## **Benchmarkergebnisse**

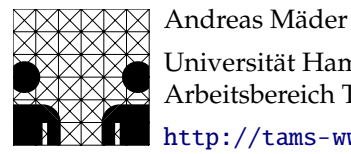

Universität Hamburg – Fachbereich Informatik Arbeitsbereich Technische Aspekte Multimodaler Systeme <http://tams-www.informatik.uni-hamburg.de>

## **Inhaltsverzeichnis**

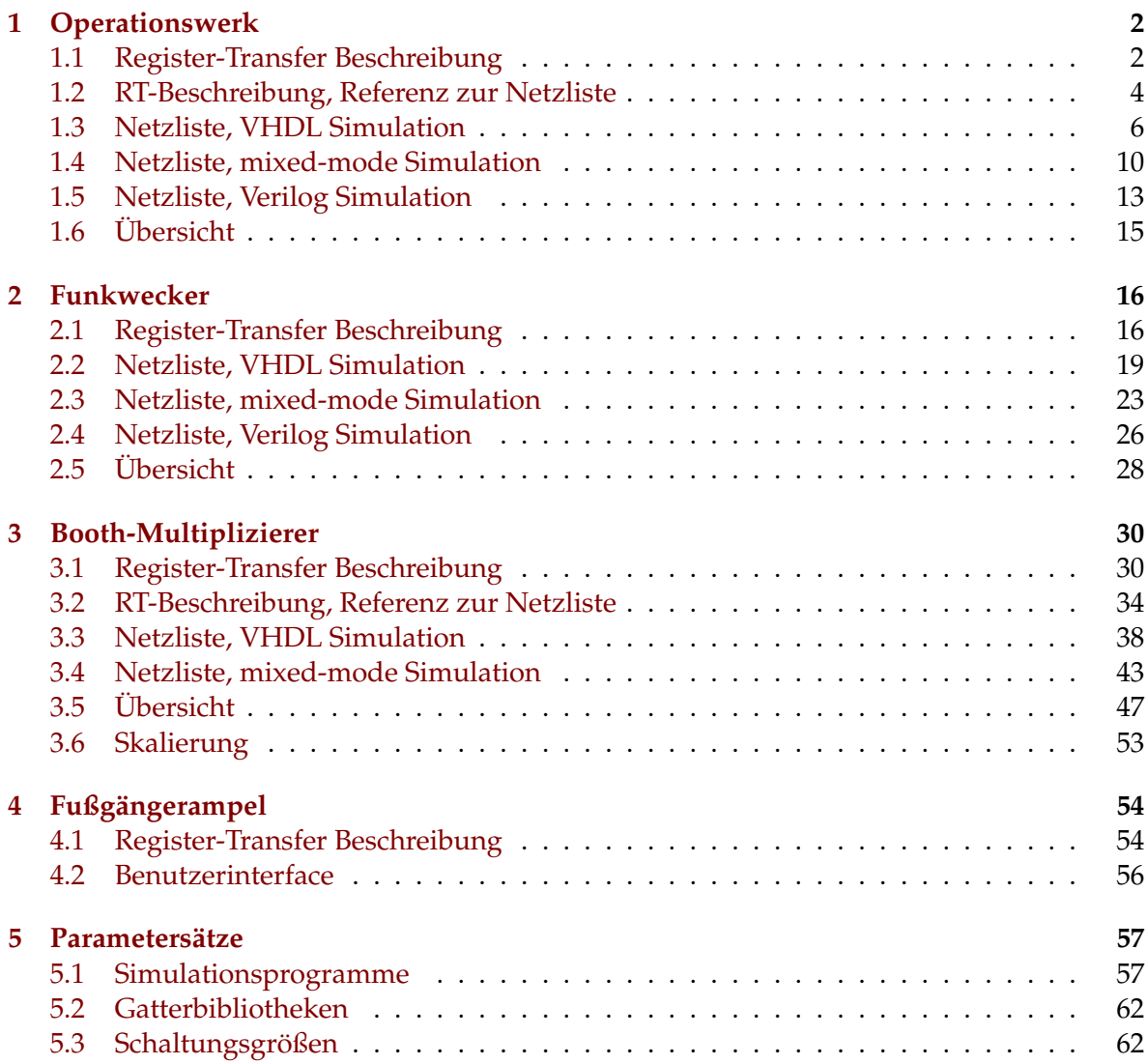

Hier sind die Ergebnisse der Benchmarks zur VHDL-Simulation in Form von Tabellen und Graphiken zusammengefasst. Da aus den Graphiken keine genauen Werte abgelesen werden können, enthält die Dissertation nur einige (aussagekräftige). Die dort präsentierten Ergebnisse lassen sich ohnehin besser anhand der Tabellen begründen.

# <span id="page-1-1"></span><span id="page-1-0"></span>**1.1 Register-Transfer Beschreibung**

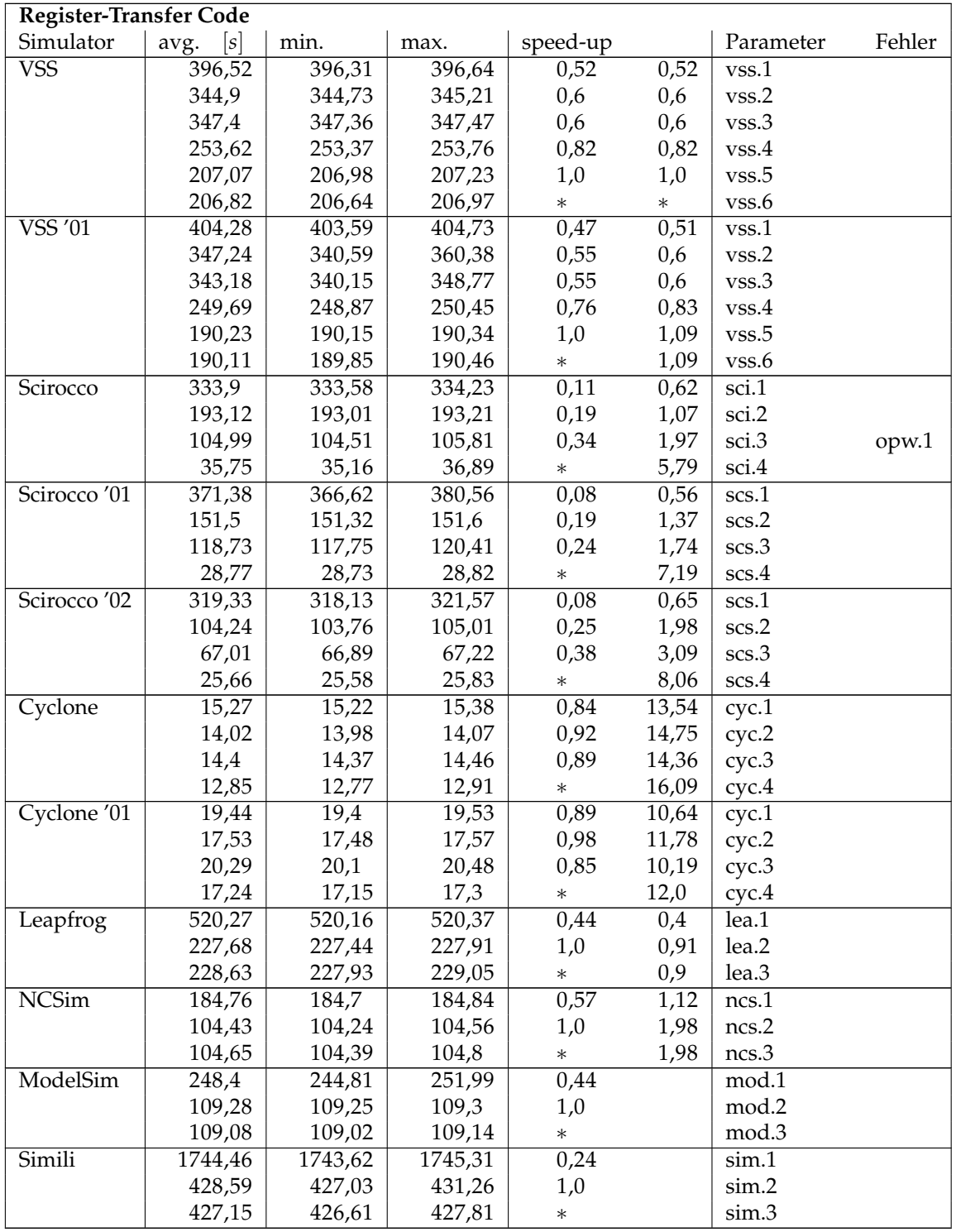

Tabelle 1: Operationswerk, RT-Code

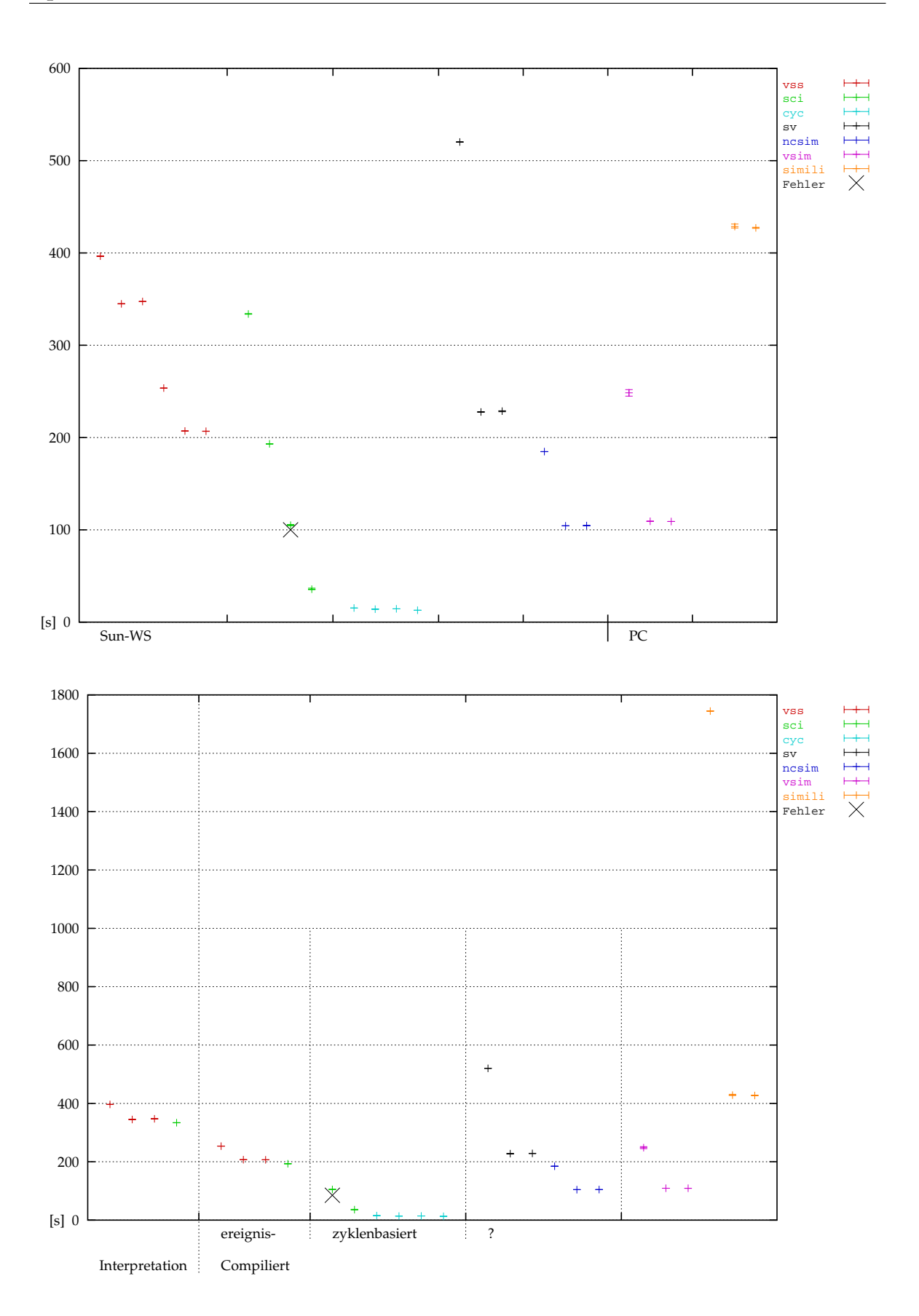

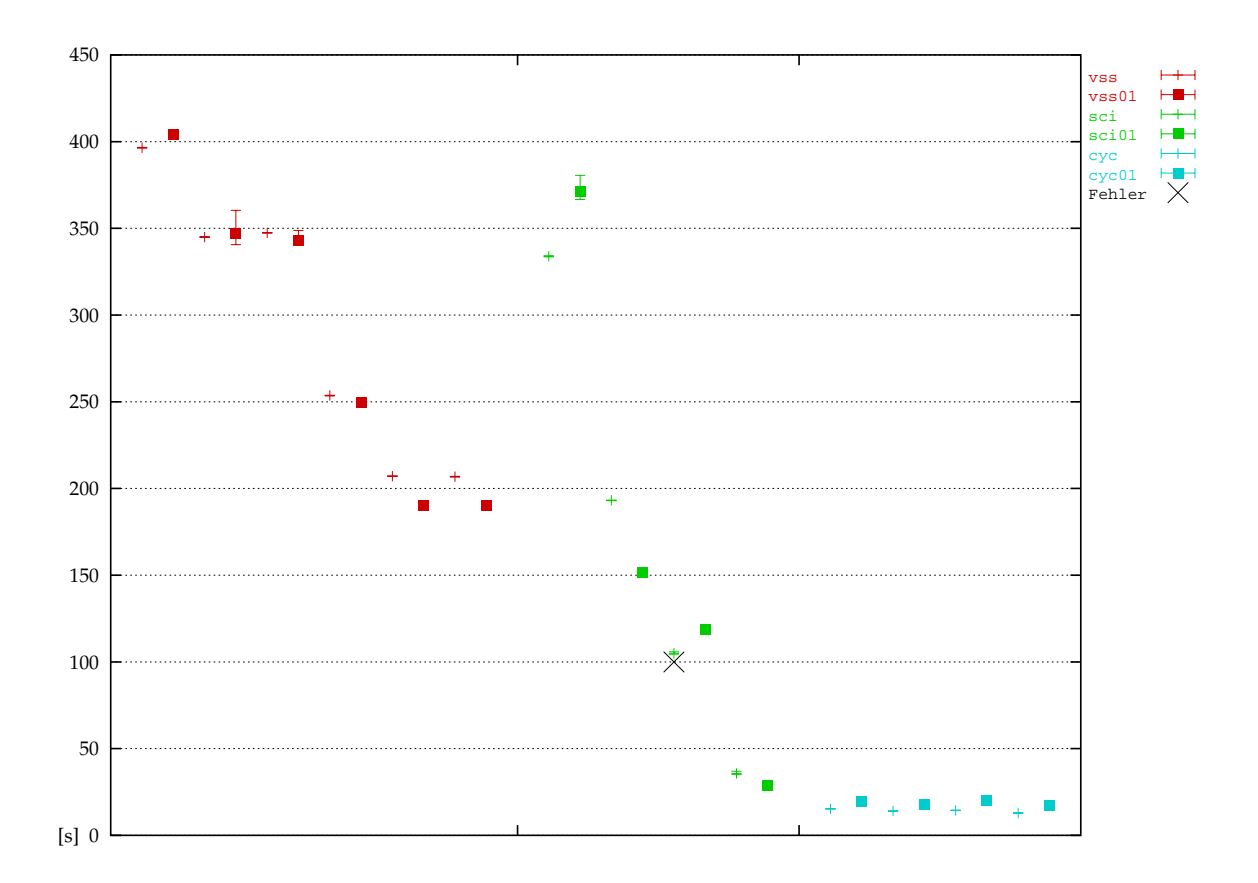

## <span id="page-3-0"></span>**1.2 RT-Beschreibung, Referenz zur Netzliste**

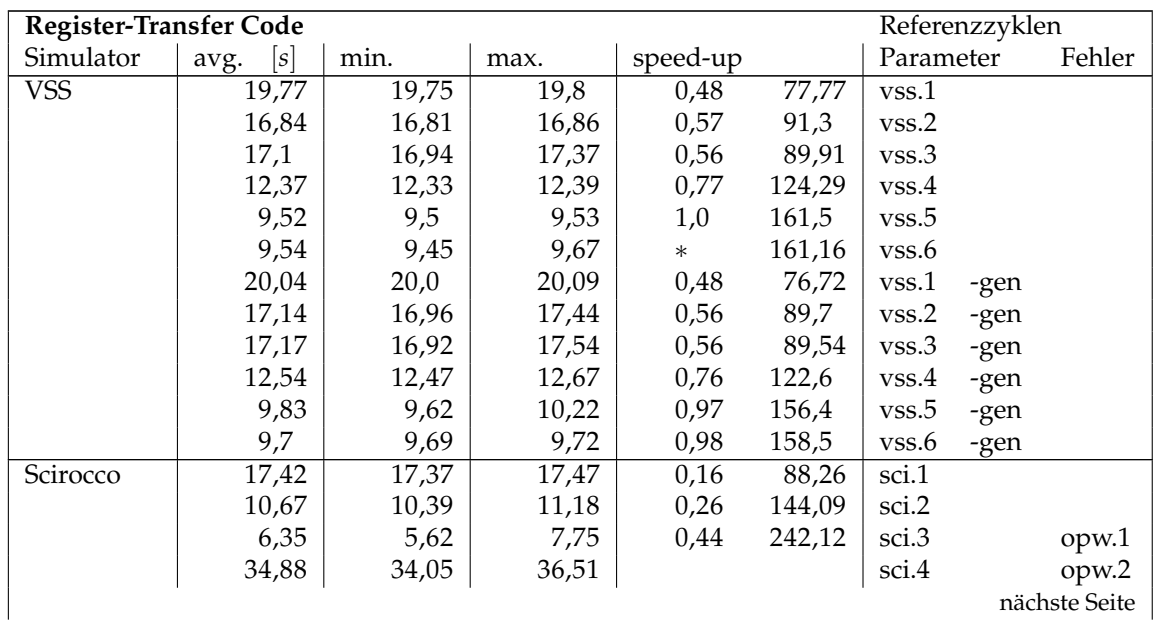

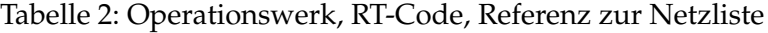

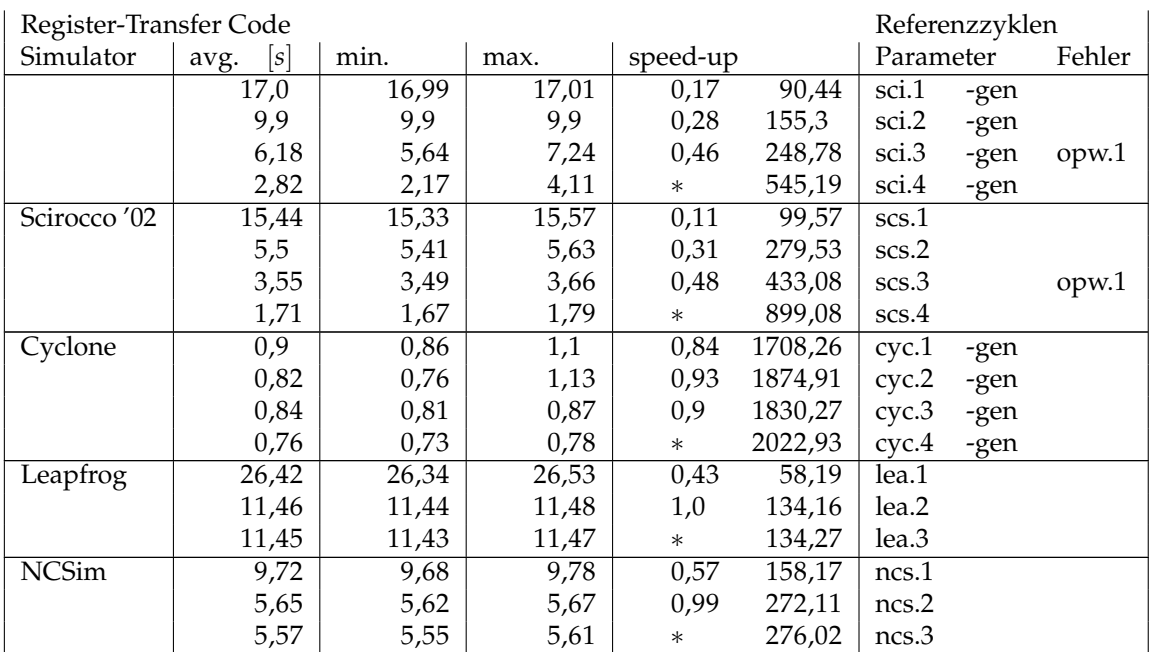

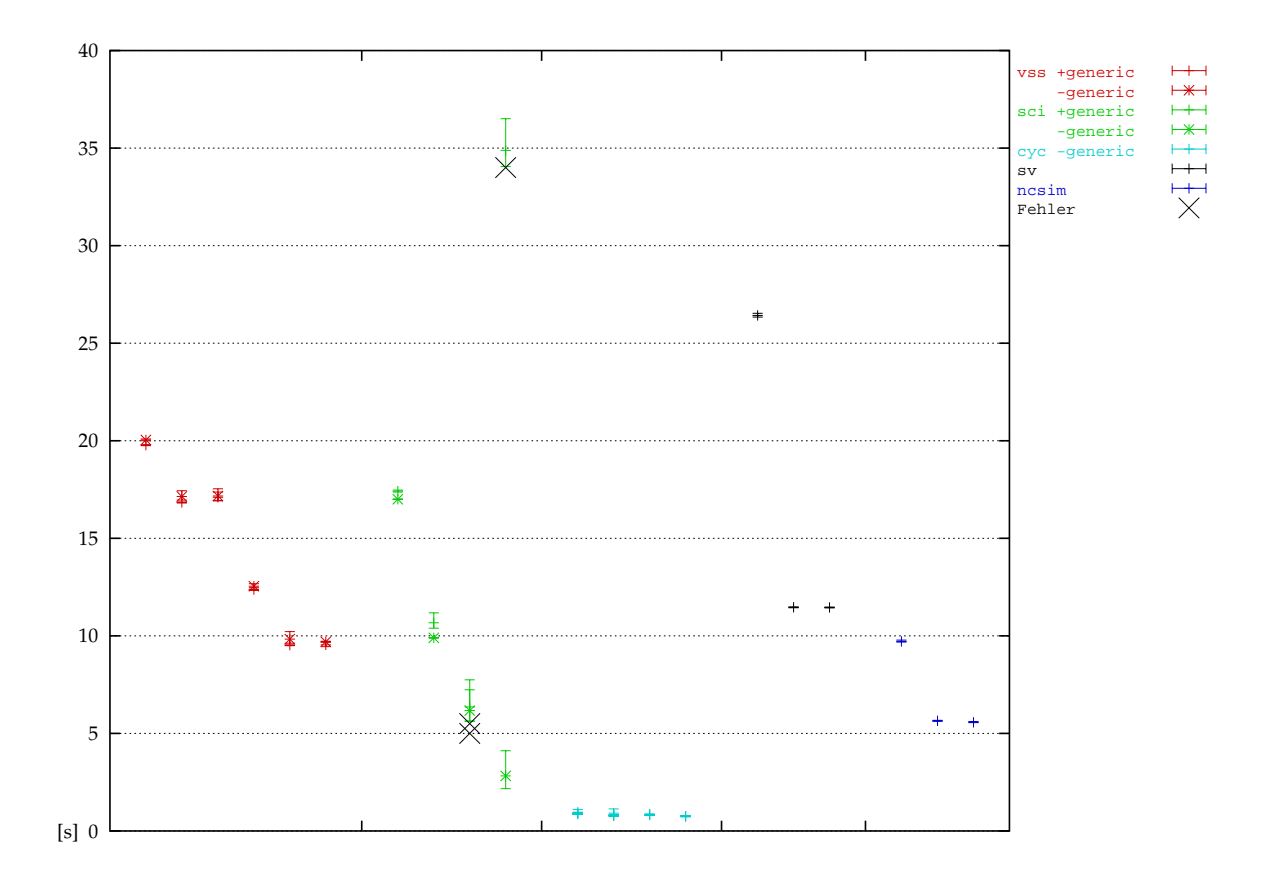

## <span id="page-5-0"></span>**1.3 Netzliste, VHDL Simulation**

Tabelle 3: Operationswerk, AMS-Netzliste

| Netzliste - VHDL |             |         |         |          |                  |           | <b>AMS-Prozess</b> |
|------------------|-------------|---------|---------|----------|------------------|-----------|--------------------|
| Simulator        | [s]<br>avg. | min.    | max.    | speed-up |                  | Parameter | Fehler             |
| <b>VSS</b>       | 803,16      | 801,54  | 804,45  | 1,91     | 1,91             | vss.6     | <b>FTGS</b>        |
|                  | 827,56      | 825,02  | 829,26  | 1,86     | 1,86             | vss.6     | <b>FTGSC</b>       |
|                  | 3194,62     | 3181,3  | 3204,33 | 0,48     | 0,48             | vss.6     | <b>FTSM</b>        |
|                  | 333,4       | 333,16  | 333,76  | 4,61     | 4,61             | vss.6     | UDSM opw.3         |
|                  | 2189,94     | 2189,49 | 2190,3  | 0,7      | 0,7              | vss.6     | <b>VITAL</b>       |
|                  | 1537,43     | 1533,89 | 1542,3  | $\ast$   | $\ast$           | vss.6     | vital              |
| <b>VSS</b> '01   | 808,14      | 805,06  | 813,73  | 1,94     | $\overline{1,9}$ | vss.6     | <b>FTGS</b>        |
|                  | 801,25      | 798,04  | 806,87  | 1,96     | 1,92             | vss.6     | <b>FTGSC</b>       |
|                  | 3182,39     | 3172,65 | 3197,21 | 0,49     | 0,48             | vss.6     | <b>FTSM</b>        |
|                  | 339,8       | 333,99  | 345,7   | 4,62     | 4,52             | vss.6     | UDSM opw.3         |
|                  | 2237,75     | 2215,45 | 2264,31 | 0,7      | 0,69             | vss.6     | <b>VITAL</b>       |
|                  | 1570,26     | 1562,91 | 1574,24 | $\ast$   | 0,98             | vss.6     | vital              |
| Scirocco '01     | 1439,91     | 1391,01 | 1488,8  | 0,5      | 1,07             | scs.2     |                    |
|                  | 744,24      | 739,85  | 748,62  | 0,97     | 2,07             | scs.3     | opw.1              |
|                  | 720,25      | 696,42  | 744,07  | $\ast$   | 2,13             | scs.4     | opw.1              |
| Scirocco '02     | 1649,29     | 1630,55 | 1668,01 | 0,42     | 0,93             | scs.2     |                    |
|                  | 741,47      | 737,56  | 745,37  | 0,94     | 2,07             | scs.3     | opw.1              |
|                  | 695,1       | 694,75  | 695,44  | $\ast$   | 2,21             | scs.4     | opw.1              |
| Leapfrog         | 211,03      | 210,43  | 211,84  | 0,7      | 7,29             | lea.2     |                    |
|                  | 154,76      | 154,45  | 155,17  | 0,96     | 9,93             | lea.3     |                    |
|                  | 148,37      | 148,14  | 148,75  | 1,0      | 10,36            | lea.2     | opt                |
|                  | 148,27      | 148,07  | 148,43  | $\ast$   | 10,37            | lea.3     | opt                |
| <b>NCSim</b>     | 317,33      | 315,2   | 320,08  | 0,25     | 4,84             | ncs.2     | vhdl               |
|                  | 229,15      | 228,02  | 230,98  | 0,35     | 6,71             | ncs.3     | vhdl               |
|                  | 98,31       | 97,54   | 99,2    | 0,81     | 15,64            | ncs.2     | vlog               |
|                  | 79,38       | 79,33   | 79,47   | $\ast$   | 19,37            | ncs.3     | vlog               |

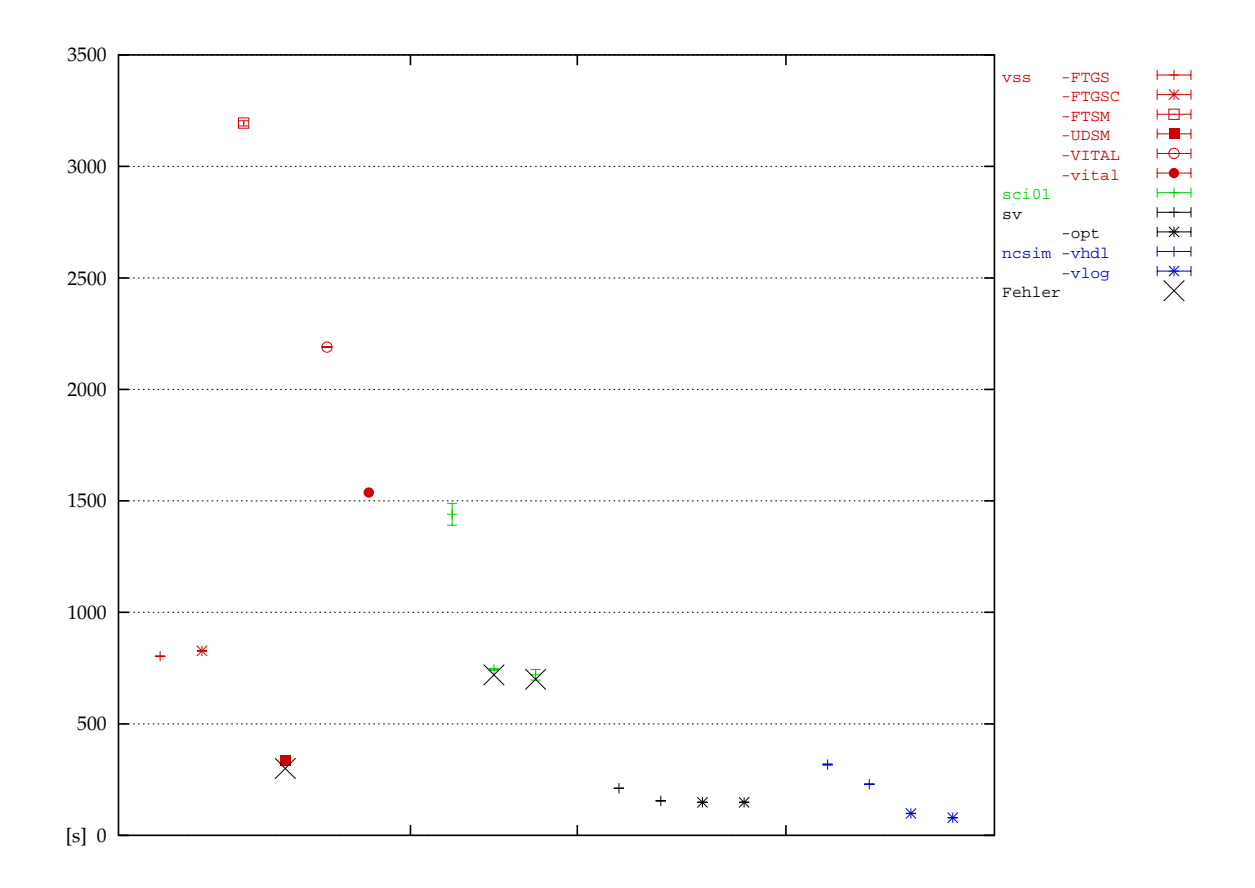

| Netzliste - VHDL |             |         |         |          |       |            | <b>UMC-Prozess</b> |  |
|------------------|-------------|---------|---------|----------|-------|------------|--------------------|--|
| Simulator        | [s]<br>avg. | min.    | max.    | speed-up |       | Parameter  | Fehler             |  |
| <b>VSS</b>       | 460,67      | 459,72  | 462,49  | 3,53     | 3,34  | vss.6      | <b>FTGS</b>        |  |
|                  | 1855,67     | 1844,18 | 1862,31 | 0,88     | 0,83  | VSS.6      | <b>VITAL</b>       |  |
|                  | 1625,18     | 1615,74 | 1630,84 | $\ast$   | 0,95  | $_{VSS.6}$ | vital              |  |
| Scirocco '02     | 1277,01     | 1268,14 | 1285,88 | 0,19     | 1,2   | scs.2      | <b>VITAL</b>       |  |
|                  | 358,35      | 343,86  | 372,83  | 0,67     | 4,29  | scs.3      | VITAL opw.1        |  |
|                  | 300,87      | 291,8   | 309,93  | 0,8      | 5,11  | scs.4      | VITAL opw.1        |  |
|                  | 1206,79     | 1193,7  | 1219,87 | 0,2      | 1,27  | scs.2      | vital              |  |
|                  | 359,64      | 355,37  | 363,91  | 0,67     | 4,27  | scs.3      | vital<br>opw.1     |  |
|                  | 240,75      | 239,94  | 241,56  | $\ast$   | 6,39  | scs.4      | vital<br>opw.1     |  |
| Leapfrog         | 141,16      | 140,84  | 141,54  | 0,79     | 10,89 | lea.2      |                    |  |
|                  | 115,67      | 115,6   | 115,72  | 0,97     | 13,29 | lea.3      |                    |  |
|                  | 111,22      | 111,1   | 111,29  | 1,01     | 13,82 | lea.2      | opt                |  |
|                  | 112,0       | 111,79  | 112,2   | $\ast$   | 13,73 | lea.3      | opt                |  |
| <b>NCSim</b>     | 248,04      | 246,3   | 249,93  | 0,33     | 6,2   | ncs.2      | vhdl               |  |
|                  | 205,06      | 204,03  | 206,09  | 0,4      | 7,5   | ncs.3      | vhdl               |  |
|                  | 97,92       | 97,62   | 98,47   | 0,85     | 15,7  | ncs.2      | vlog               |  |
|                  | 82,84       | 82,68   | 82,93   | $\ast$   | 18,56 | ncs.3      | vlog               |  |

Tabelle 4: Operationswerk, UMC-Netzliste

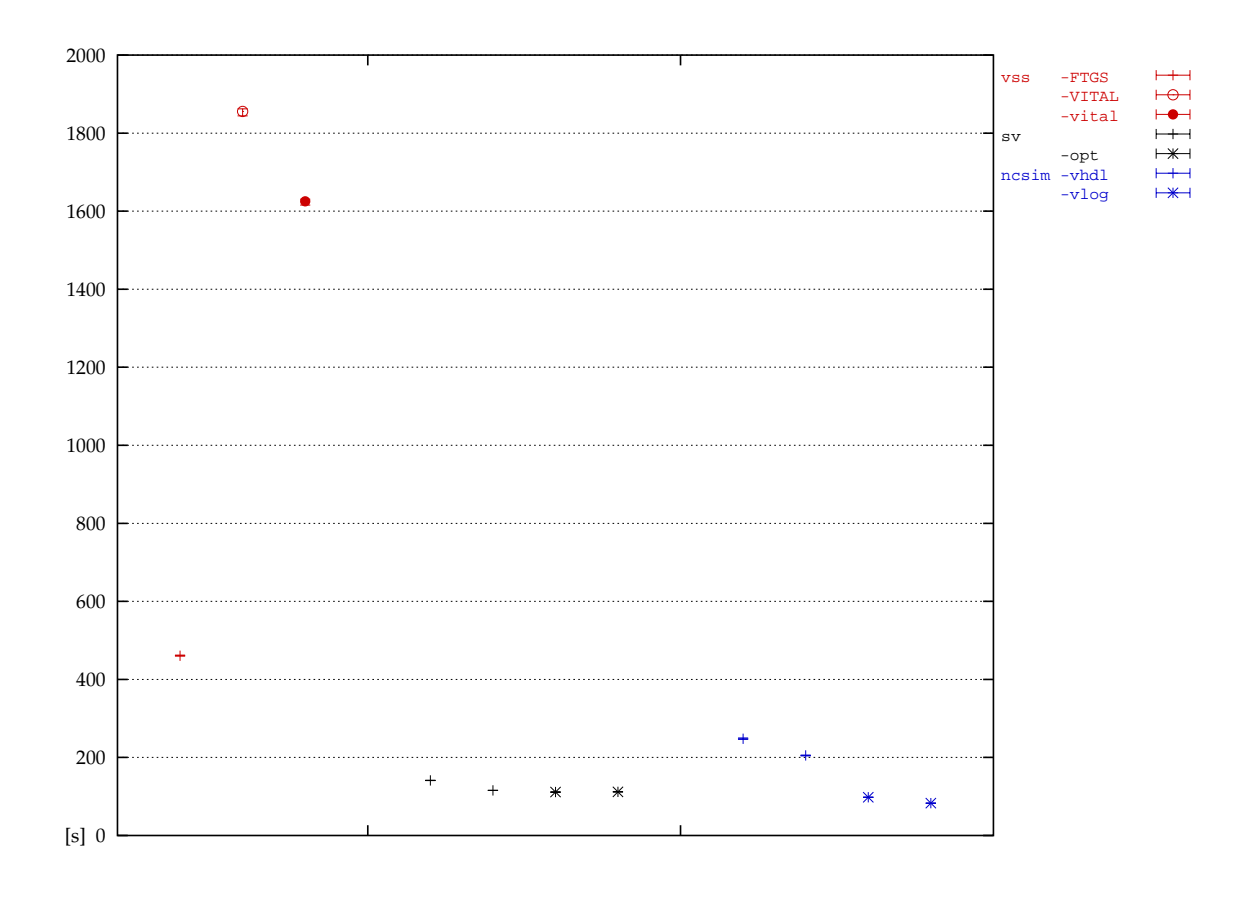

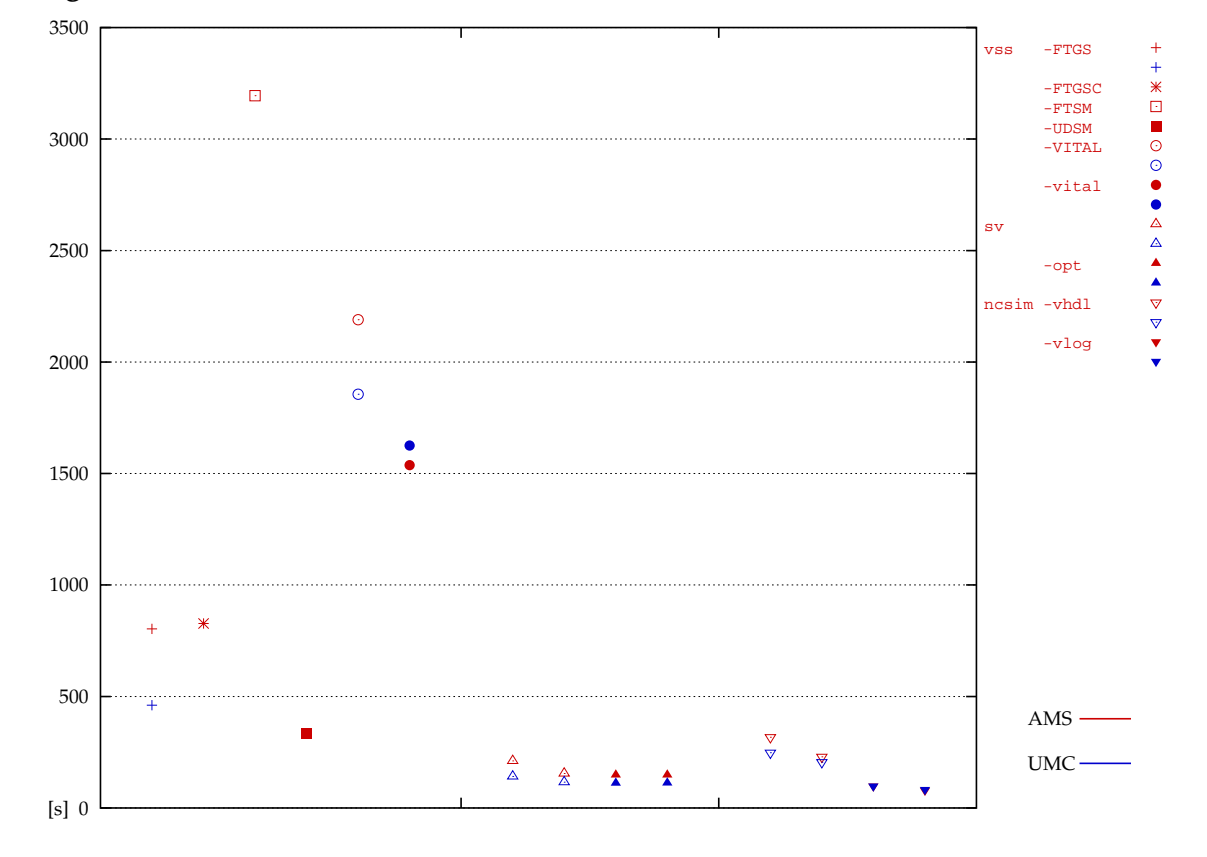

## **Vergleich der Gatterbibliotheken**

### <span id="page-9-0"></span>**1.4 Netzliste, mixed-mode Simulation**

Tabelle 5: Operationswerk, AMS-Netzliste, mixed-mode Simulation

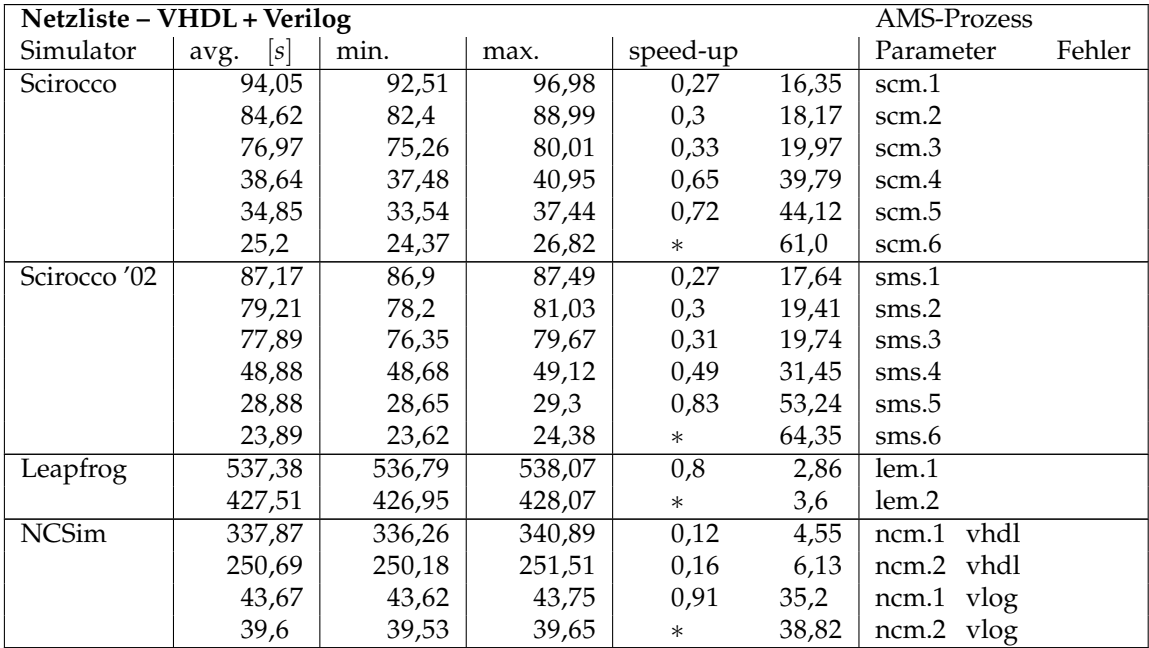

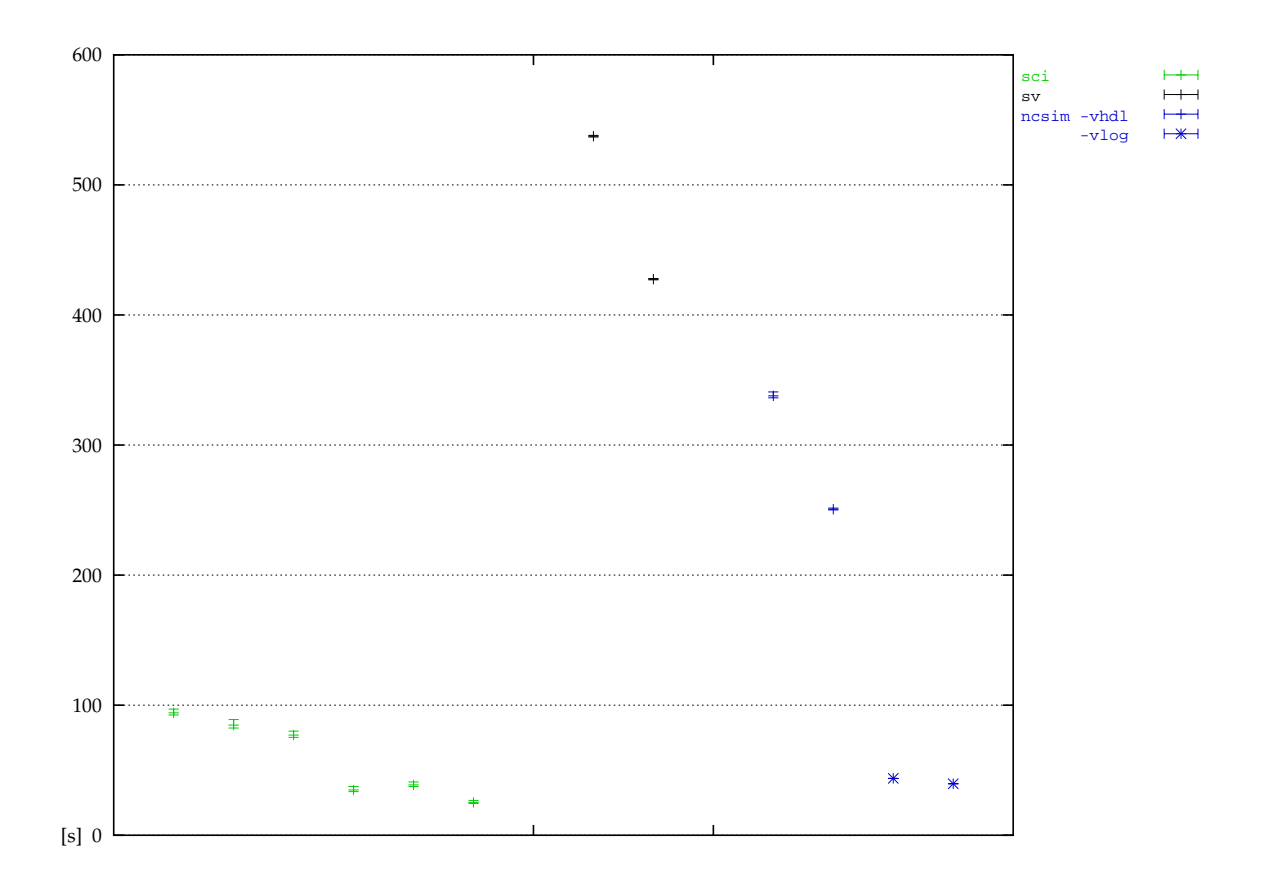

| Netzliste - VHDL + Verilog |             |        |        |          |       | <b>UMC-Prozess</b> |        |
|----------------------------|-------------|--------|--------|----------|-------|--------------------|--------|
| Simulator                  | [s]<br>avg. | min.   | max.   | speed-up |       | Parameter          | Fehler |
| Scirocco                   | 71,6        | 70,26  | 74,18  | 0,4      | 21,47 | scm.1              |        |
|                            | 66,21       | 64,26  | 70,12  | 0,43     | 23,22 | scm.2              |        |
|                            | 35,81       | 34,09  | 39,09  | 0,79     | 42,93 | scm.3              |        |
|                            | 38,76       | 37,51  | 41,26  | 0,73     | 39,67 | scm.4              |        |
|                            | 33,63       | 31,75  | 37,35  | 0,84     | 45,72 | scm.5              |        |
|                            | 28,34       | 27,16  | 30,68  | $\ast$   | 54,25 | scm.6              |        |
| Scirocco '02               | 67,63       | 67,2   | 68,05  | 0,36     | 22,73 | sms.1              |        |
|                            | 57,91       | 57,44  | 58,64  | 0,42     | 26,55 | sms.2              |        |
|                            | 54,44       | 53,71  | 55,79  | 0,44     | 28,24 | sms.3              |        |
|                            | 35,61       | 35,5   | 35,68  | 0,68     | 43,17 | $\rm sms.4$        |        |
|                            | 27,2        | 26,93  | 27,71  | 0,89     | 56,52 | sms.5              |        |
|                            | 24,2        | 24,13  | 24,25  | $\ast$   | 63,53 | sms.6              |        |
| Leapfrog                   | 311,91      | 308,63 | 315,97 | 0,79     | 4,93  | lem.1              |        |
|                            | 245,04      | 243,73 | 247,15 | $\ast$   | 6,27  | lem.2              |        |
| <b>NCSim</b>               | 118,02      | 117,88 | 118,2  | 0,31     | 13,03 | vhdl<br>ncm.1      | opw.4  |
|                            | 111,63      | 111,44 | 111,83 | 0,33     | 13,77 | ncm.2 vhdl         | opw.4  |
|                            | 41,69       | 41,68  | 41,7   | 0,89     | 36,88 | ncm.1 vlog         |        |
|                            | 37,08       | 37,07  | 37,08  | $\ast$   | 41,46 | ncm.2 vlog         |        |

Tabelle 6: Operationswerk, UMC-Netzliste, mixed-mode Simulation

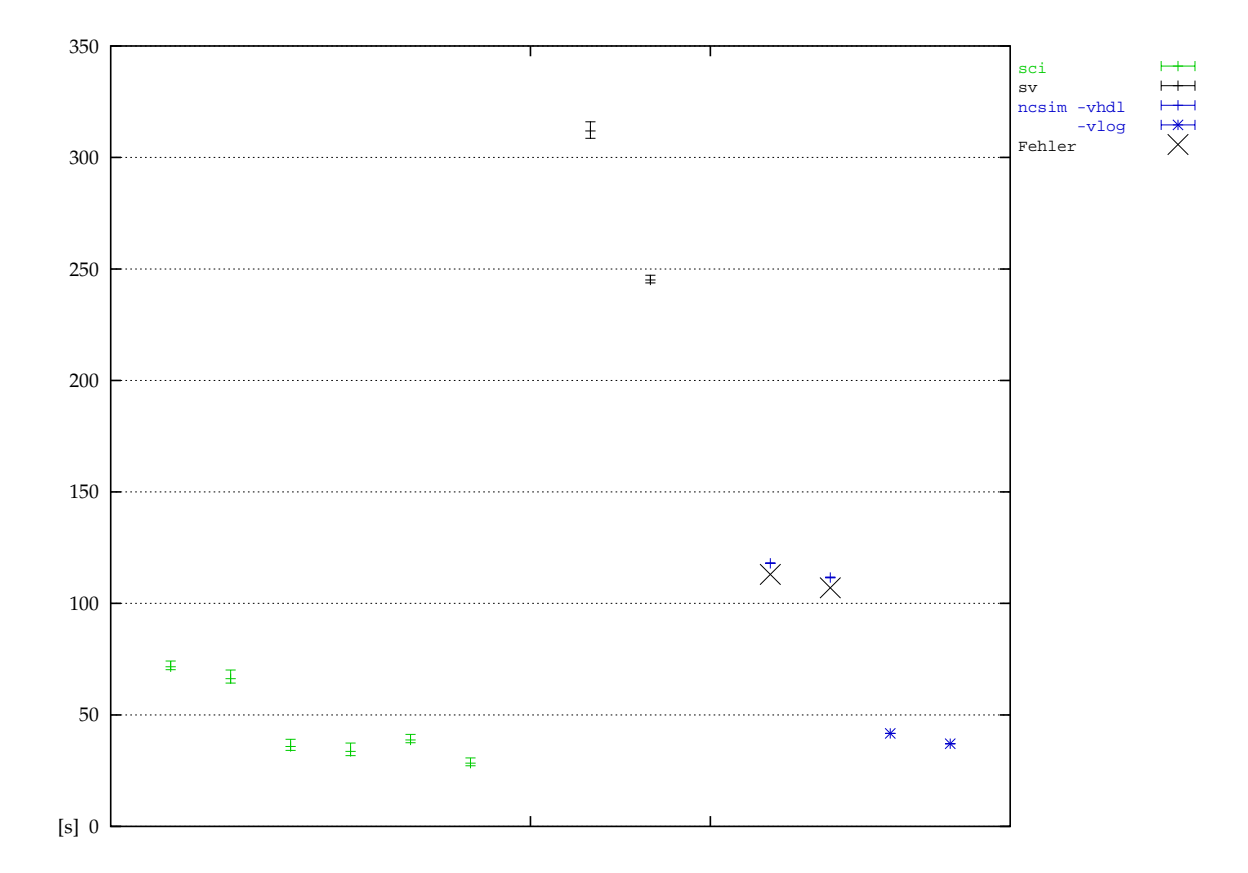

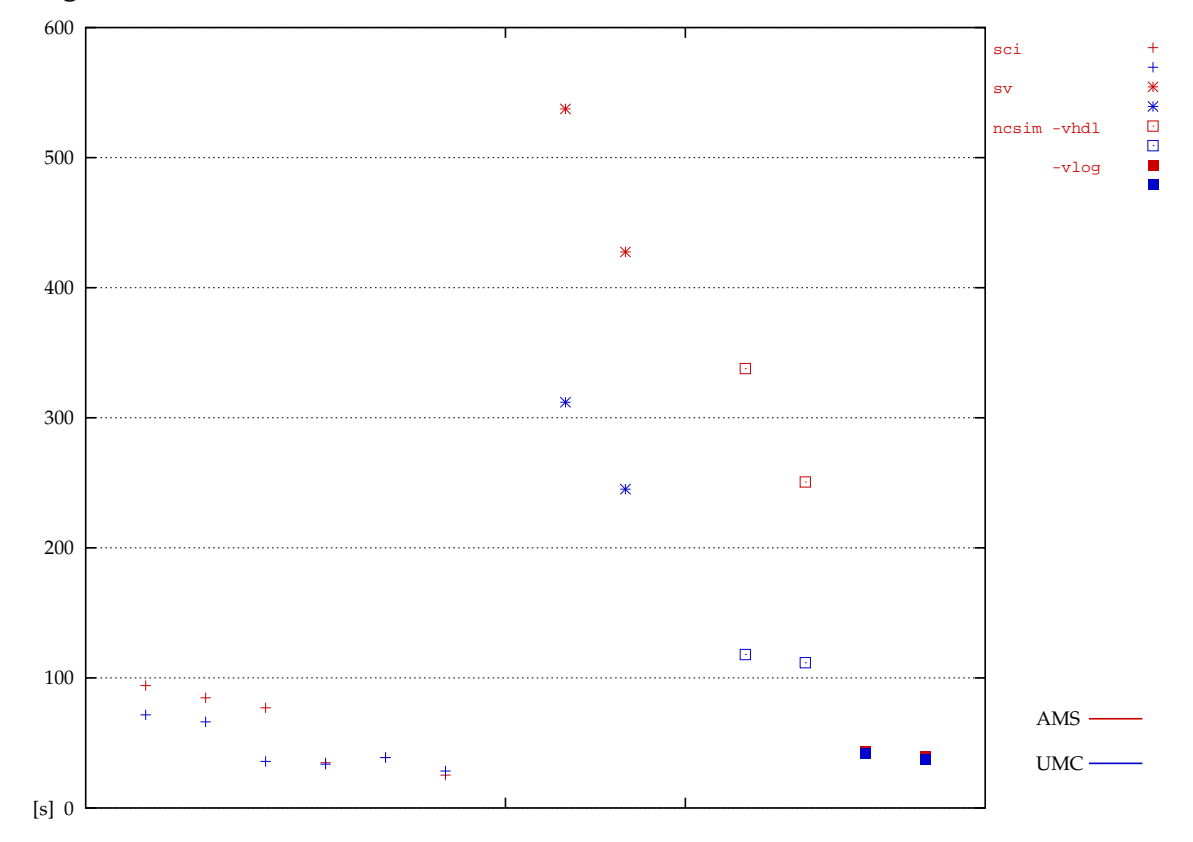

**Vergleich der Gatterbibliotheken**

# <span id="page-12-0"></span>**1.5 Netzliste, Verilog Simulation**

Tabelle 7: Operationswerk, AMS-Netzliste, Verilog Simulation

| Netzliste - Verilog |            |        |        |          |       | AMS-Prozess |        |
|---------------------|------------|--------|--------|----------|-------|-------------|--------|
| Simulator           | s <br>avg. | min.   | max.   | speed-up |       | Parameter   | Fehler |
| <b>VCS 6.2</b>      | 64,51      | 64,05  | 65,32  | 0,47     | 23,83 | vcs.4       |        |
|                     | 58,35      | 58,24  | 58,44  | 0,52     | 26,35 | vcs.5       |        |
|                     | 57,6       | 53,12  | 63,07  | 0,53     | 26,69 | vcs.6       |        |
|                     | 32,76      | 30,31  | 37,29  | 0,93     | 46,93 | vcs.7       |        |
|                     | 21,1       | 21,0   | 21,16  | 1,45     | 72,86 | vcs.8       |        |
|                     | 30,53      | 30,42  | 30,73  | $\ast$   | 50,36 | vcs.9       |        |
| Verilog             | 289,2      | 288,46 | 290,28 | 0,59     | 5,32  | ver.1       |        |
|                     | 170,9      | 170,18 | 171,57 | $\ast$   | 9,0   | ver.2       |        |
| <b>NCSim</b>        | 40,54      | 40,38  | 40,68  | 0,88     | 37,92 | ncv.2       |        |
|                     | 35,87      | 35,83  | 35,9   | $\ast$   | 42,86 | ncv.3       |        |

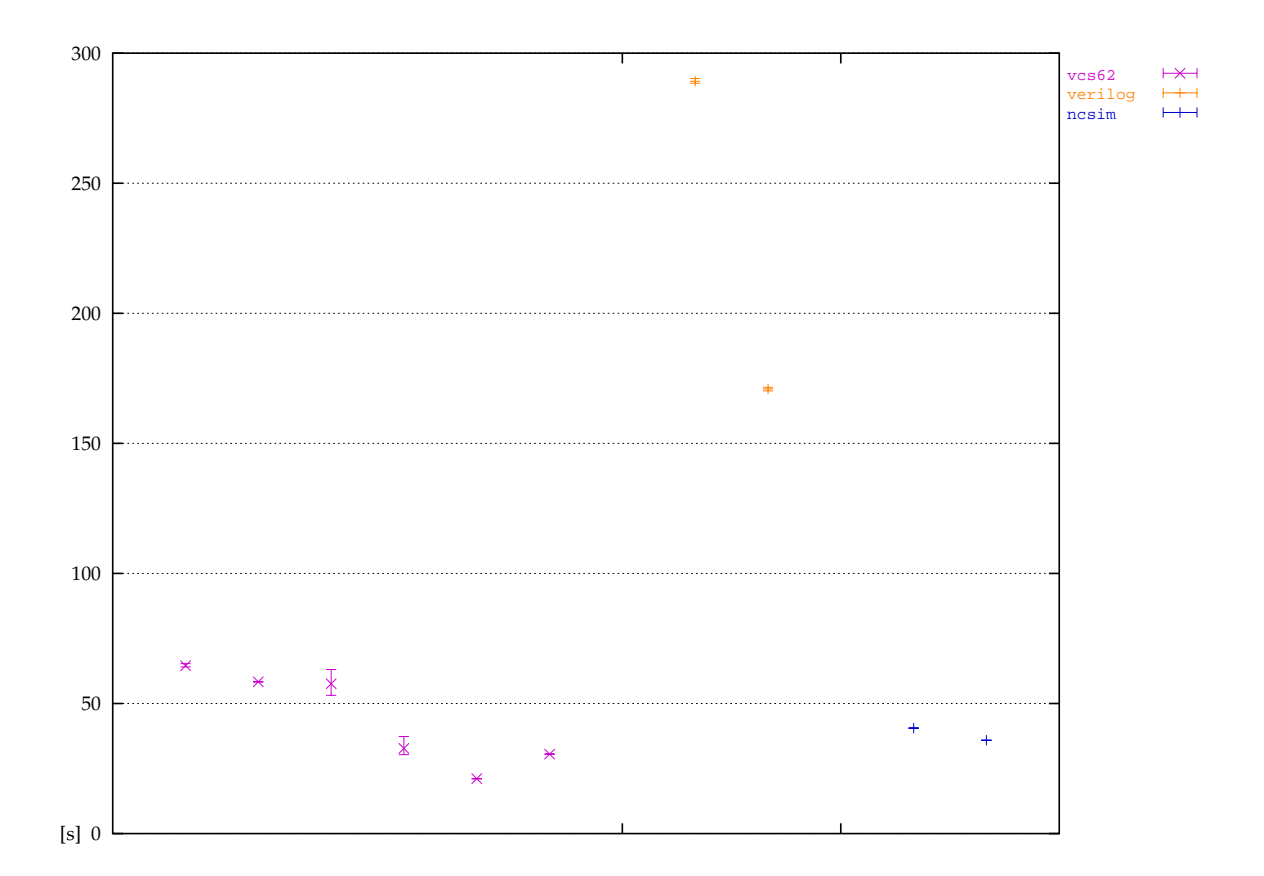

| Netzliste – Verilog |                                                                                                    |        |        |          |       | <b>UMC-Prozess</b> |        |
|---------------------|----------------------------------------------------------------------------------------------------|--------|--------|----------|-------|--------------------|--------|
| Simulator           | $[s] % \centering % {\includegraphics[width=0.9\textwidth]{images/Trigersfigs/2a-2.png}} \caption{The figure shows the results of the estimators in the left and right.} \label{fig:Trigersfigs}$<br>avg. | min.   | max.   | speed-up |       | Parameter          | Fehler |
| <b>VCS</b>          | 51,5                                                                                                    | 51,46  | 51,56  | 0,32     | 29,85 | vcs.1              |        |
|                     | 16,41                                                                                                    | 16,39  | 16,42  | 1,0      | 93,69 | vcs.2              |        |
|                     | 16,46                                                                                                    | 16,41  | 16,51  | $\ast$   | 93,4  | vcs.3              |        |
| <b>VCS 6.2</b>      | 61,97                                                                                                    | 61,71  | 62,12  | 0,28     | 24,81 | vcs.4              |        |
|                     | 55,31                                                                                                    | 54,38  | 56,3   | 0,31     | 27,8  | vcs.5              |        |
|                     | 52,87                                                                                                    | 50,65  | 56,97  | 0,33     | 29,08 | vcs.6              |        |
|                     | 29,28                                                                                                    | 29,25  | 29,31  | 0,59     | 52,51 | vcs.7              |        |
|                     | 22,77                                                                                                    | 22,69  | 22,88  | 0,76     | 67,52 | vcs.8              |        |
|                     | 17,37                                                                                                    | 17,31  | 17,47  | $\ast$   | 88,51 | vcs.9              |        |
| Verilog             | 208,59                                                                                                    | 208,5  | 208,64 | 0,66     | 7,37  | ver.1              |        |
|                     | 137,03                                                                                                    | 136,82 | 137,34 | $\ast$   | 11,22 | ver.2              |        |
| <b>NCSim</b>        | 40,21                                                                                                    | 40,2   | 40,22  | 0,9      | 38,24 | ncv.2              |        |
|                     | 36,16                                                                                                    | 36,04  | 36,25  | $\ast$   | 42,52 | ncv.3              |        |

Tabelle 8: Operationswerk, UMC-Netzliste, Verilog Simulation

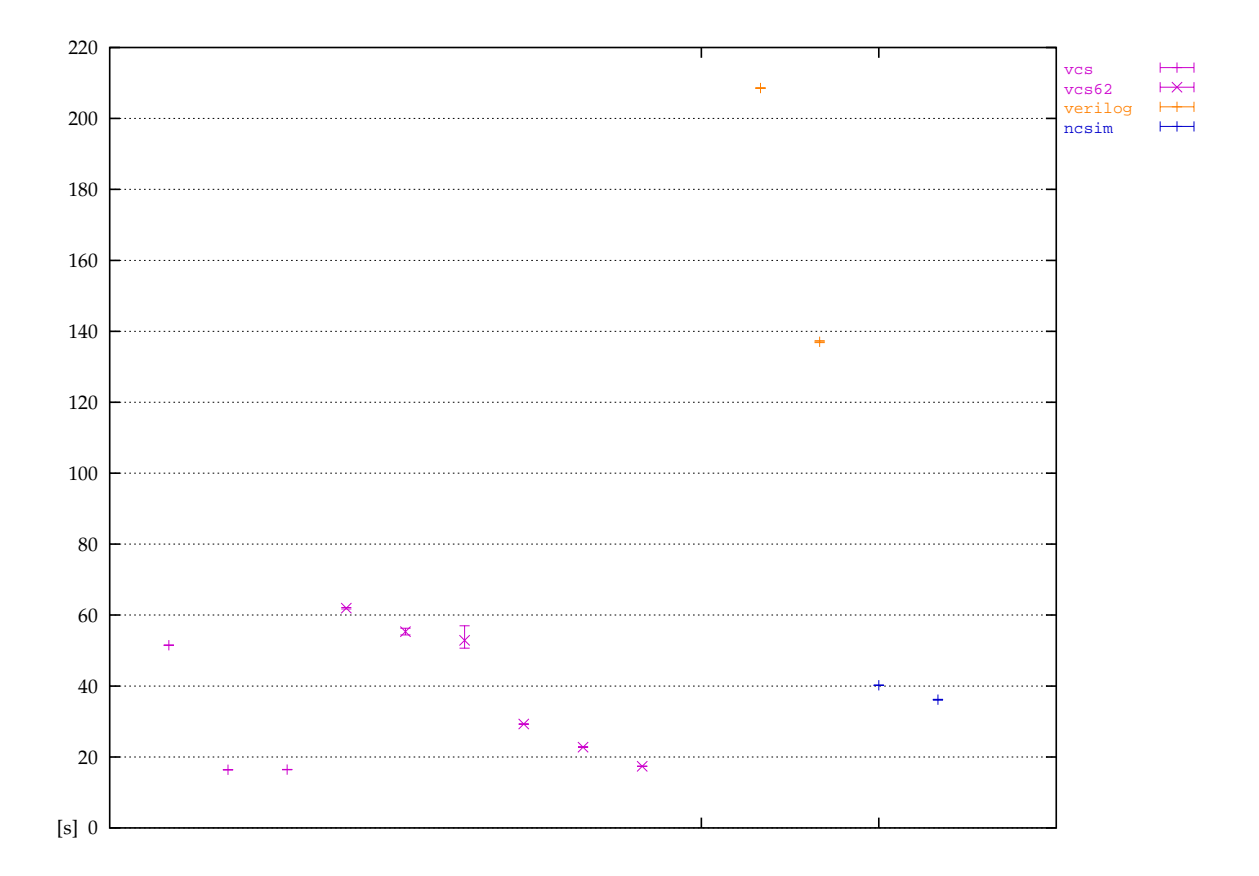

**14**

### <span id="page-14-0"></span>**1.6 Ubersicht ¨**

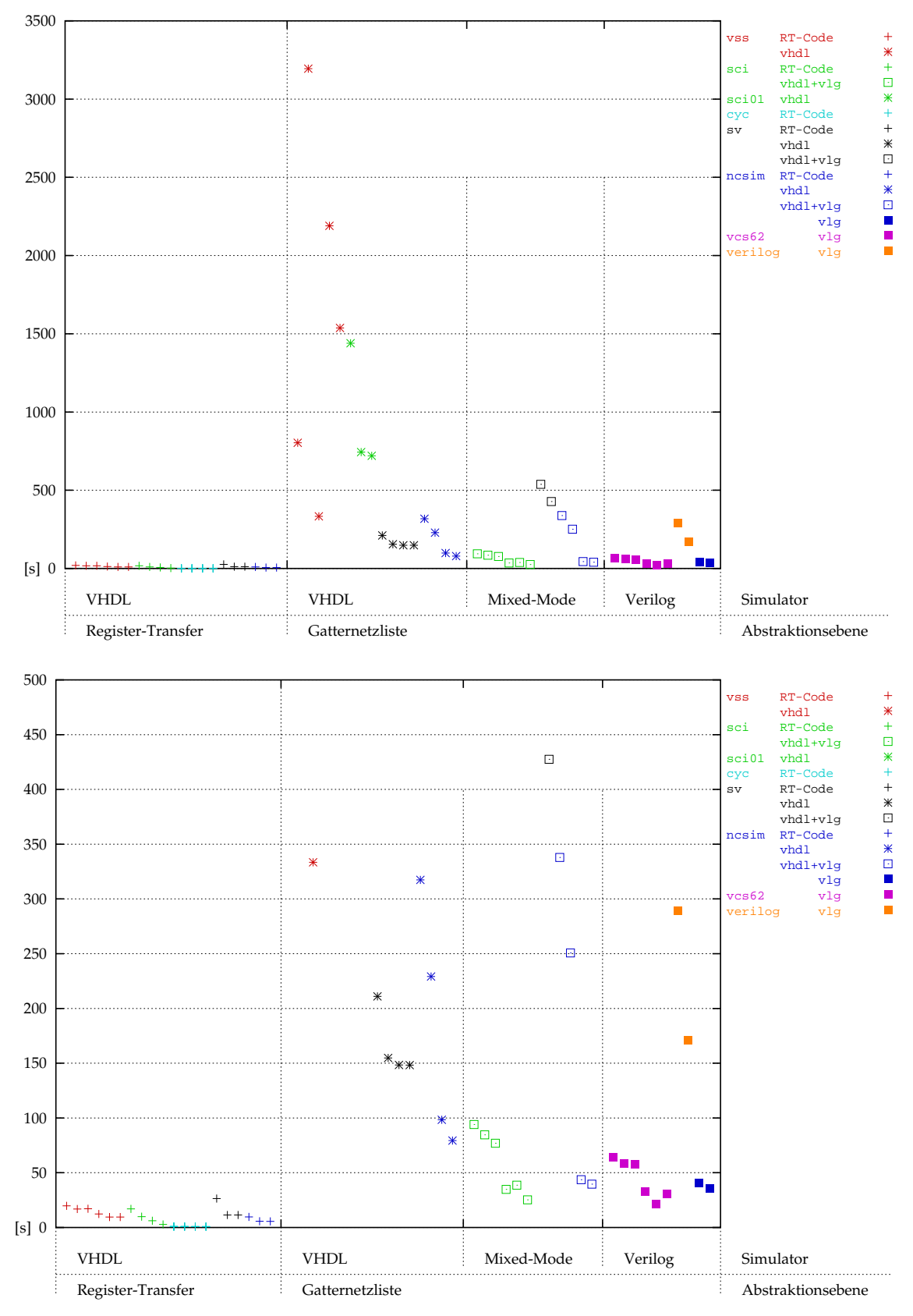

# <span id="page-15-1"></span><span id="page-15-0"></span>**2.1 Register-Transfer Beschreibung**

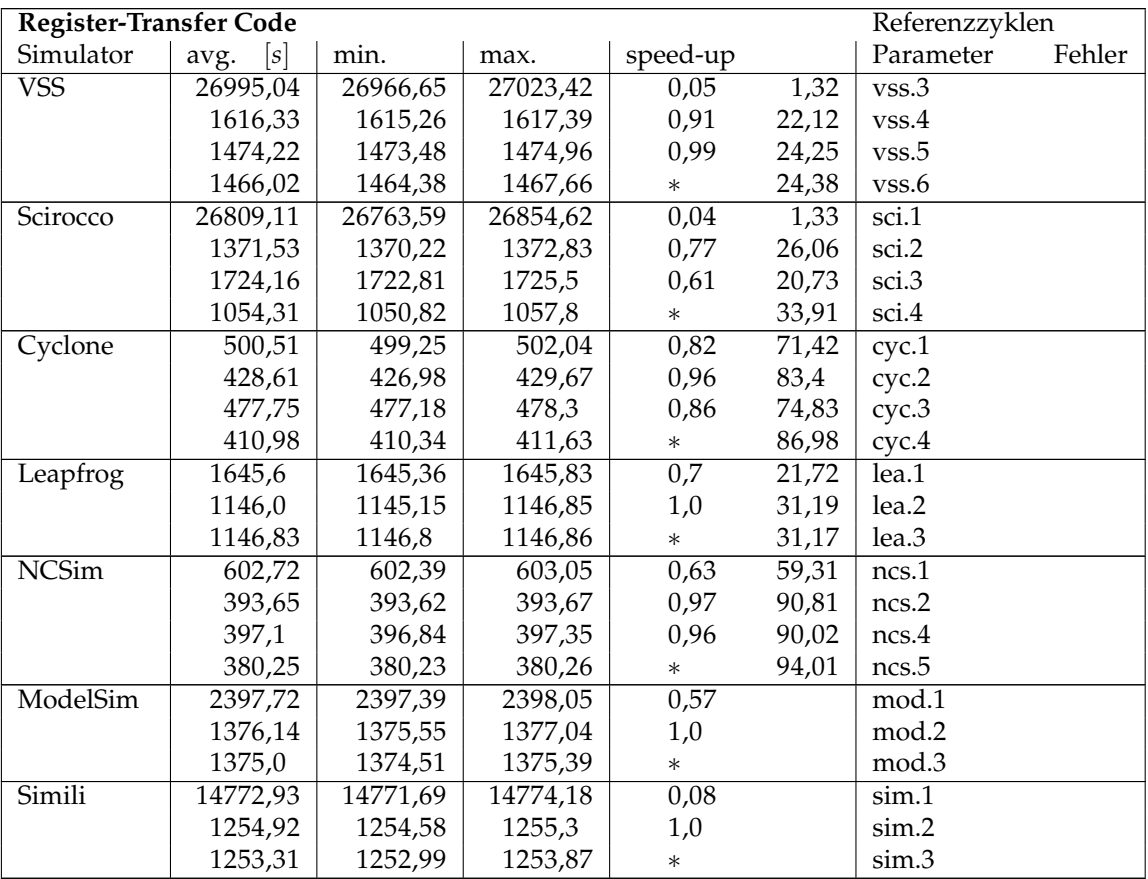

Tabelle 9: Funkwecker, RT-Code, Referenz zur Netzliste

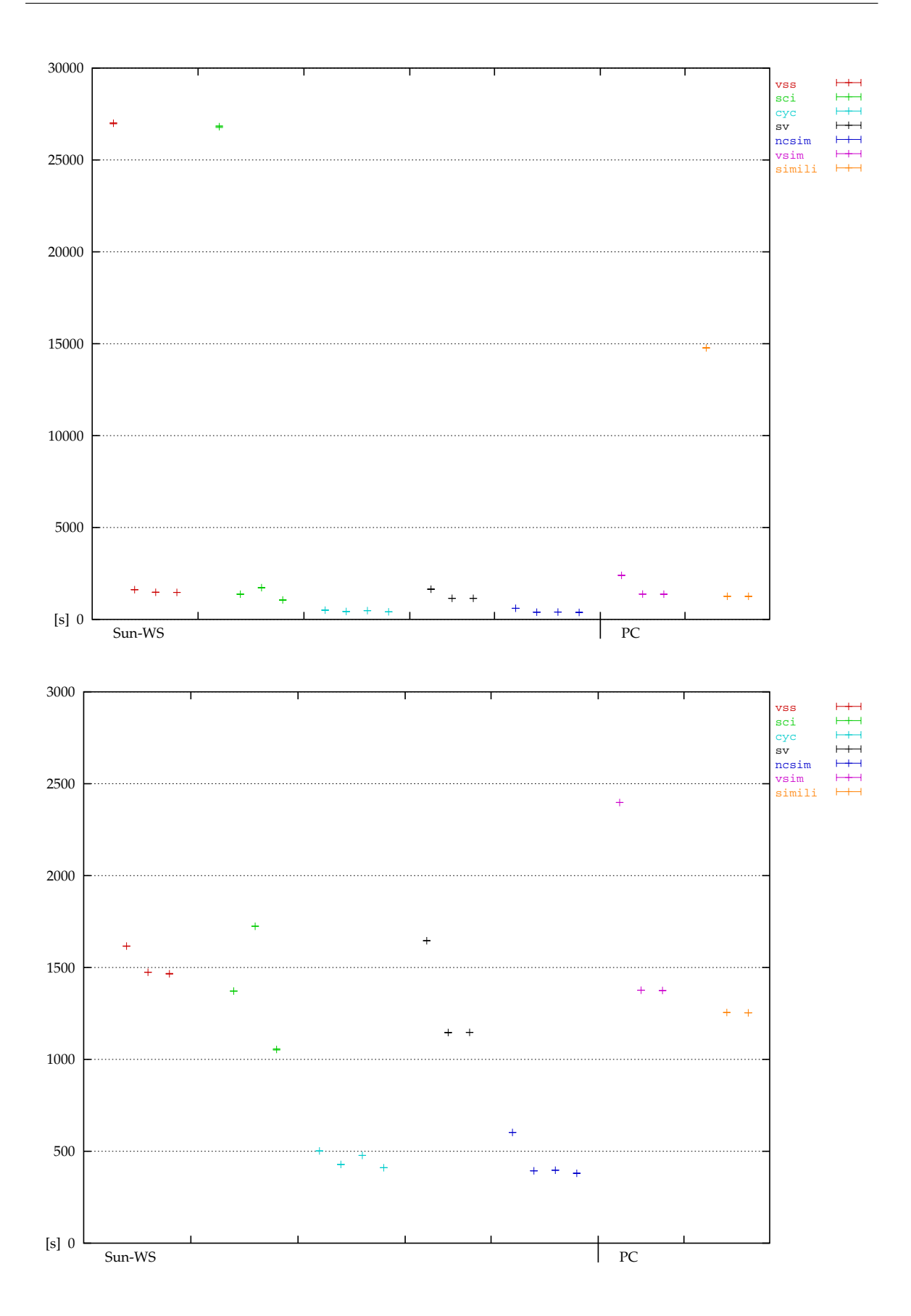

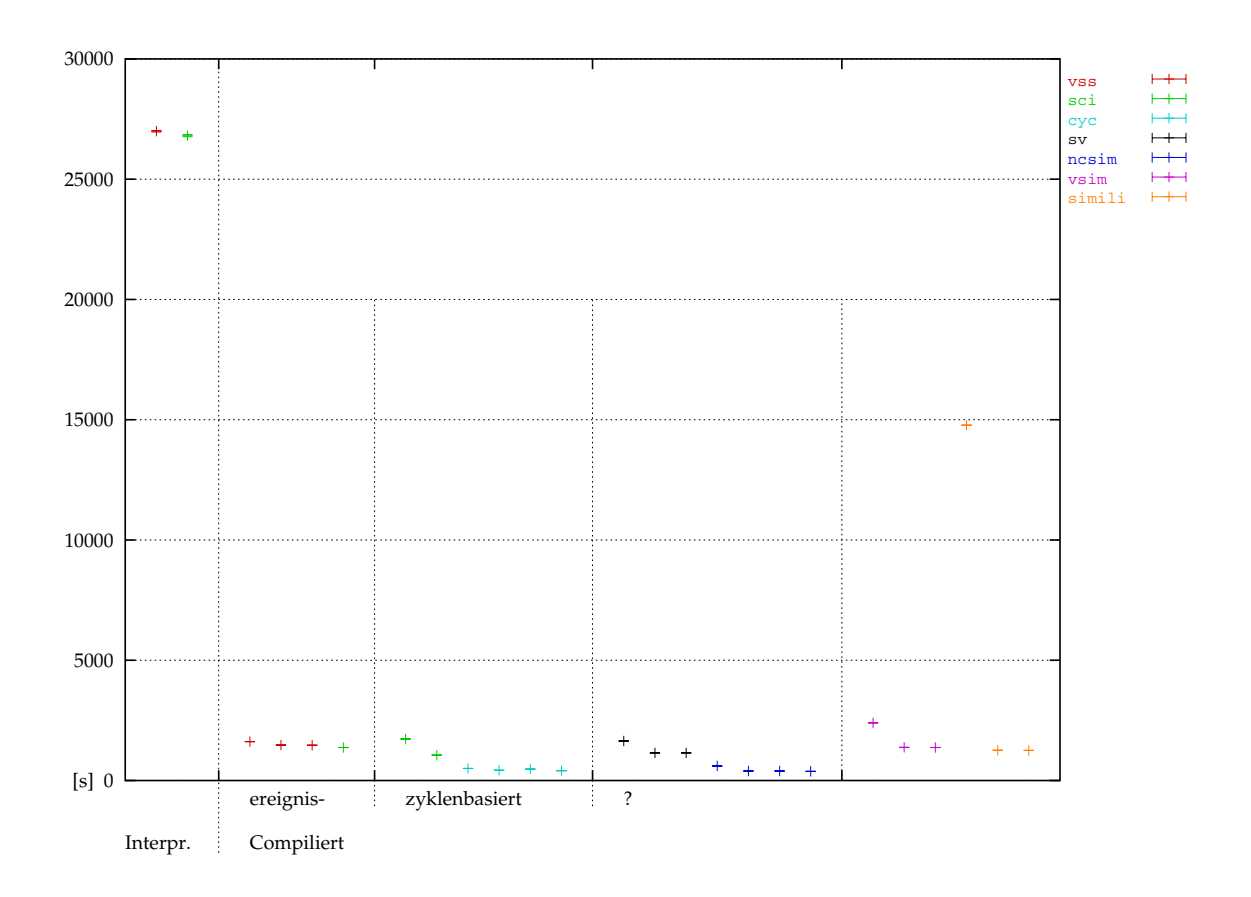

## <span id="page-18-0"></span>**2.2 Netzliste, VHDL Simulation**

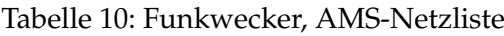

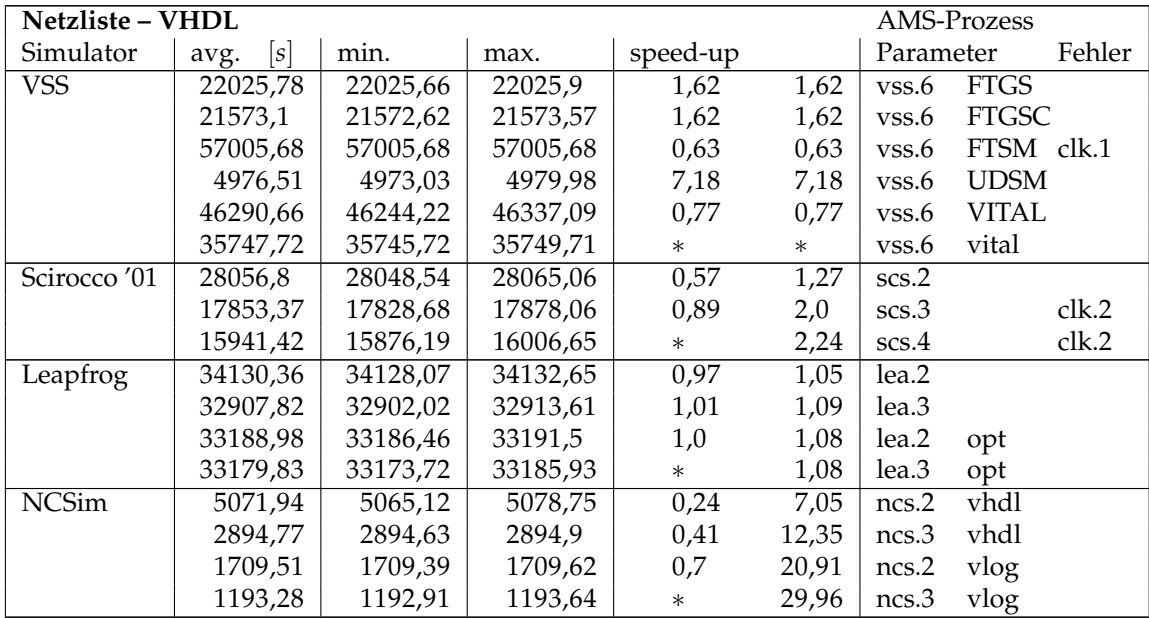

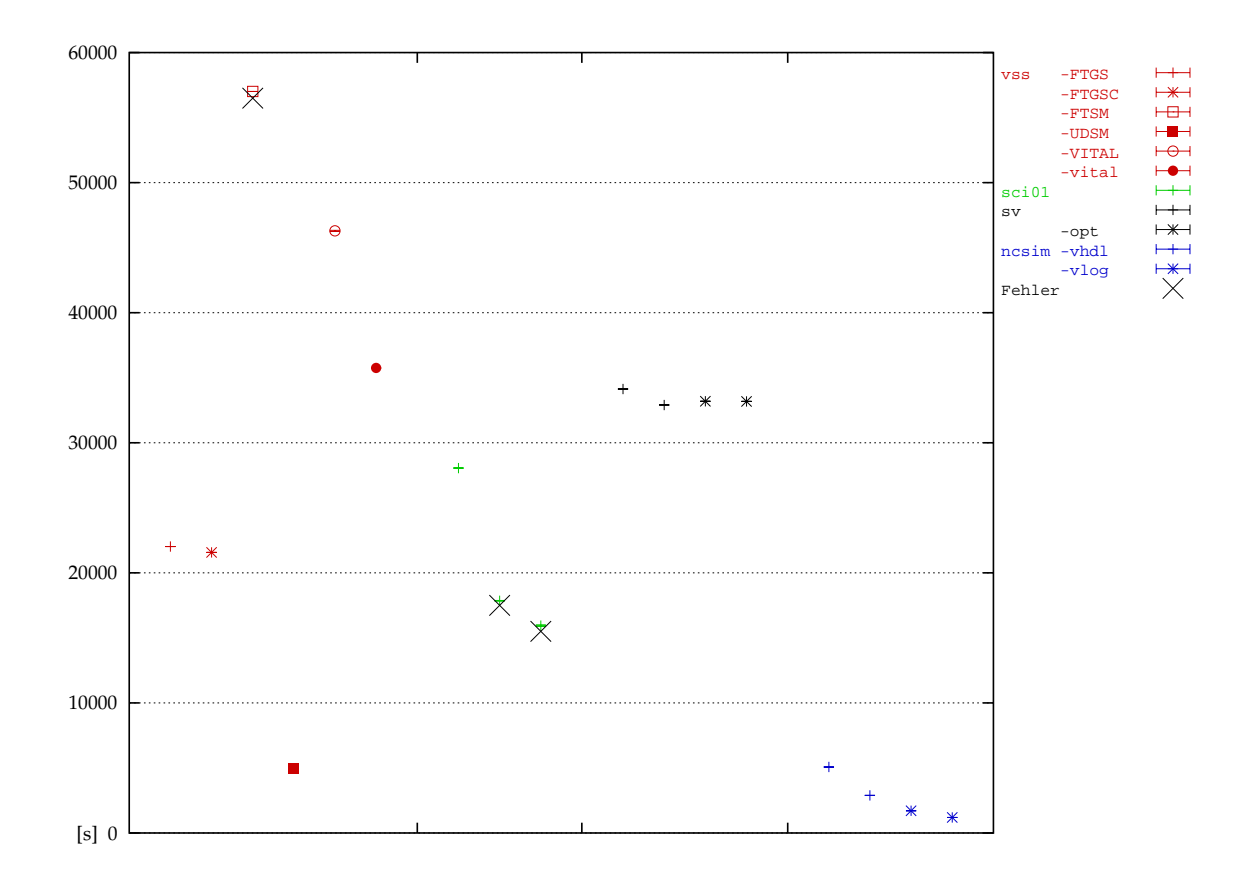

| Netzliste – VHDL |             |          |                  |        |       |            | <b>UMC-Prozess</b> |        |
|------------------|-------------|----------|------------------|--------|-------|------------|--------------------|--------|
| Simulator        | [s]<br>avg. | min.     | speed-up<br>max. |        |       | Parameter  |                    | Fehler |
| <b>VSS</b>       | 11944,22    | 11934,55 | 11953,88         | 3,42   | 2,99  | $_{VSS.6}$ | <b>FTGS</b>        |        |
|                  | 49602,35    | 49597,46 | 49607,24         | 0,82   | 0,72  | $_{VSS.6}$ | VITAL              |        |
|                  | 40829,06    | 40819,37 | 40838,75         | $\ast$ | 0,88  | yss.6      | vital              |        |
| Leapfrog         | 2823,87     | 2820,08  | 2827,65          | 0,6    | 12,66 | lea.2      |                    |        |
|                  | 2062,59     | 2058,27  | 2066,9           | 0,83   | 17,33 | lea.3      |                    |        |
|                  | 1705,75     | 1700,85  | 1710,65          | 1,0    | 20,96 | lea.2      | opt                |        |
|                  | 1702,05     | 1701,46  | 1702,64          | $\ast$ | 21,0  | lea.3      | opt                |        |
| <b>NCSim</b>     | 5065,32     | 5058,11  | 5072,52          | 0,21   | 7,06  | ncs.2      | vhdl               |        |
|                  | 2643,52     | 2640,47  | 2646,56          | 0,41   | 13,52 | ncs.3      | vhdl               |        |
|                  | 1735,77     | 1732,71  | 1738,82          | 0,63   | 20,59 | ncs.2      | vlog               |        |
|                  | 1085,19     | 1082,72  | 1087,65          | $\ast$ | 32,94 | ncs.3      | vlog               |        |

Tabelle 11: Funkwecker, UMC-Netzliste

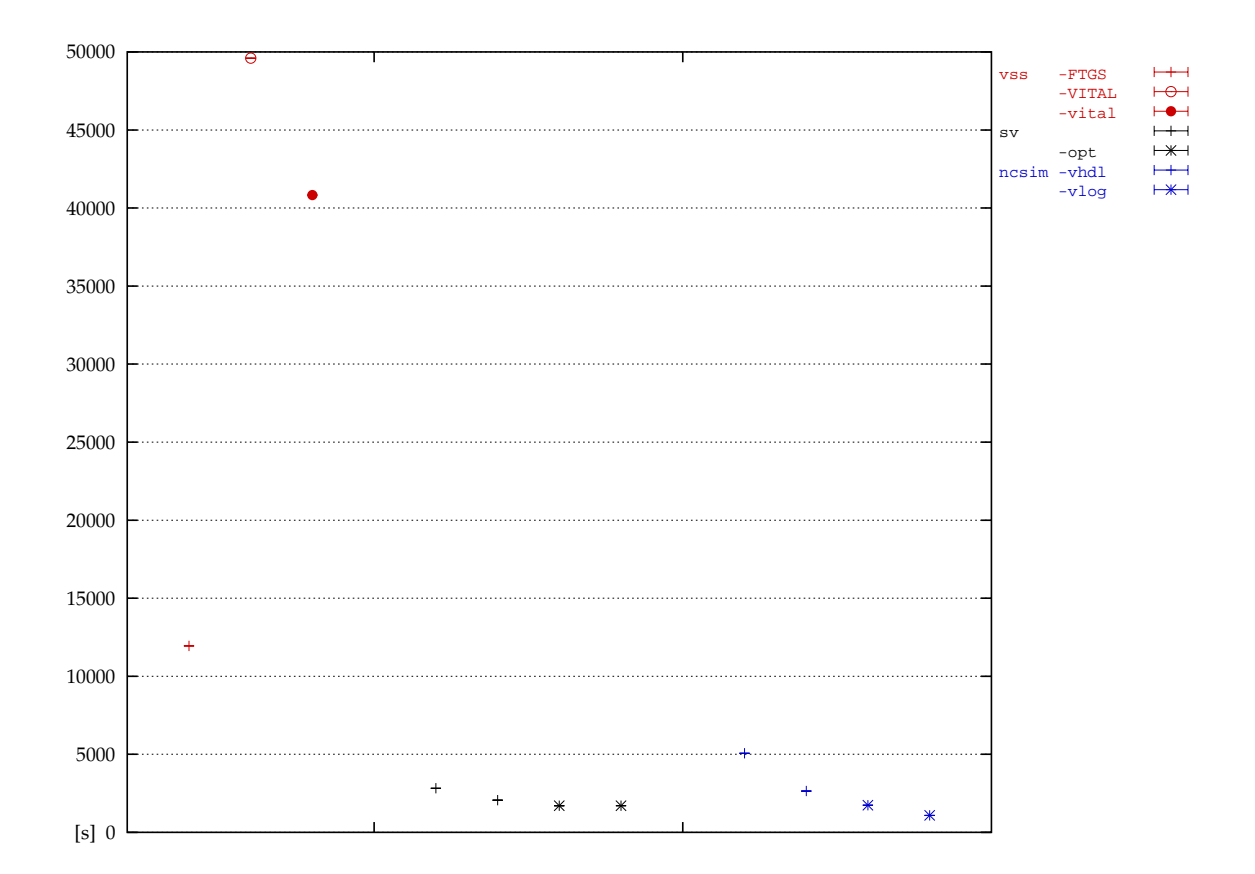

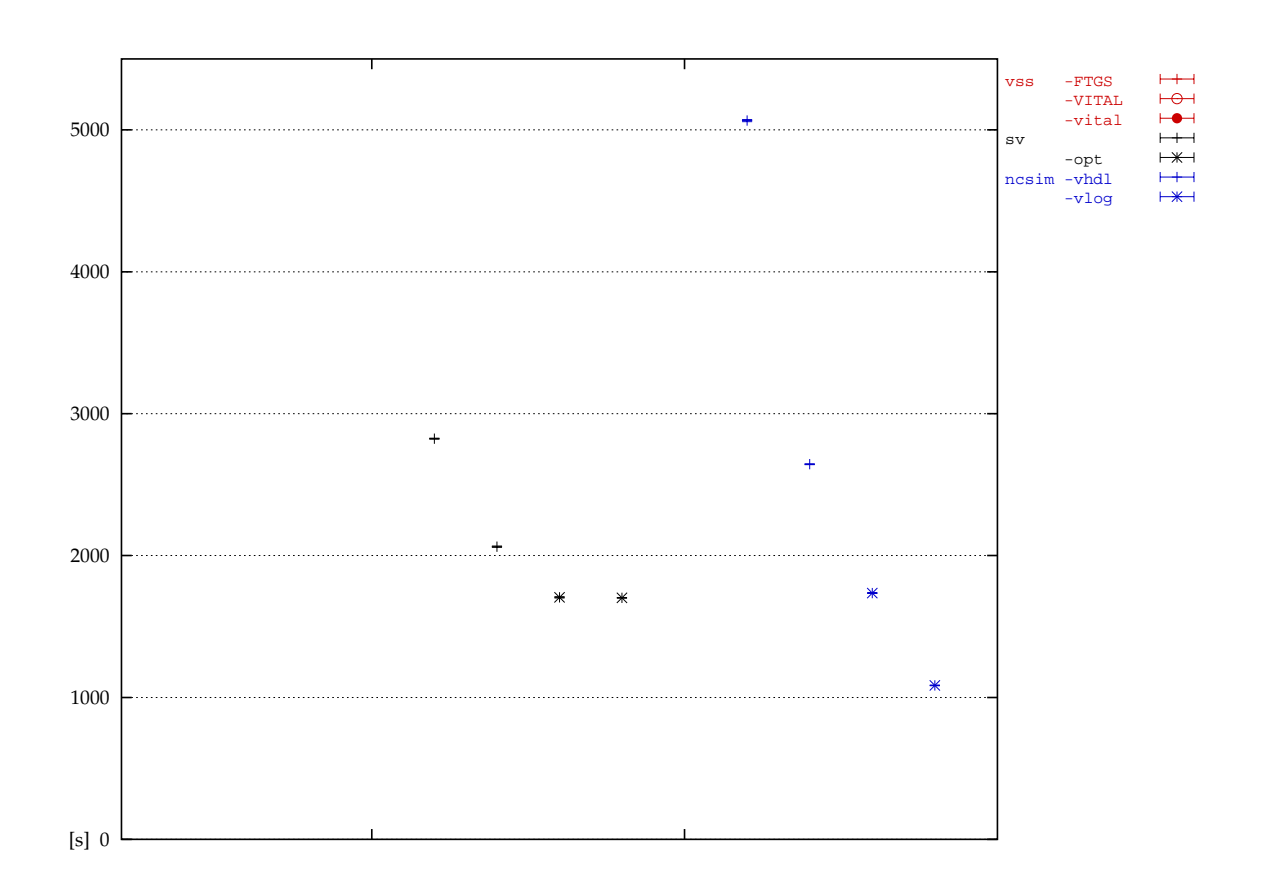

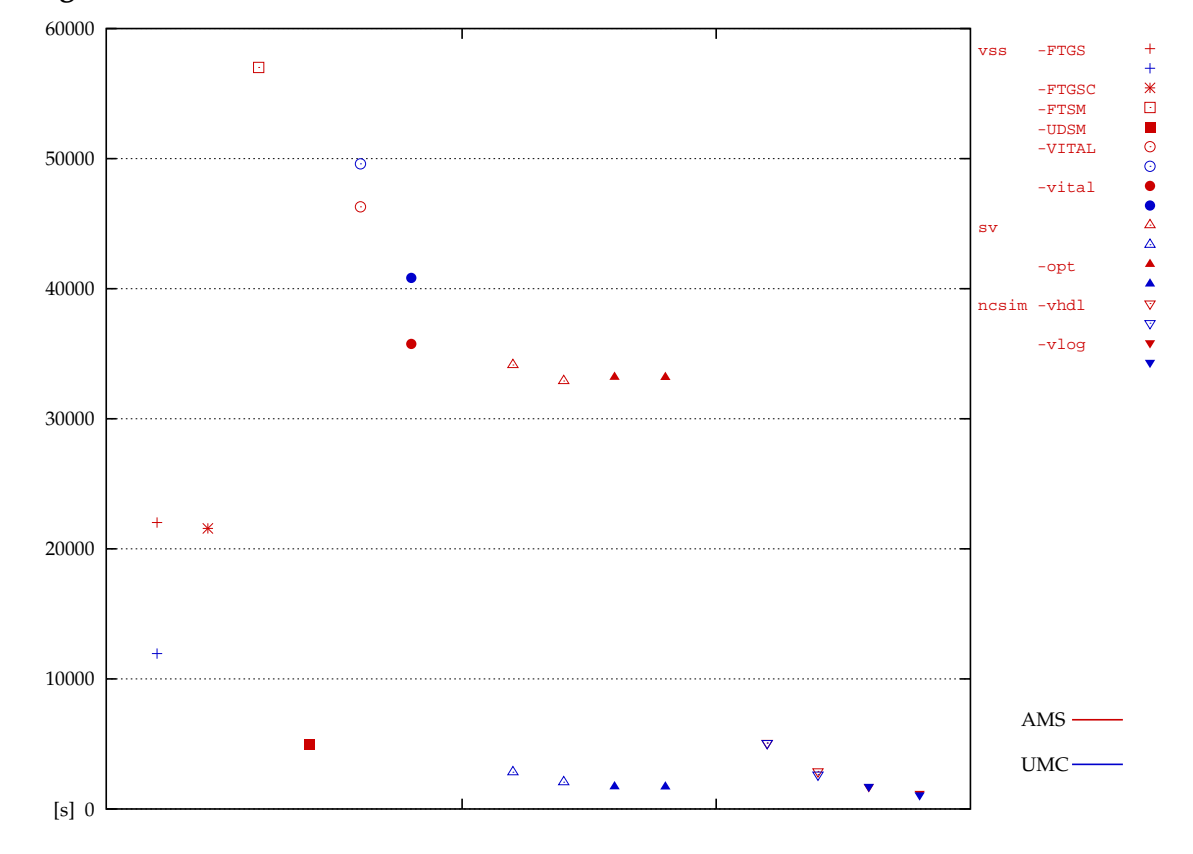

## **Vergleich der Gatterbibliotheken**

### <span id="page-22-0"></span>**2.3 Netzliste, mixed-mode Simulation**

Tabelle 12: Funkwecker, AMS-Netzliste, mixed-mode Simulation

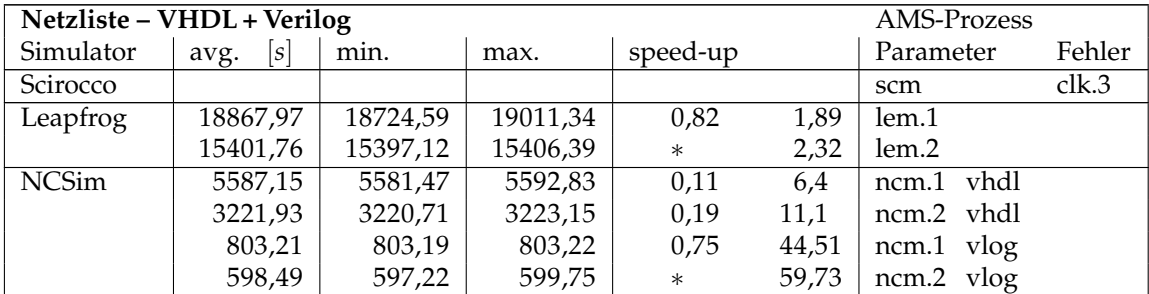

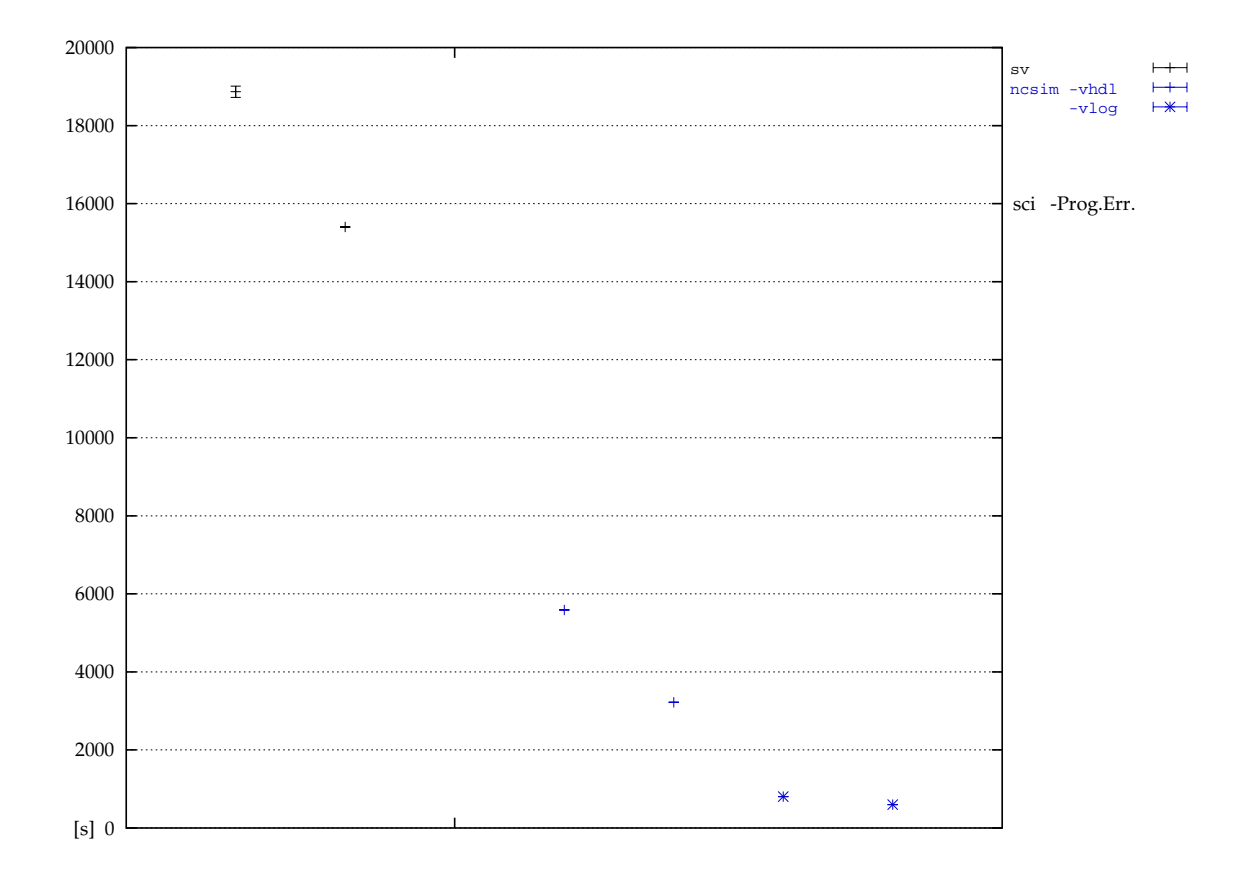

| Netzliste – VHDL + Verilog |             |          |          |          | <b>UMC-Prozess</b> |            |        |
|----------------------------|-------------|----------|----------|----------|--------------------|------------|--------|
| Simulator                  | [s]<br>avg. | min.     | max.     | speed-up |                    | Parameter  | Fehler |
| Scirocco                   |             |          |          |          |                    | scm        | clk.3  |
| Leapfrog                   | 20511,76    | 20493,01 | 20530,5  | 0.77     | 1.74               | lem.1      | clk.4  |
|                            | 15701,47    | 15670,3  | 15732,63 | $\ast$   | 2,28               | lem.2      |        |
| <b>NCSim</b>               | 2718,65     | 2717,69  | 2719,6   | 0,25     | 13,15              | ncm.1 vhdl | clk.5  |
|                            | 1588,21     | 1587,4   | 1589,02  | 0,43     | 22.51              | ncm.2 vhdl | clk.5  |
|                            | 983,86      | 983,44   | 984,28   | 0,7      | 35,33              | ncm.1 vlog |        |
|                            | 687,18      | 686,53   | 687,82   | $\ast$   | 52,02              | ncm.2 vlog |        |

Tabelle 13: Funkwecker, UMC-Netzliste, mixed-mode Simulation

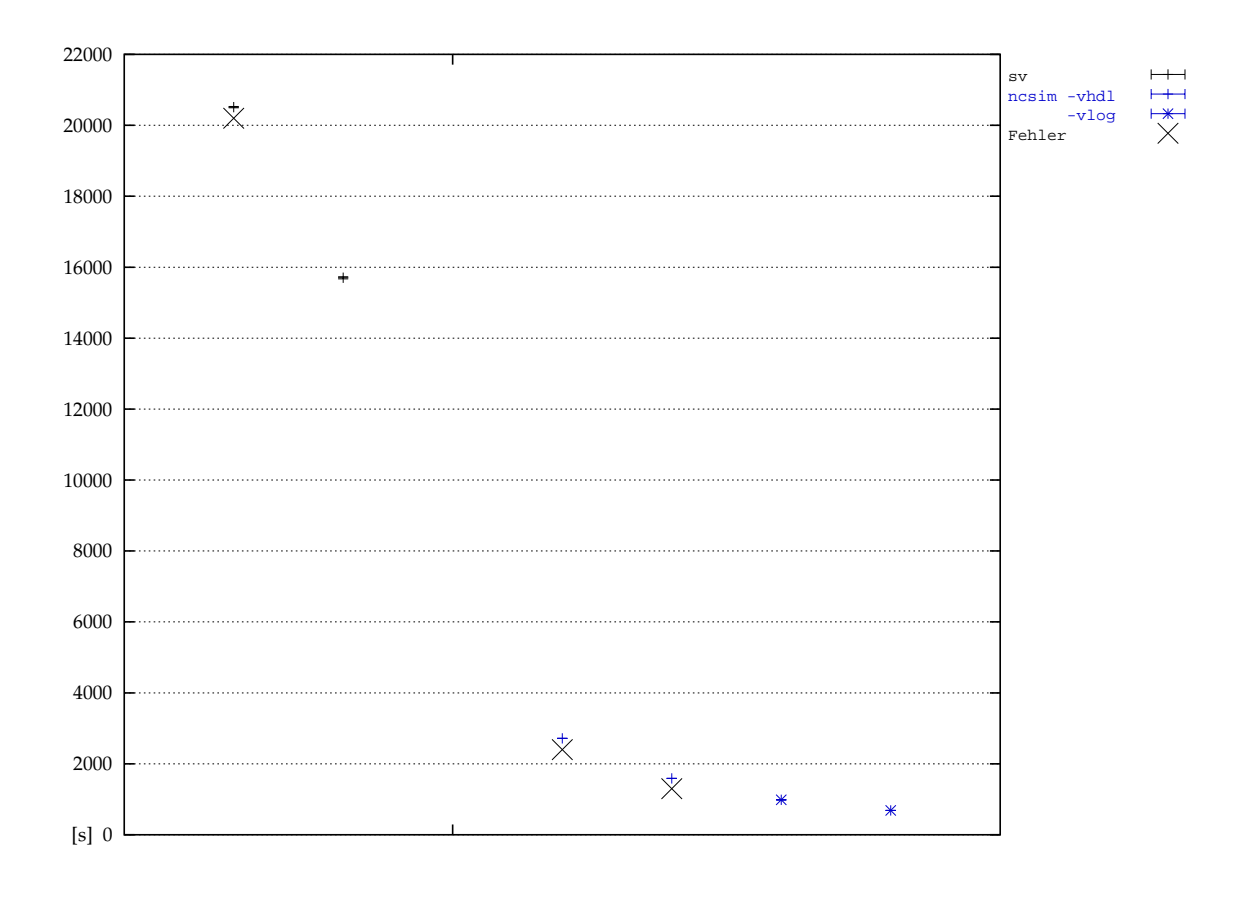

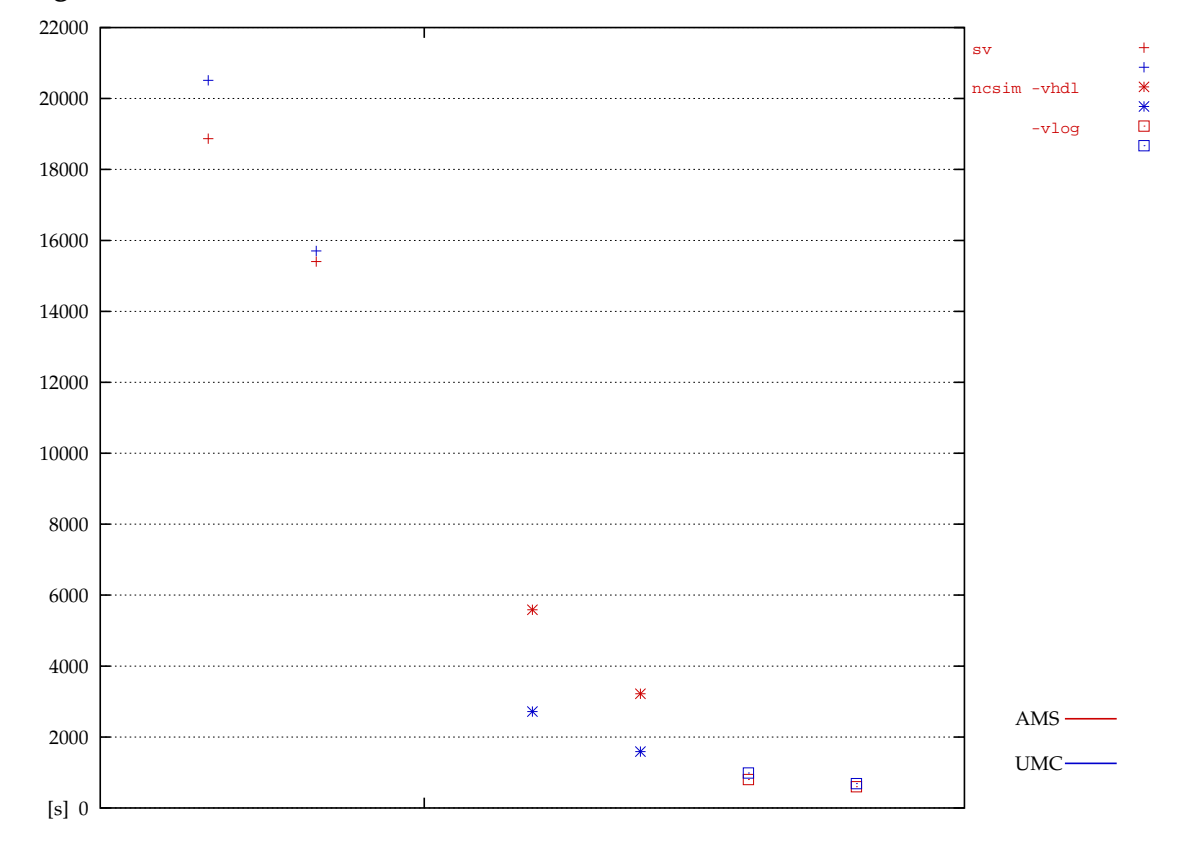

## **Vergleich der Gatterbibliotheken**

# <span id="page-25-0"></span>**2.4 Netzliste, Verilog Simulation**

Tabelle 14: Funkwecker, AMS-Netzliste, Verilog Simulation

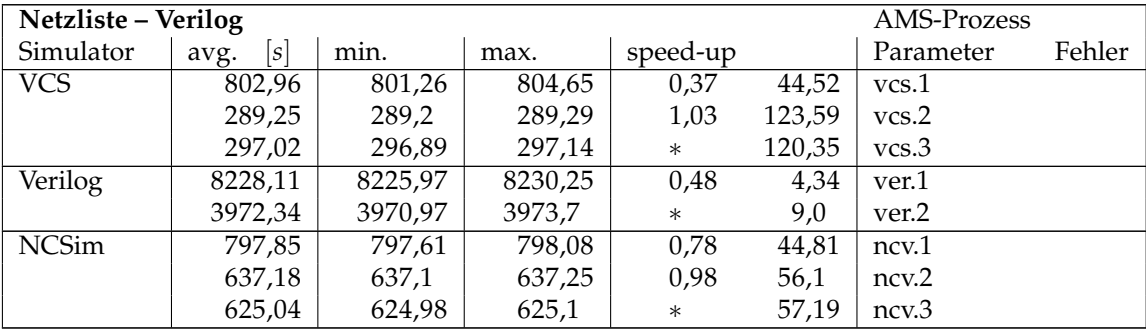

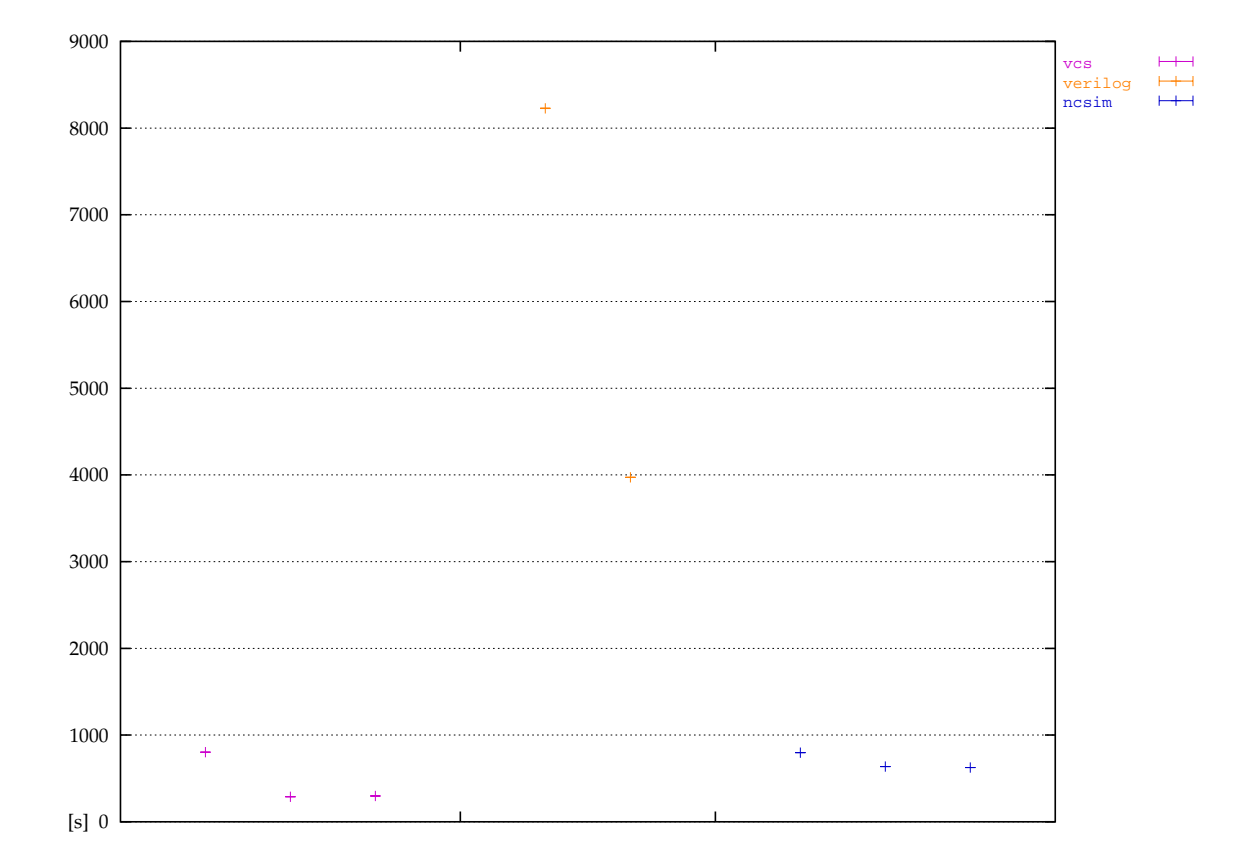

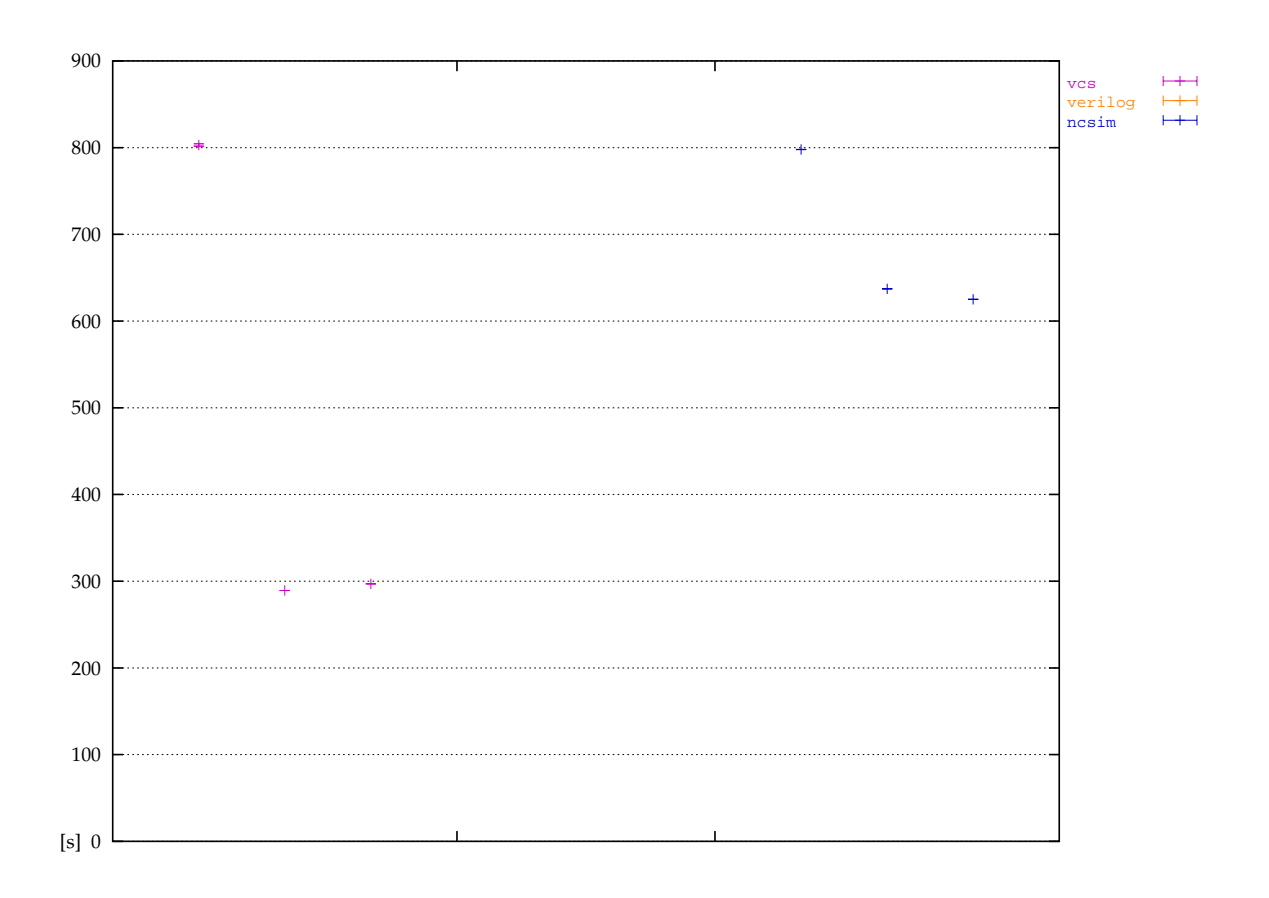

### <span id="page-27-0"></span>**2.5 Ubersicht ¨**

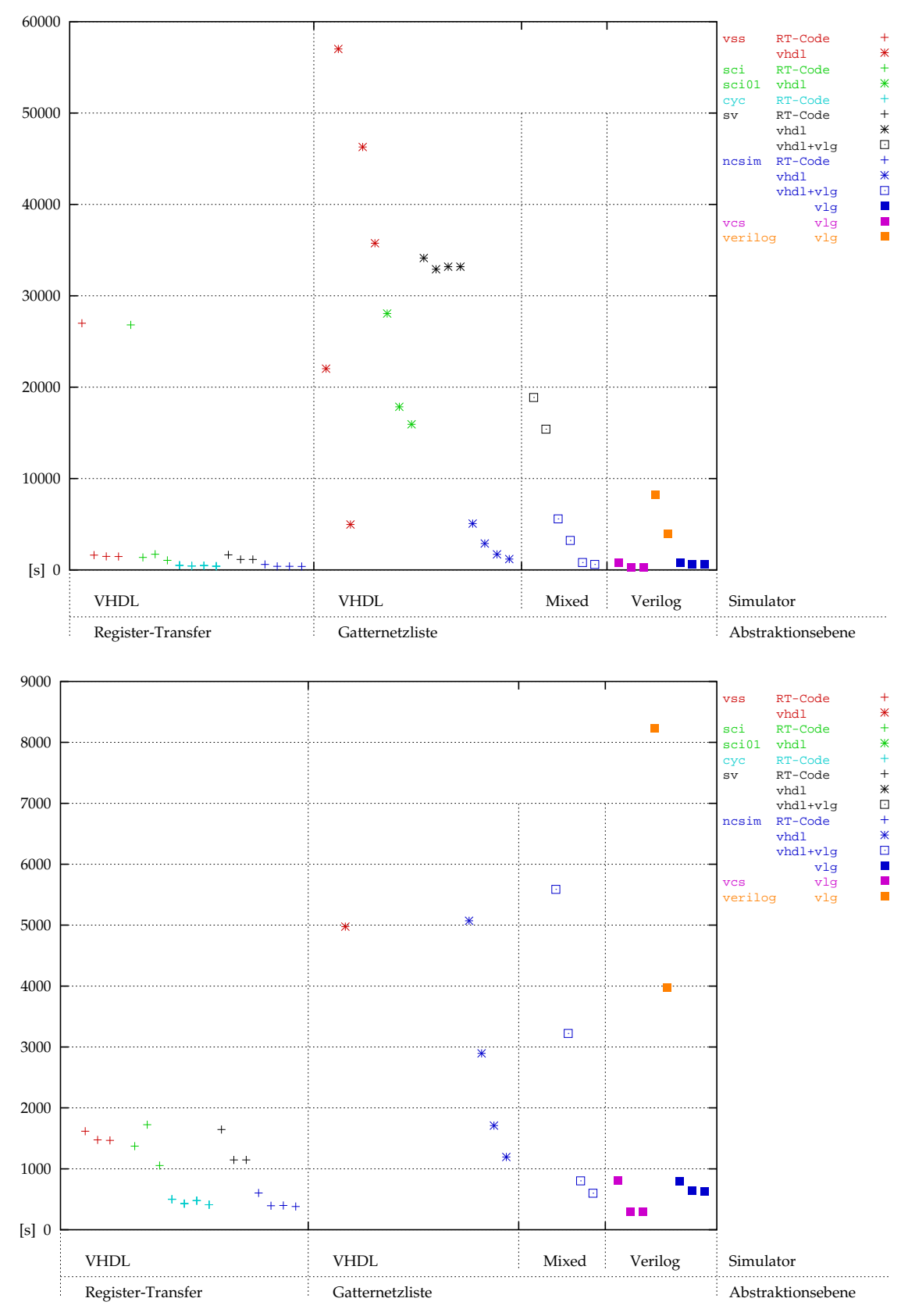

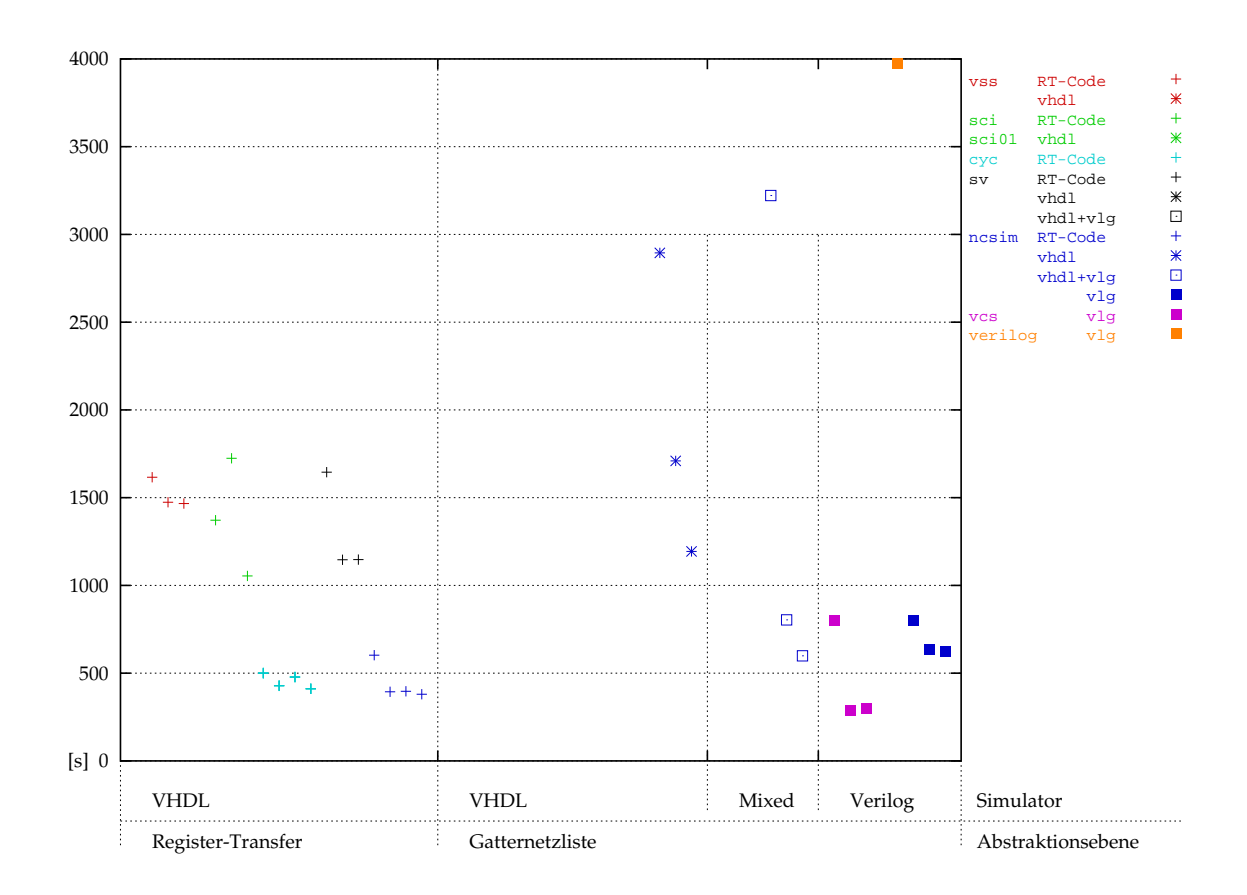

## <span id="page-29-1"></span><span id="page-29-0"></span>**3.1 Register-Transfer Beschreibung**

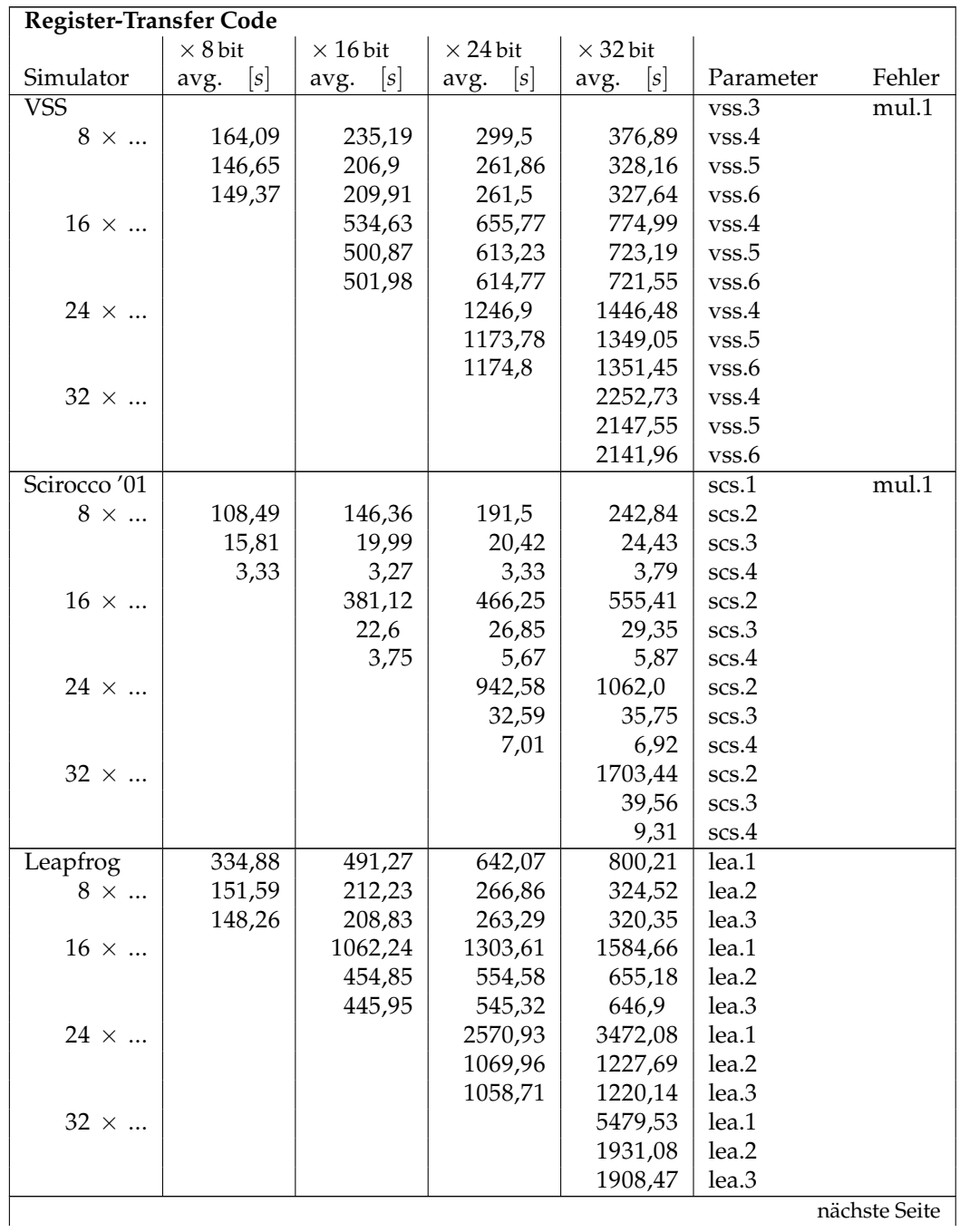

## Tabelle 15: Booth-Multiplizierer, RT-Code

nächste Seite |

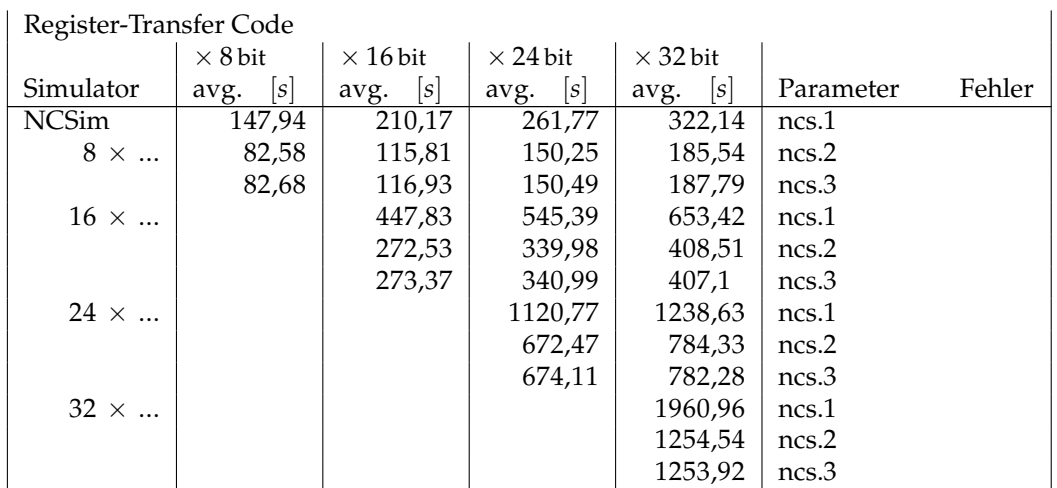

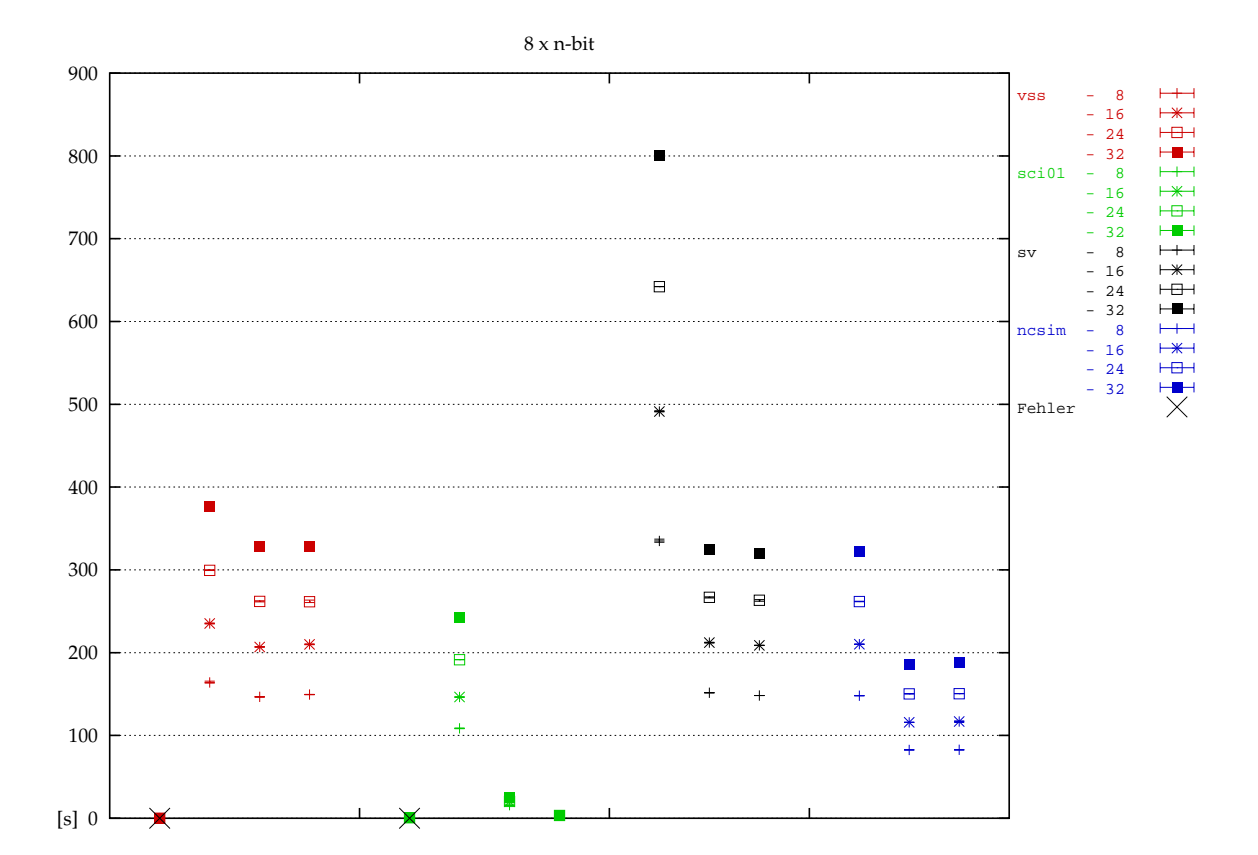

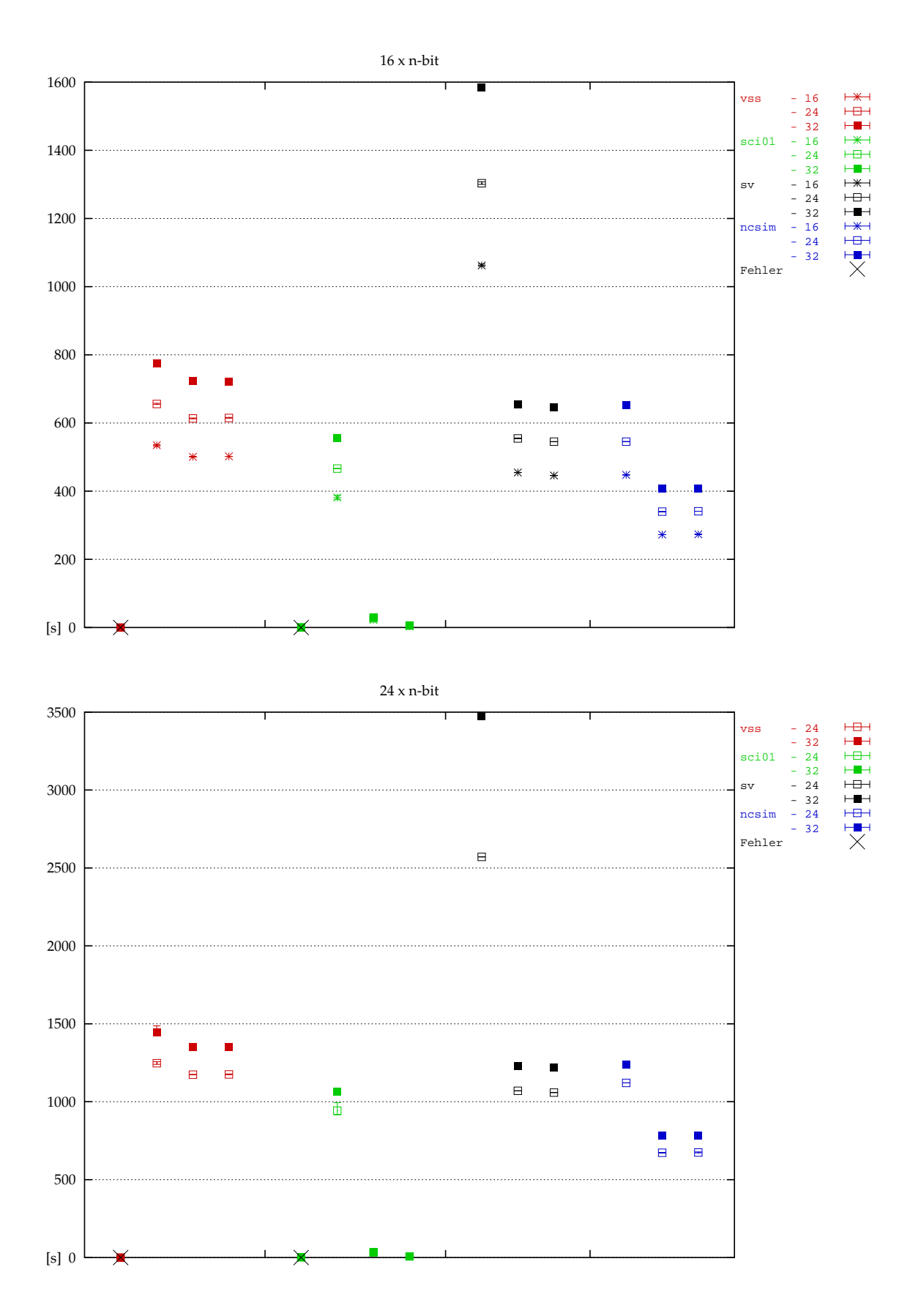

**32**

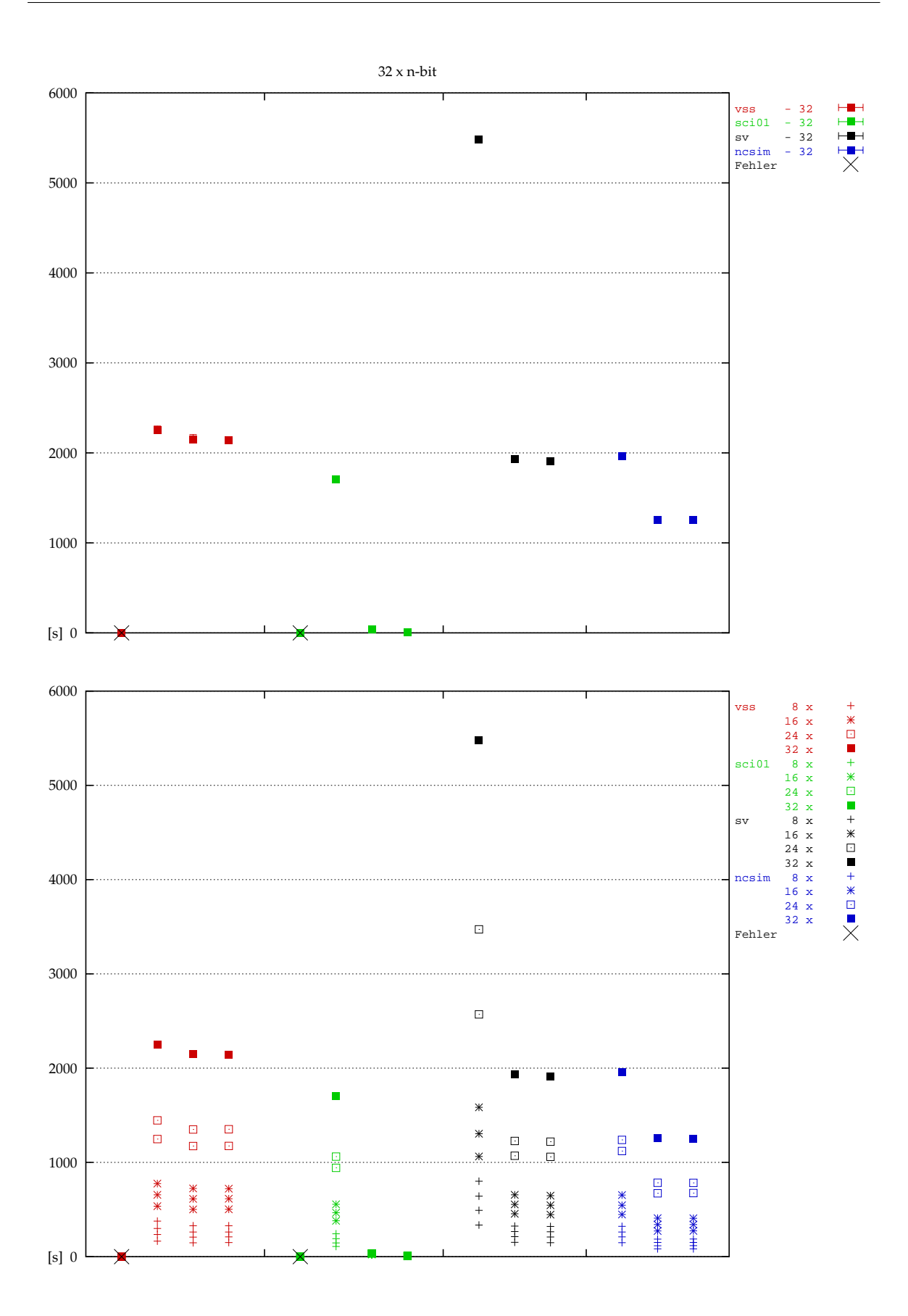

**33**

# <span id="page-33-0"></span>**3.2 RT-Beschreibung, Referenz zur Netzliste**

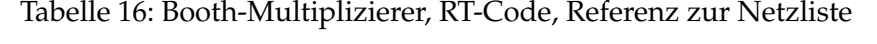

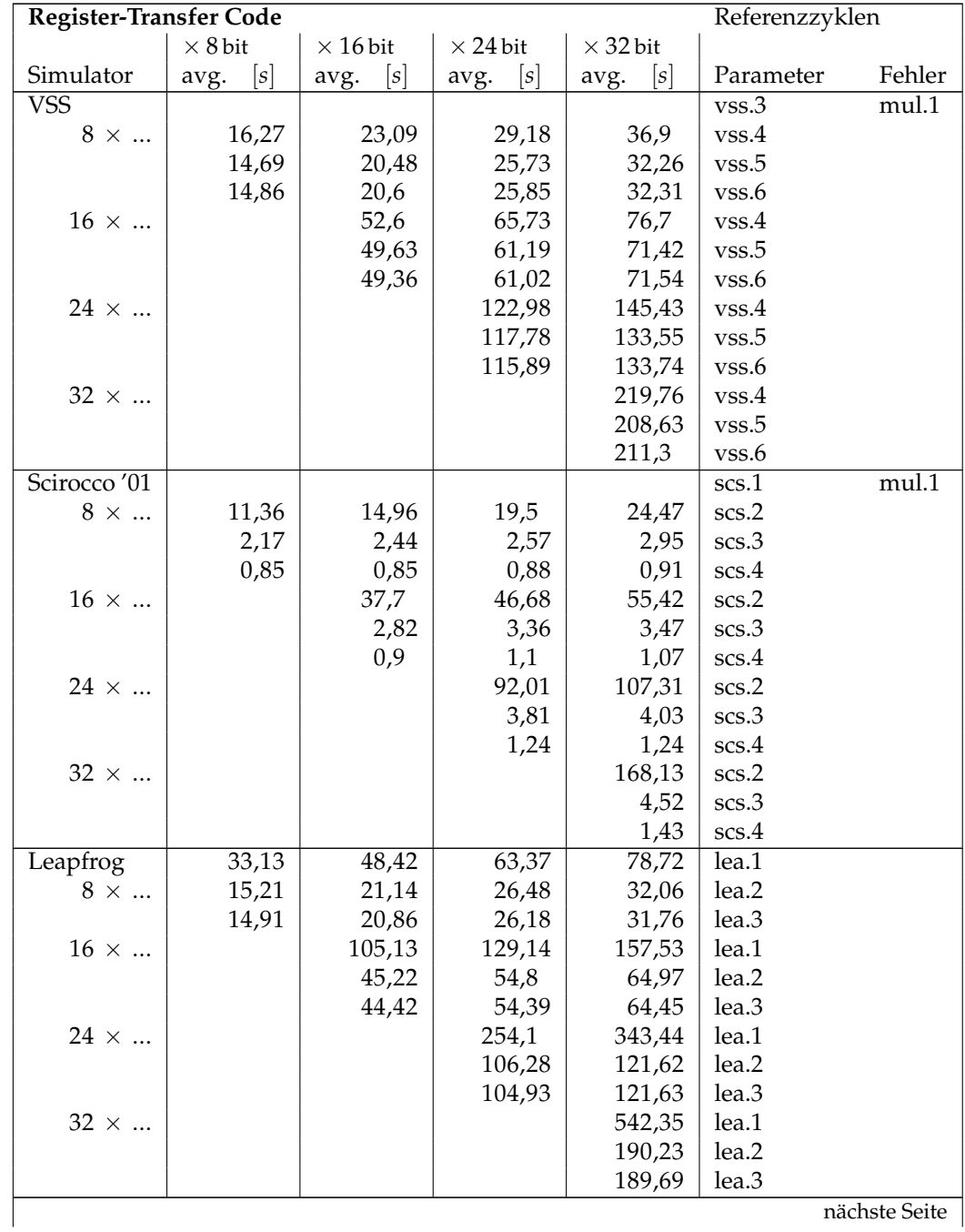

nachste Seite ¨

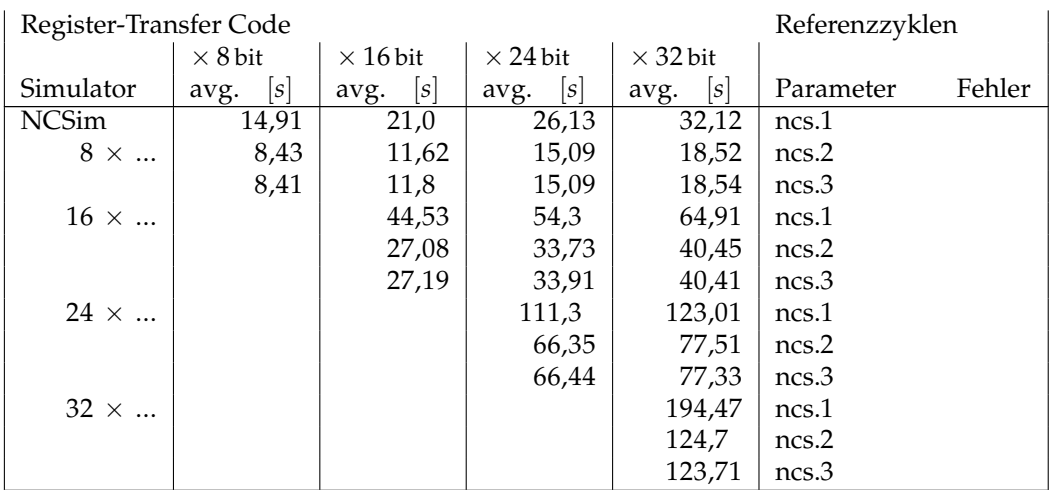

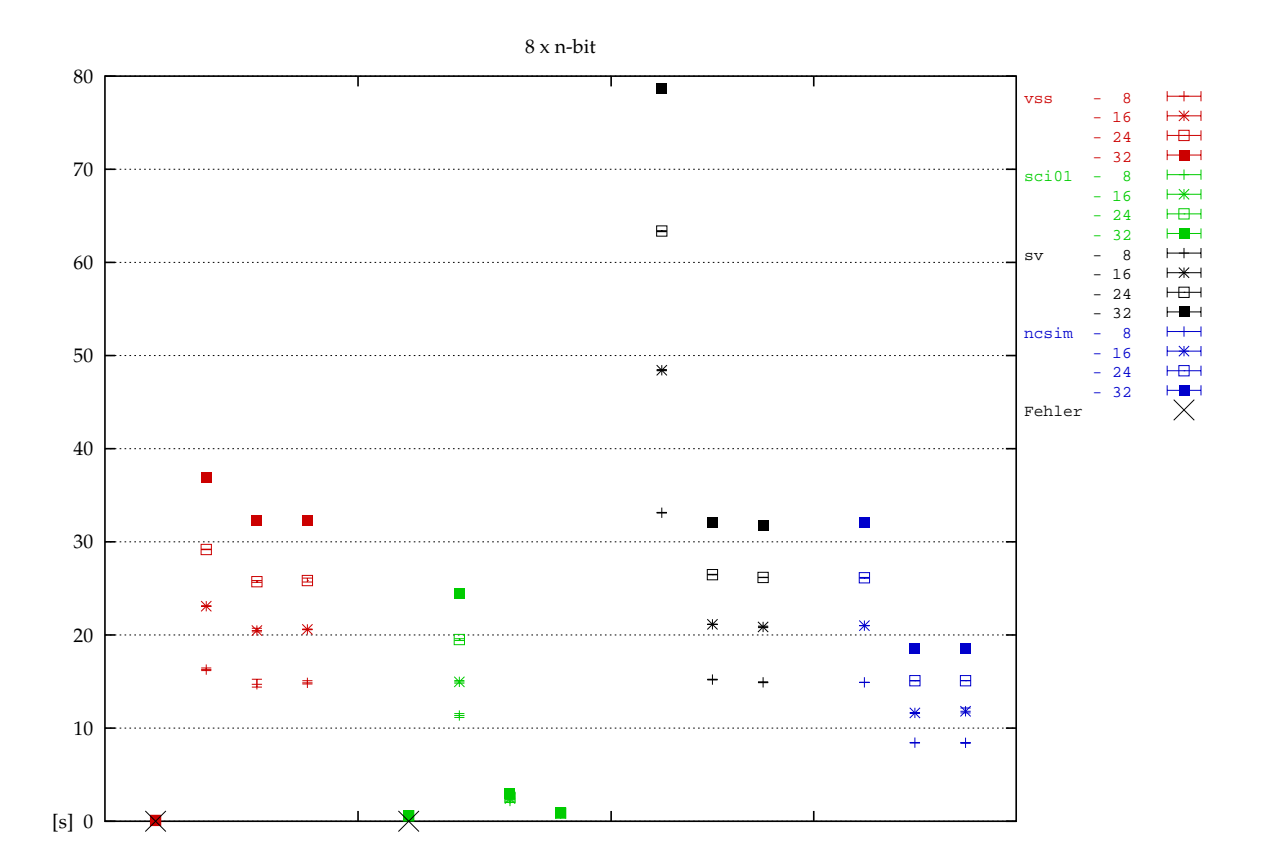

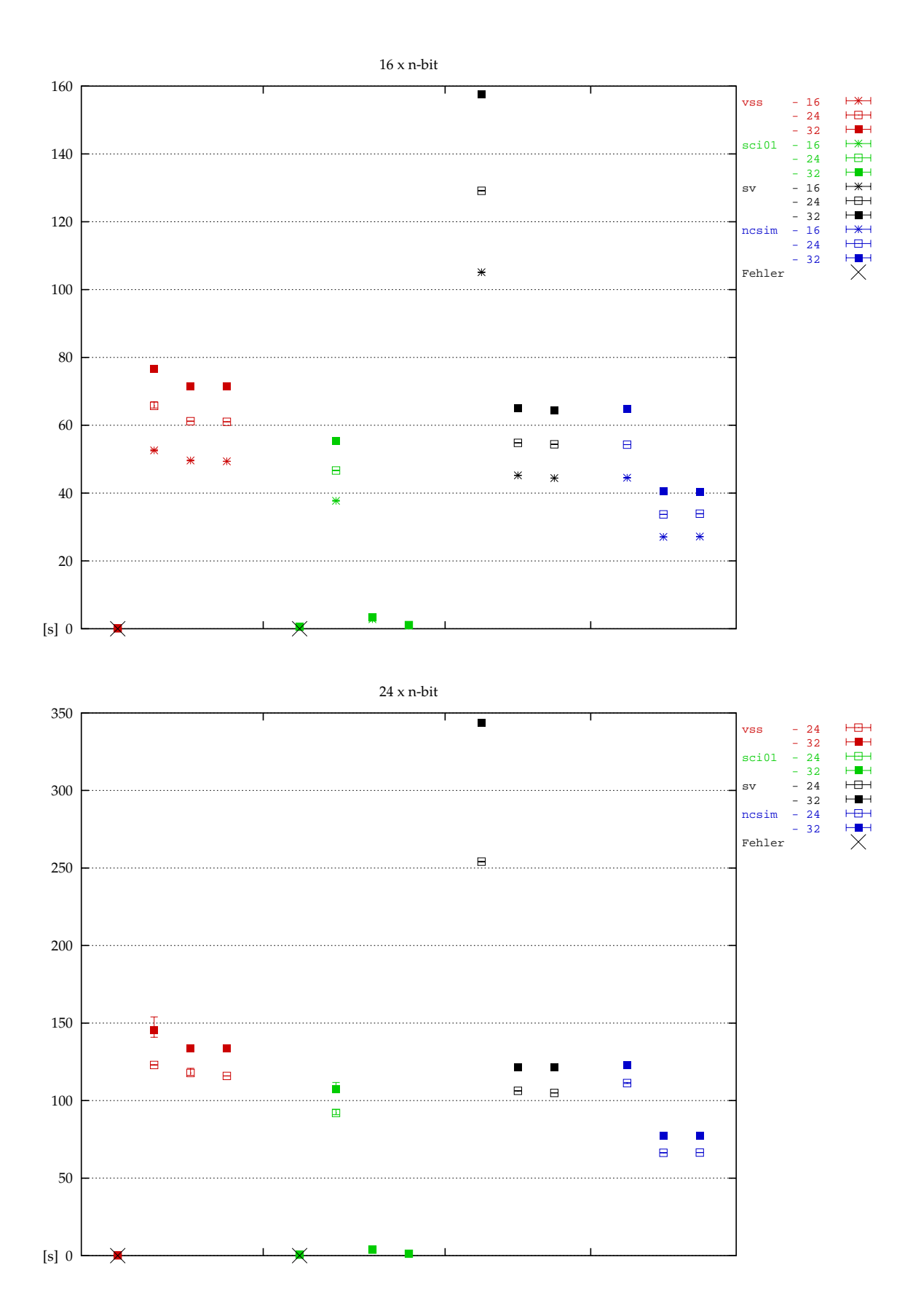

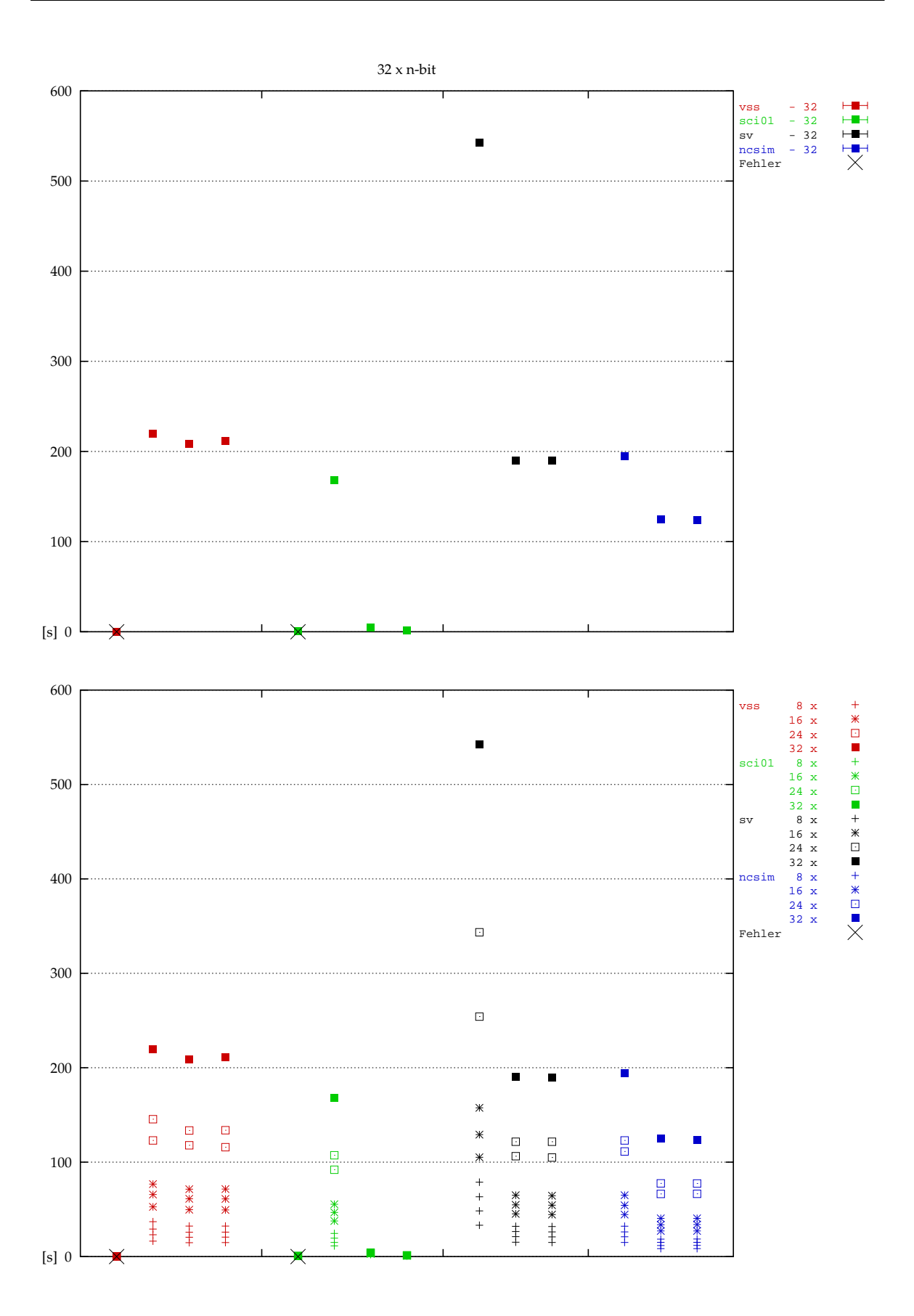

**37**

## <span id="page-37-0"></span>**3.3 Netzliste, VHDL Simulation**

Tabelle 17: Booth-Multiplizierer, AMS-Netzliste

| Netzliste - VHDL          |                |                 |                 |                 | AMS-Prozess           |               |
|---------------------------|----------------|-----------------|-----------------|-----------------|-----------------------|---------------|
|                           | $\times$ 8 bit | $\times$ 16 bit | $\times$ 24 bit | $\times$ 32 bit |                       |               |
| Simulator                 | [s]<br>avg.    | [s]<br>avg.     | [s]<br>avg.     | [s]<br>avg.     | Parameter             | Fehler        |
| $\overline{\mathrm{VSS}}$ | 125,32         | 240,79          | 341,67          | 448,71          | <b>FTGS</b><br>vss.6  |               |
| $8\,$ $\times\,$ $$       | 129,24         | 245,83          | 343,37          | 454,46          | <b>FTGSC</b><br>vss.6 |               |
|                           | 709,83         | 1315,77         | 1940,19         | 2460,27         | <b>FTSM</b><br>vss.6  |               |
|                           | 139,87         | 261,08          | 409,76          | 516,07          | vss.6                 | UDSM mul.2    |
|                           | 550,84         | 1001,96         | 1430,61         | 1795,47         | <b>VITAL</b><br>vss.6 |               |
|                           | 408,65         | 794,97          | 1062,54         | 1364,49         | vital<br>vss.6        |               |
| $16 \times $              |                | 788,15          | 989,97          | 1655,3          | <b>FTGS</b><br>vss.6  |               |
|                           |                | 761,97          | 1024,72         | 1640,05         | <b>FTGSC</b><br>vss.6 |               |
|                           |                | 4966,38         | 5984,67         | 9991,06         | <b>FTSM</b><br>vss.6  |               |
|                           |                | 840,67          | 1084,99         | 1881,05         | vss.6                 | UDSM mul.2    |
|                           |                | 3128,08         | 3892,7          | 6559,99         | <b>VITAL</b><br>vss.6 |               |
|                           |                | 2355,97         | 2846,1          | 4791,31         | vital<br>vss.6        |               |
| $24 \times $              |                |                 | 2027,11         | 2505,04         | <b>FTGS</b><br>vss.6  |               |
|                           |                |                 | 2045,36         | 2484,38         | <b>FTGSC</b><br>vss.6 |               |
|                           |                |                 | 13196,37        | 15618,53        | <b>FTSM</b><br>vss.6  |               |
|                           |                |                 | 2348,01         | 3054,35         | vss.6                 | UDSM mul.2    |
|                           |                |                 | 7310,35         | 9219,58         | <b>VITAL</b><br>vss.6 |               |
|                           |                |                 | 5450,9          | 6954,78         | vital<br>vss.6        |               |
| $32 \times $              |                |                 |                 | 3802,83         | <b>FTGS</b><br>vss.6  |               |
|                           |                |                 |                 | 3744,86         | <b>FTGSC</b><br>vss.6 |               |
|                           |                |                 |                 | 24078,96        | <b>FTSM</b><br>vss.6  |               |
|                           |                |                 |                 | 4682,61         | vss.6                 | UDSM mul.2    |
|                           |                |                 |                 | 12859,42        | <b>VITAL</b><br>vss.6 |               |
|                           |                |                 |                 | 10057,02        | vss.6<br>vital        |               |
| Scirocco '01              | 367,99         | 660,03          | 933,19          | 1361,67         | scs.2                 |               |
| $8\,$ $\times\,$ $$       | 16,12          | 29,99           | 49,94           | 57,58           | scs.3                 |               |
|                           | 9,82           | 18,11           | 29,7            | 34,59           | scs.4                 |               |
| $16$ $\times$ $\ldots$    |                | 2290,04         | 2619,26         | 4322,63         | scs.2                 |               |
|                           |                | 65,93           | 102,04          | 162,99          | scs.3                 |               |
|                           |                | 38,91           | 55,73           | 80,72           | scs.4                 |               |
| $24 \times $              |                |                 | 5577,74         | 6296,12         | scs.2                 |               |
|                           |                |                 | 189,78          | 255,97          | scs.3                 |               |
|                           |                |                 | 110,69          | 184,23          | scs.4                 |               |
| $32 \times $              |                |                 |                 | 9289,79         | scs.2                 |               |
|                           |                |                 |                 | 438,62          | scs.3                 |               |
|                           |                |                 |                 | 211,32          | scs.4                 |               |
|                           |                |                 |                 |                 |                       | nächste Seite |

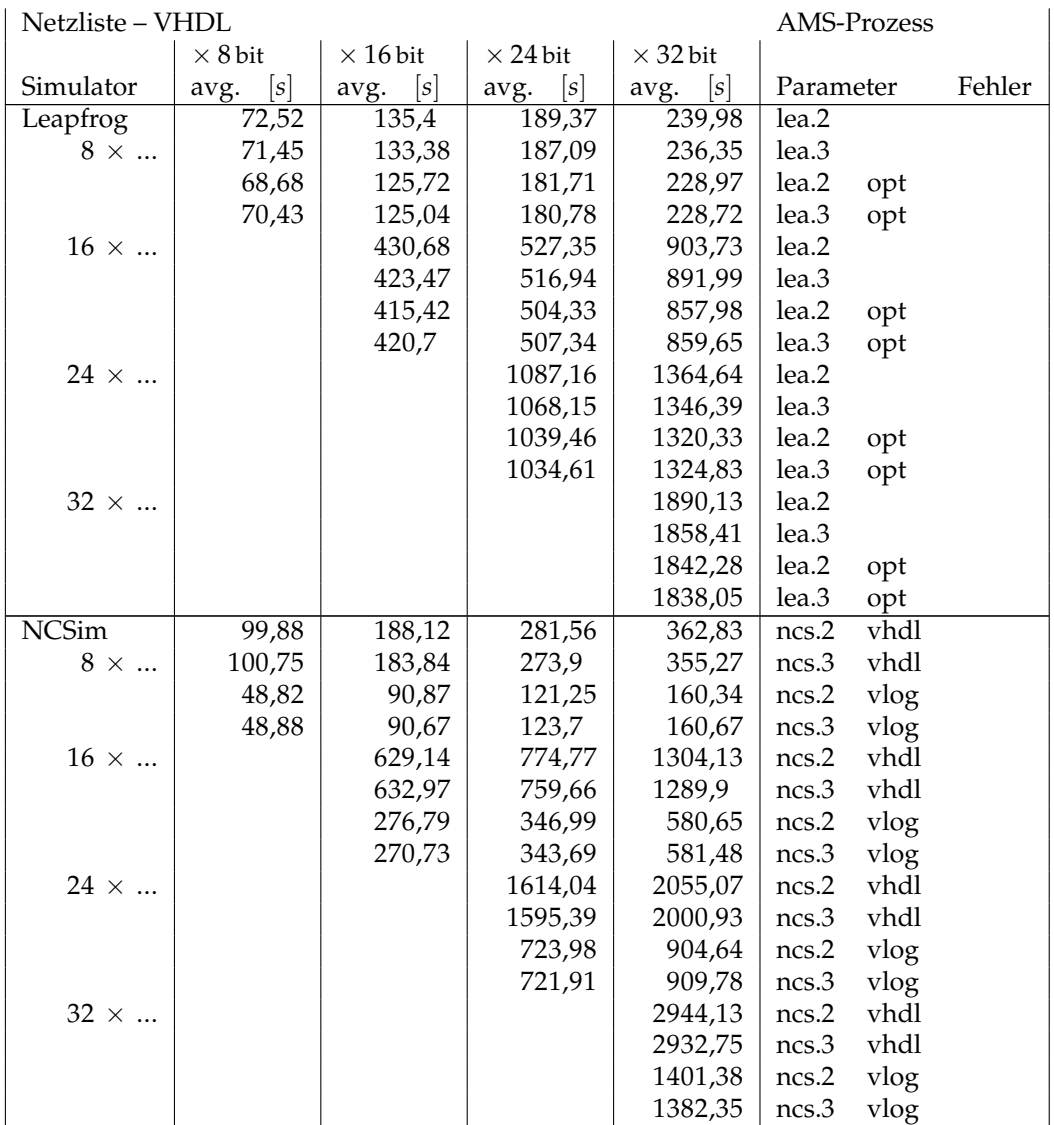

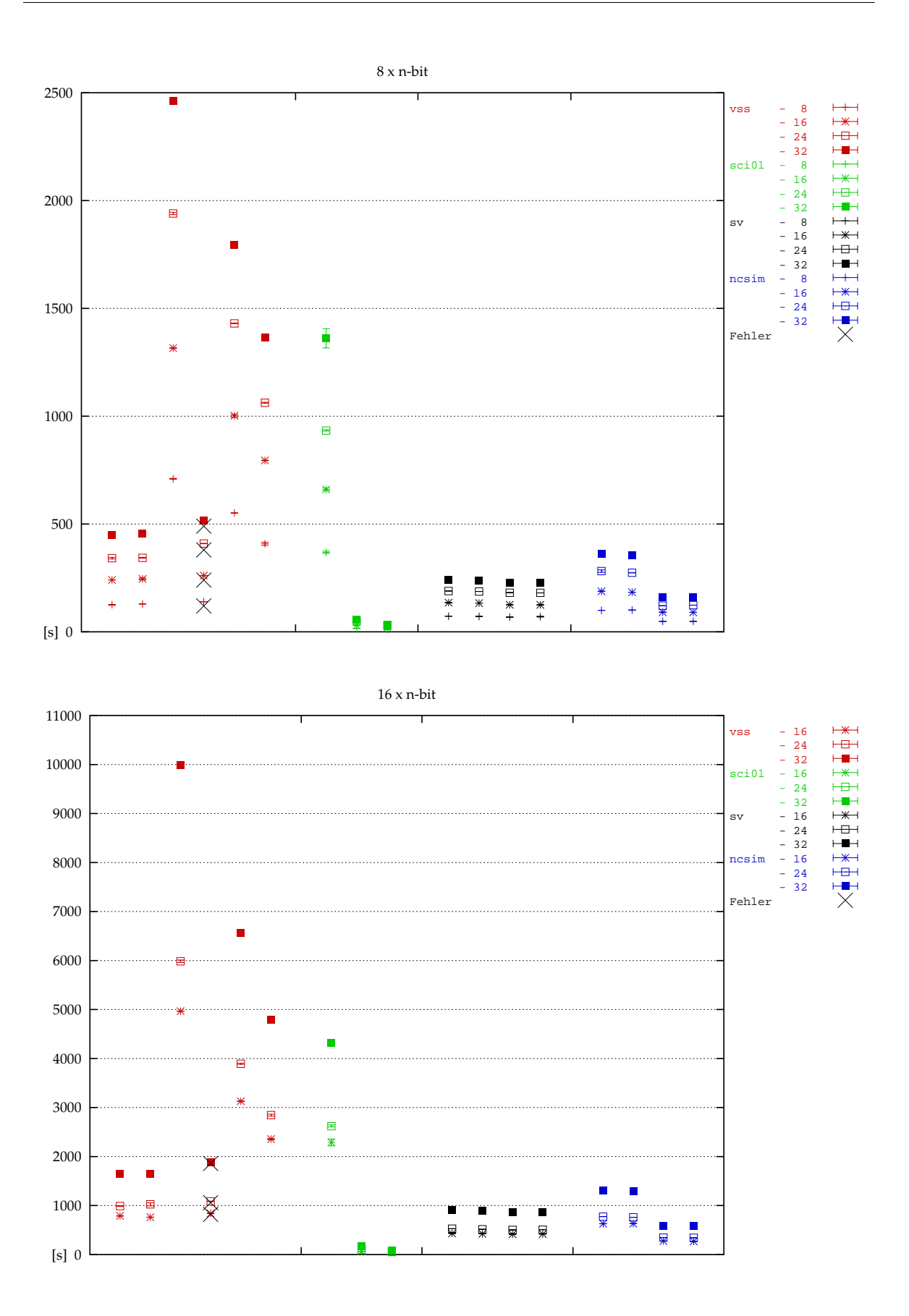

**40**

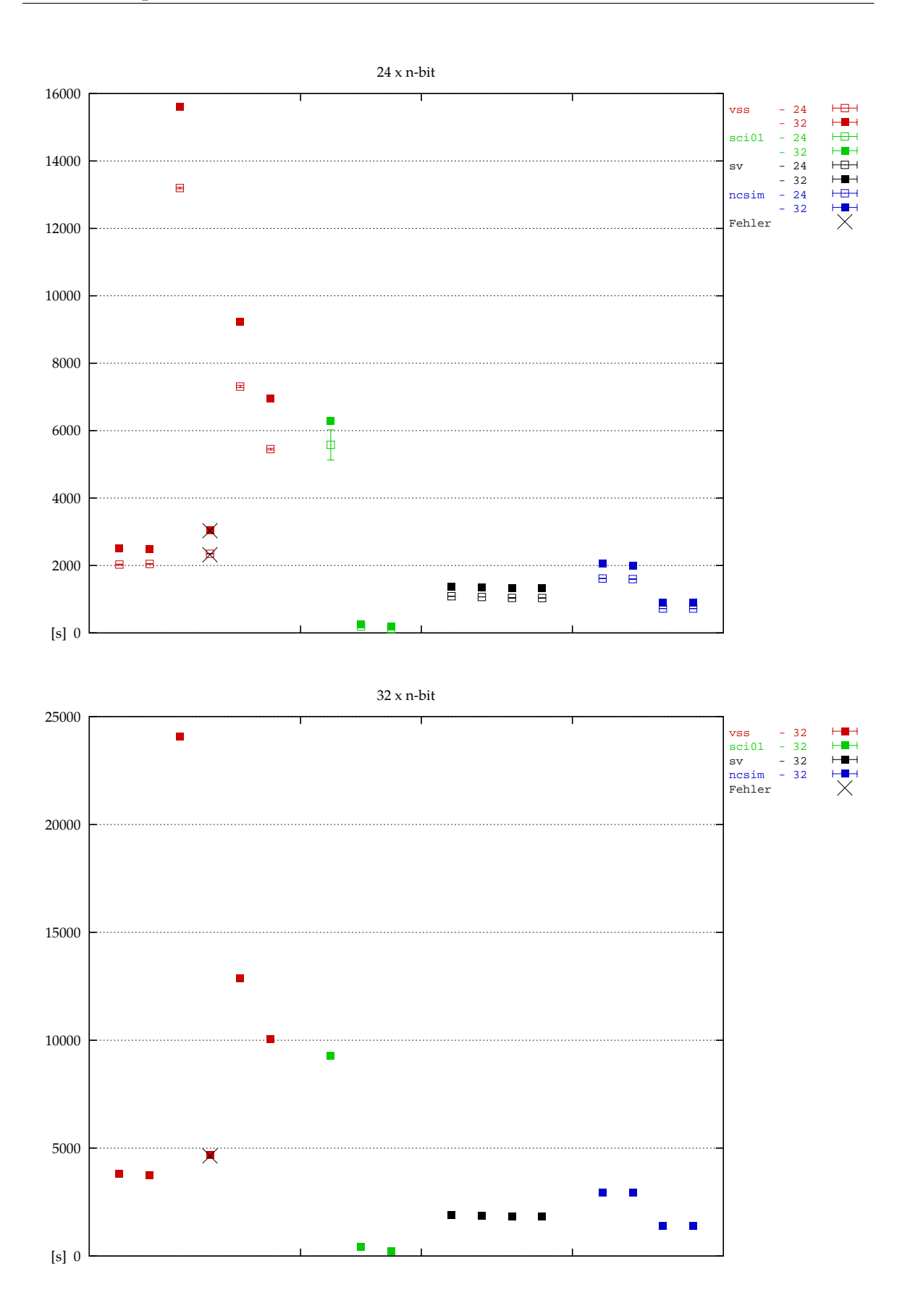

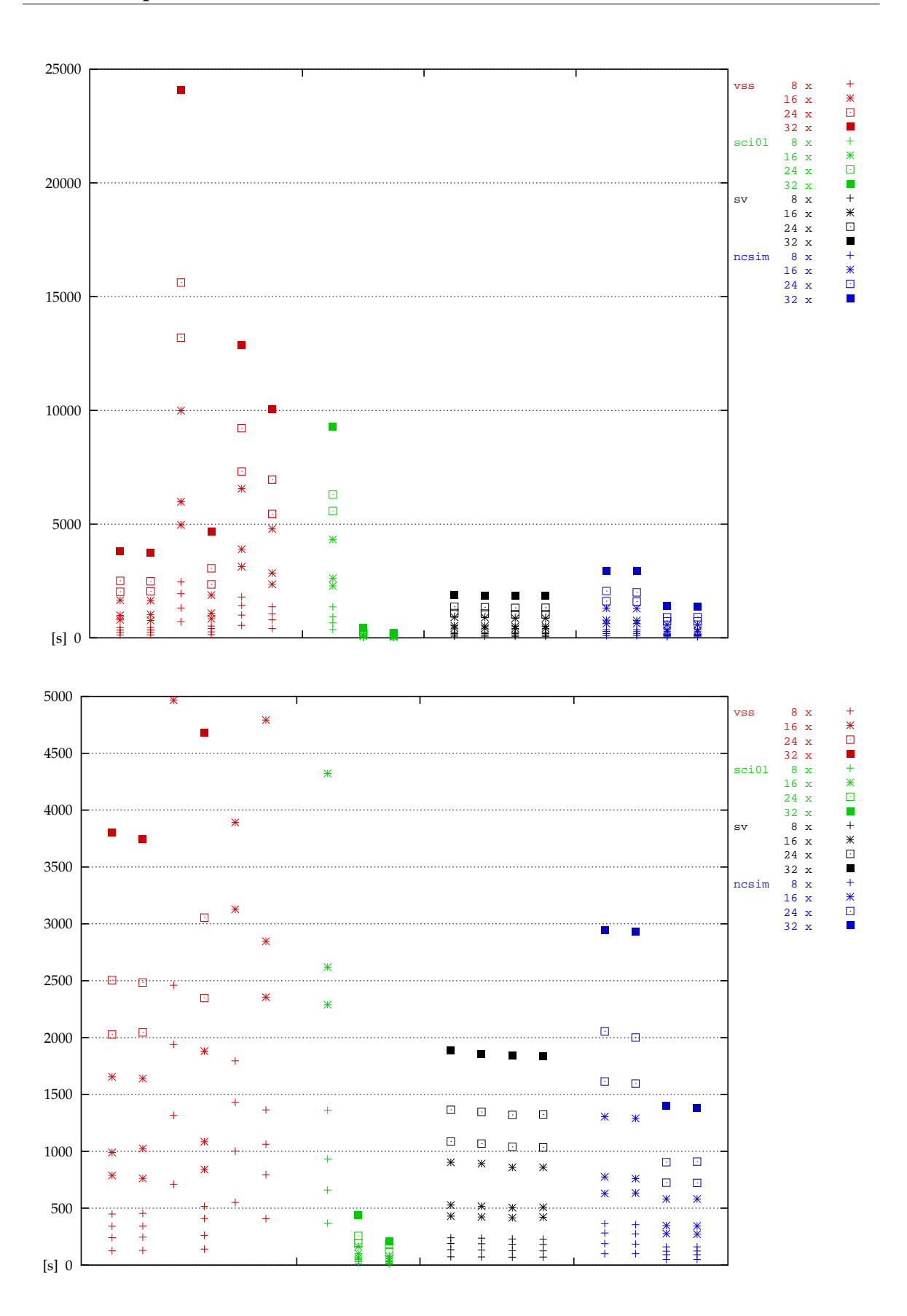

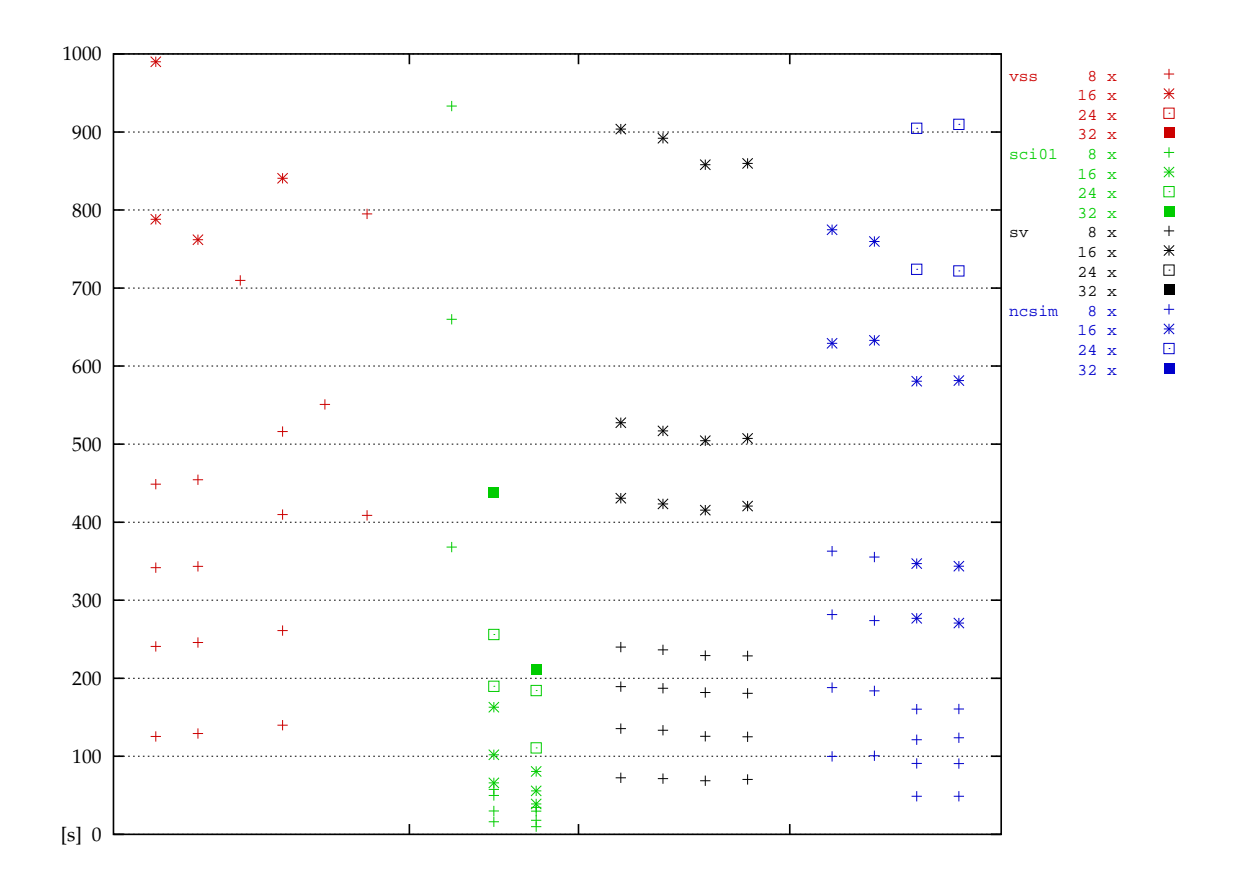

## <span id="page-42-0"></span>**3.4 Netzliste, mixed-mode Simulation**

Tabelle 18: Booth-Multiplizierer, AMS-Netzliste, mixed-mode Simulation

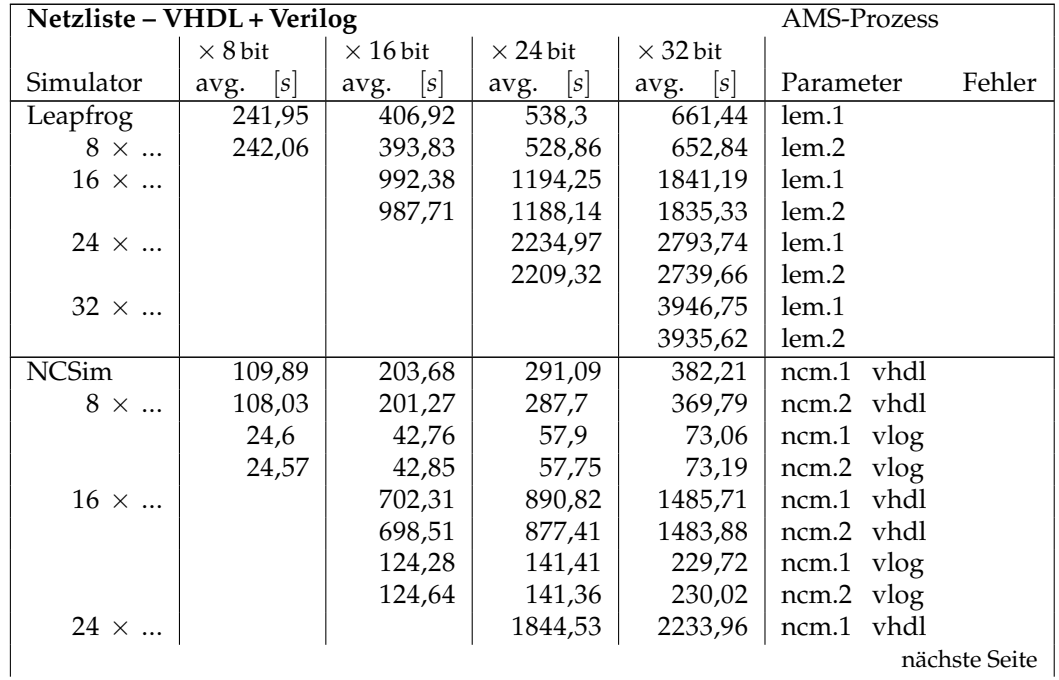

nächste Seite |

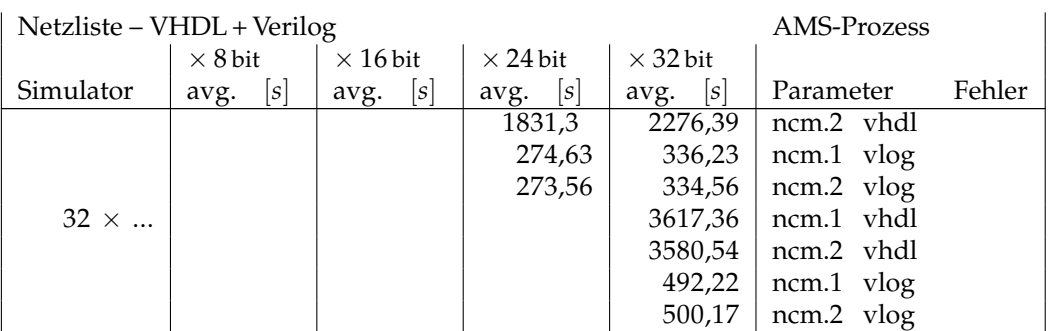

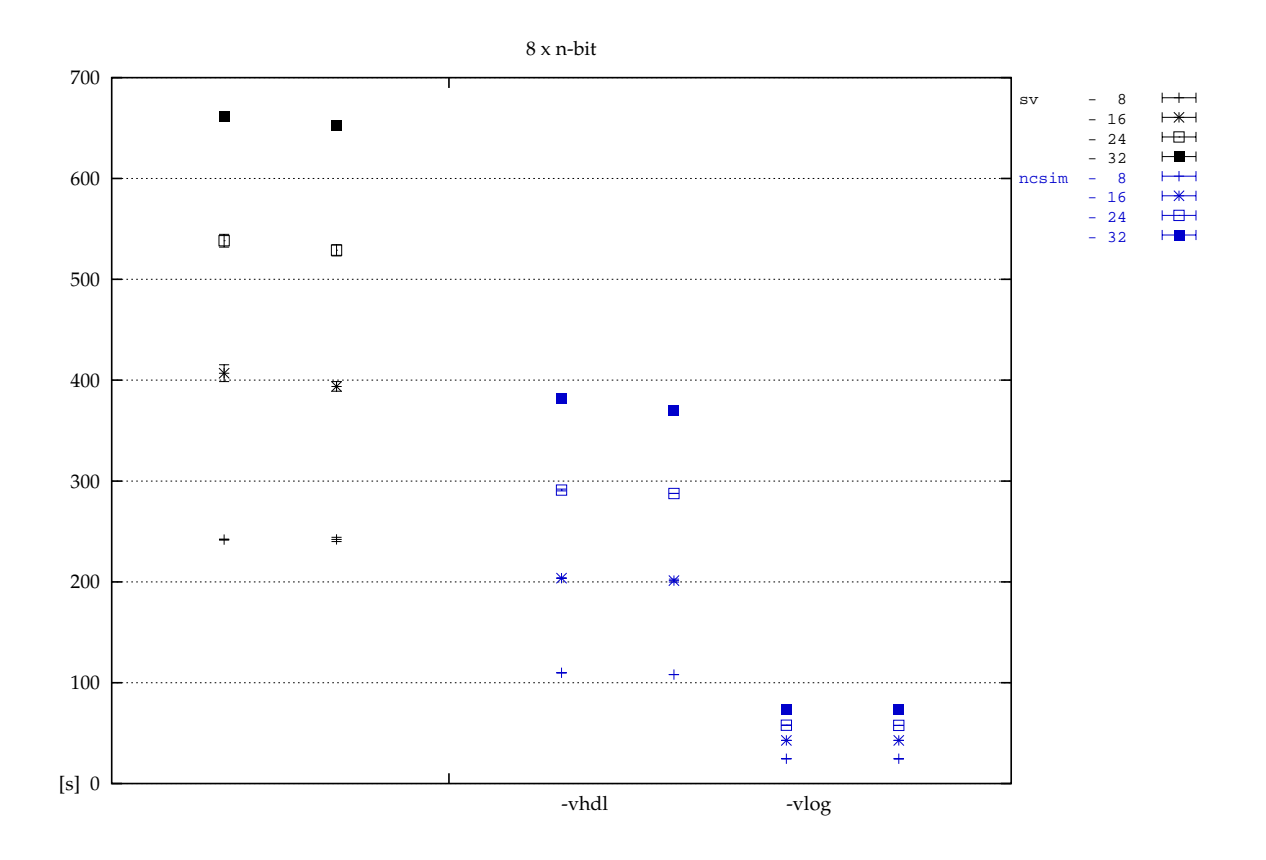

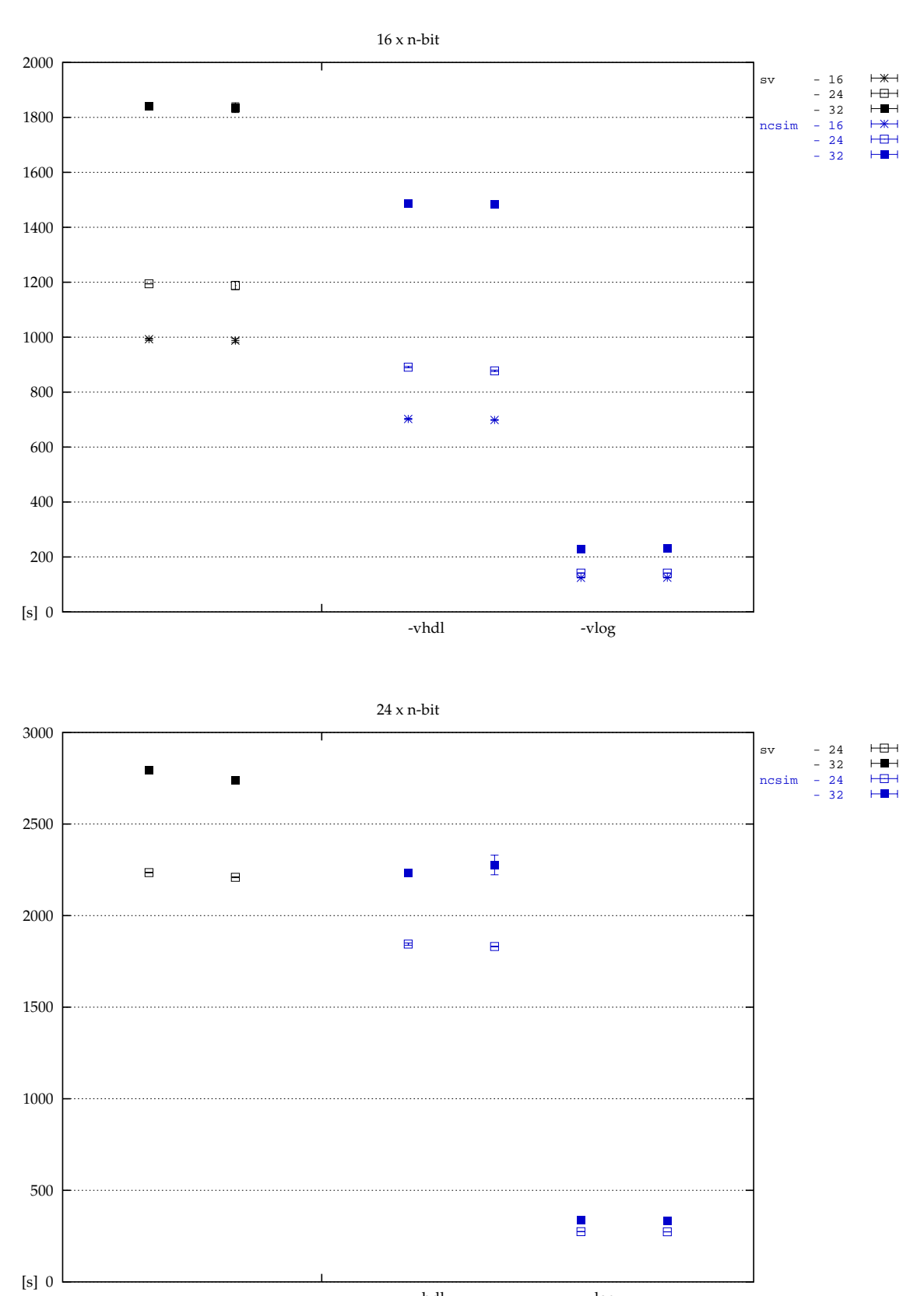

-vhdl -vlog

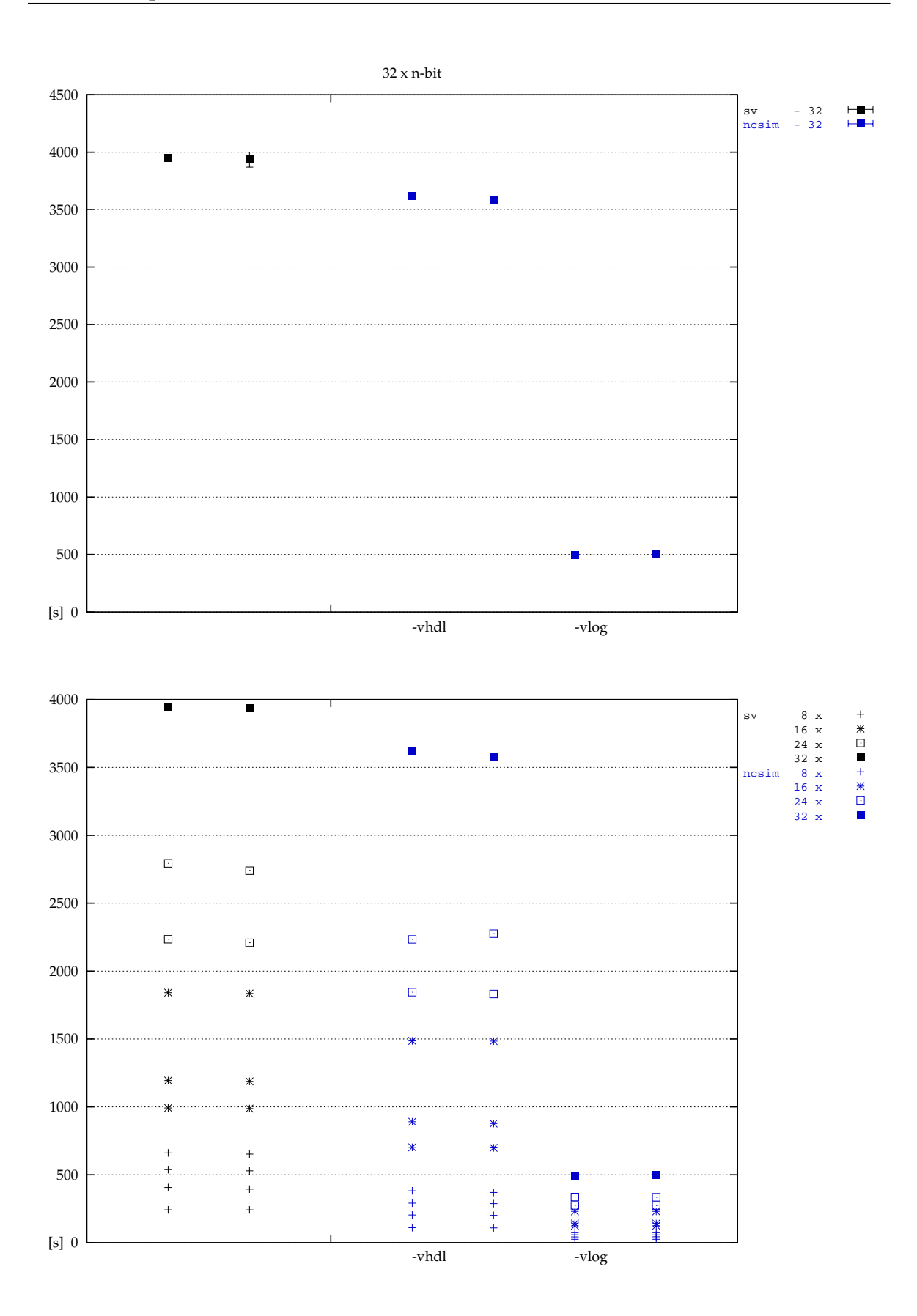

### <span id="page-46-0"></span>**3.5 Ubersicht ¨**

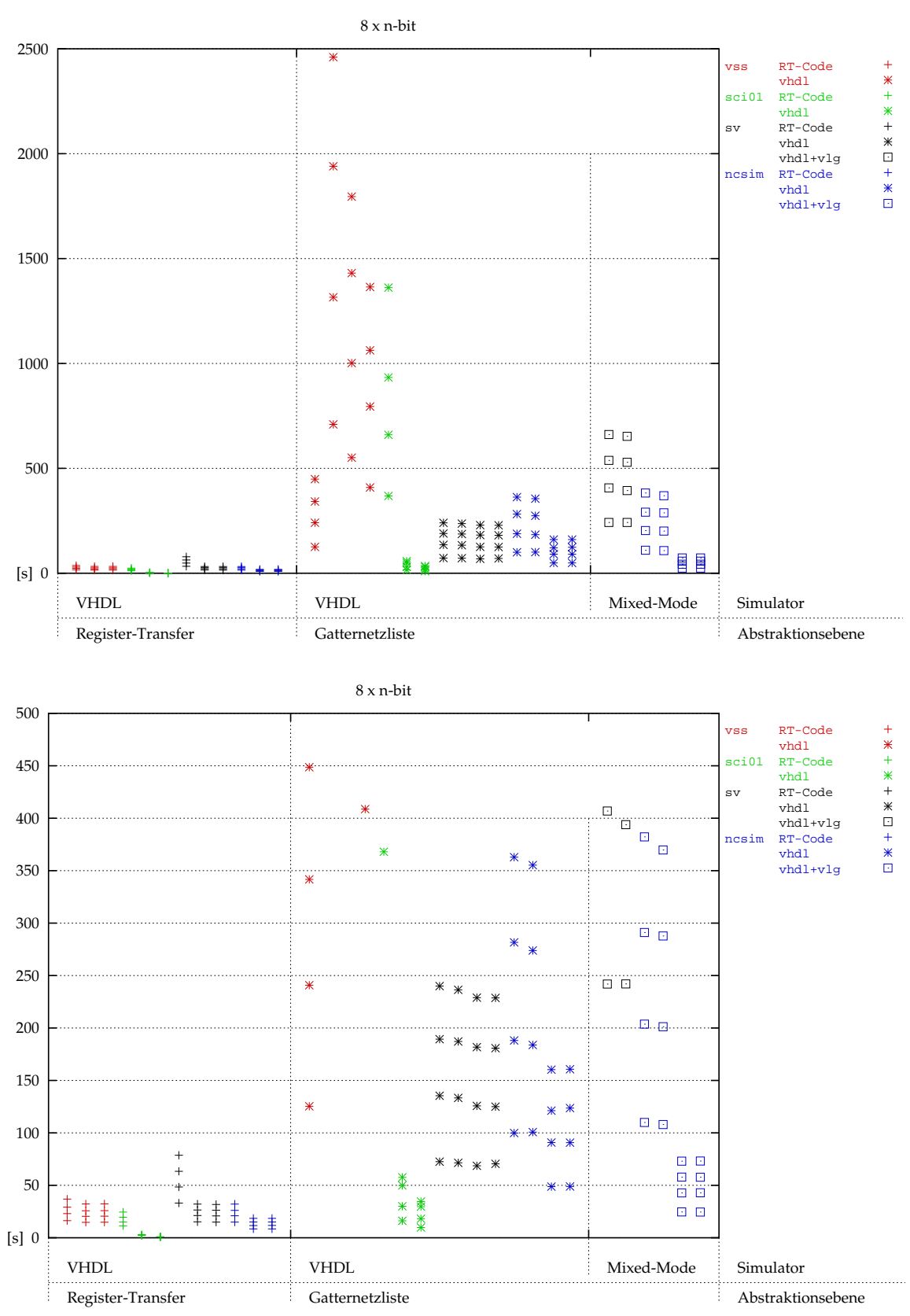

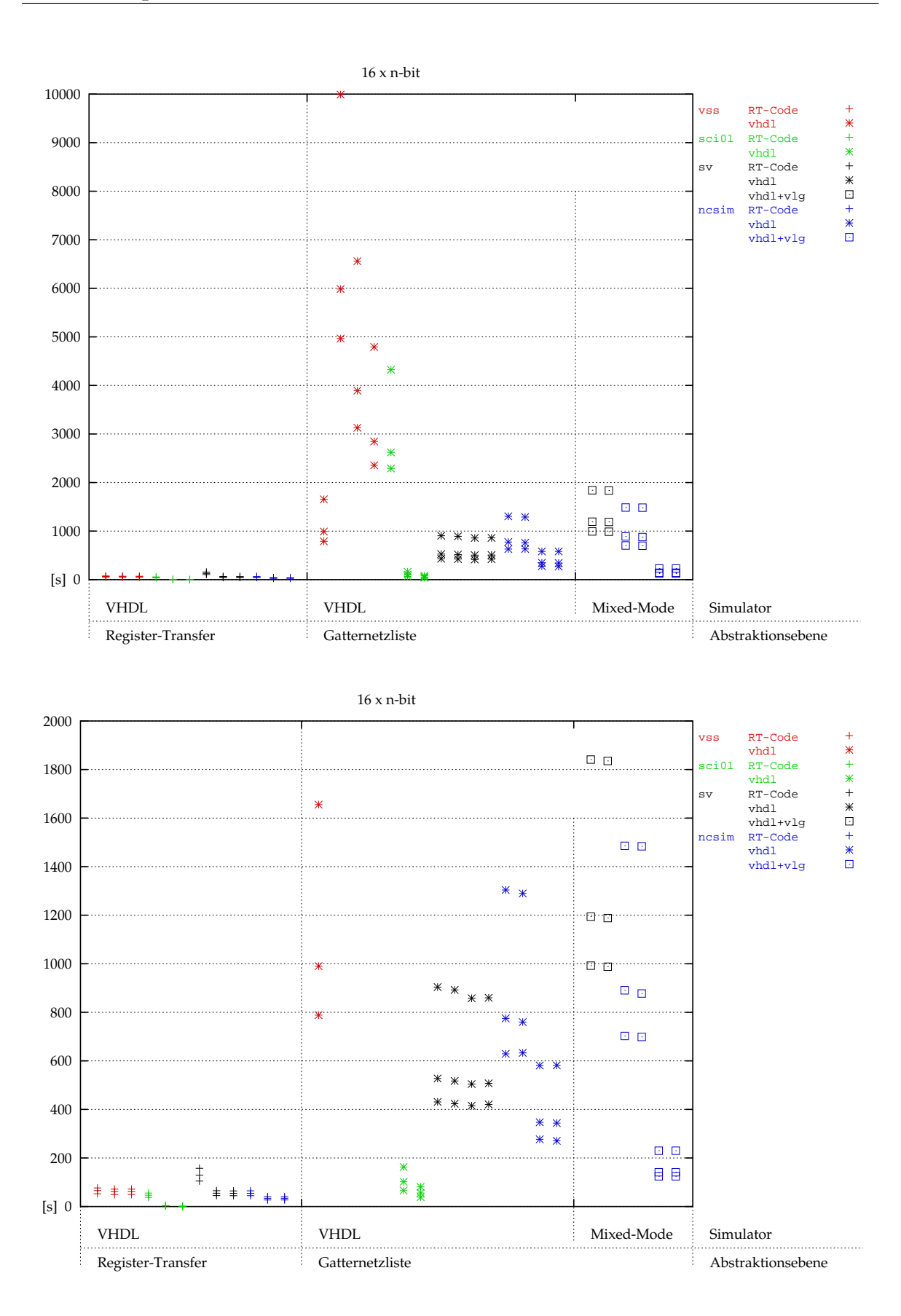

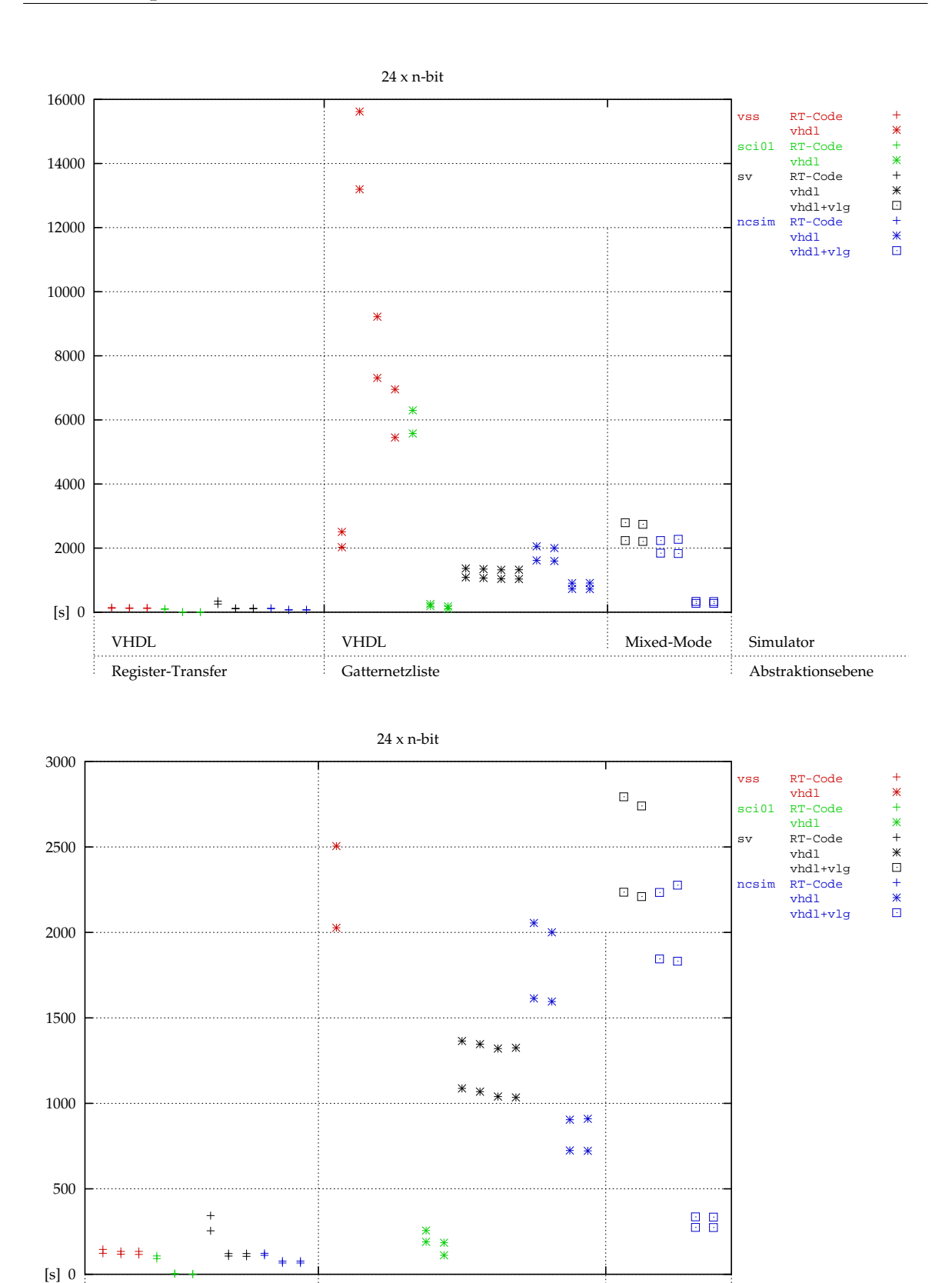

**49**

Abstraktionsebene

VHDL VHDL Mixed-Mode Simulator

Register-Transfer Gatternetzliste

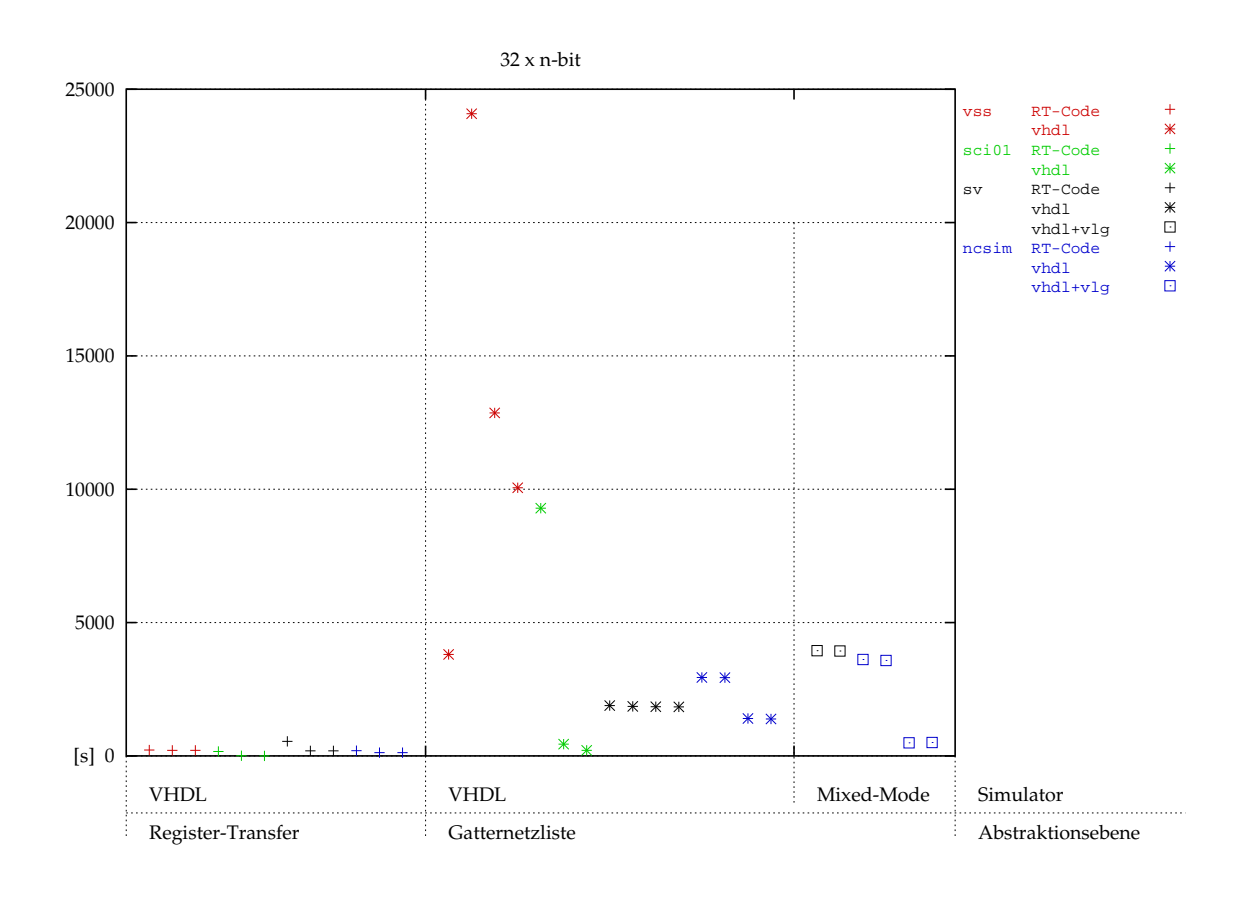

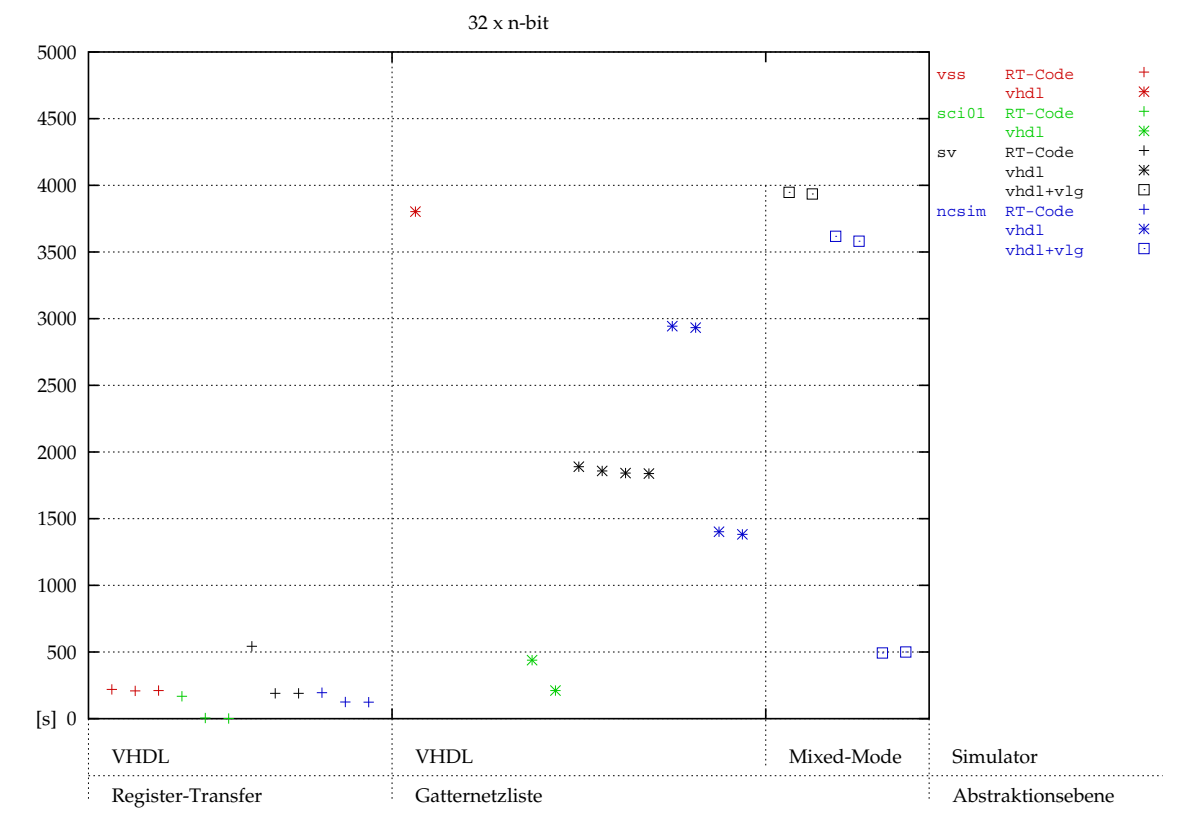

**50**

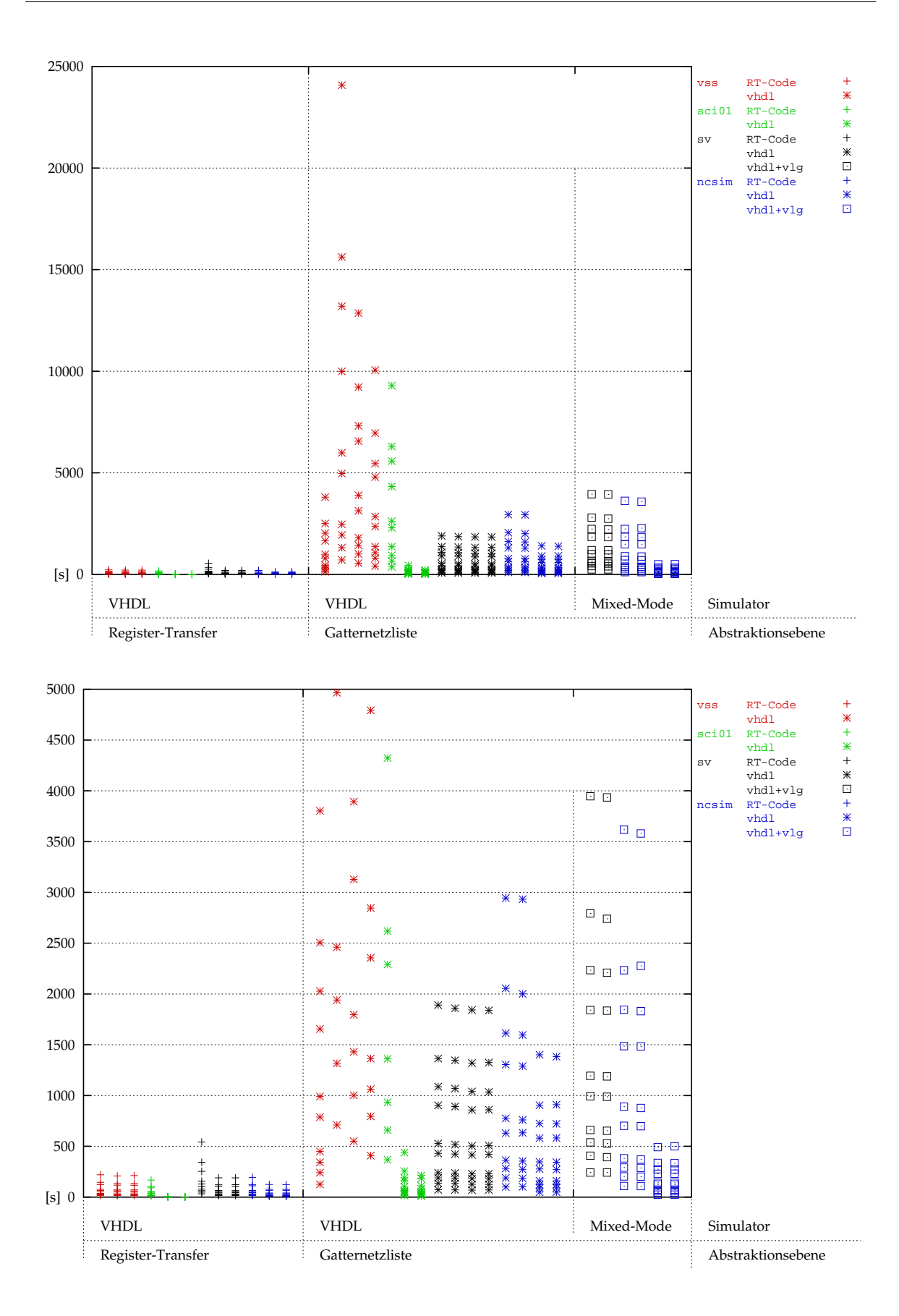

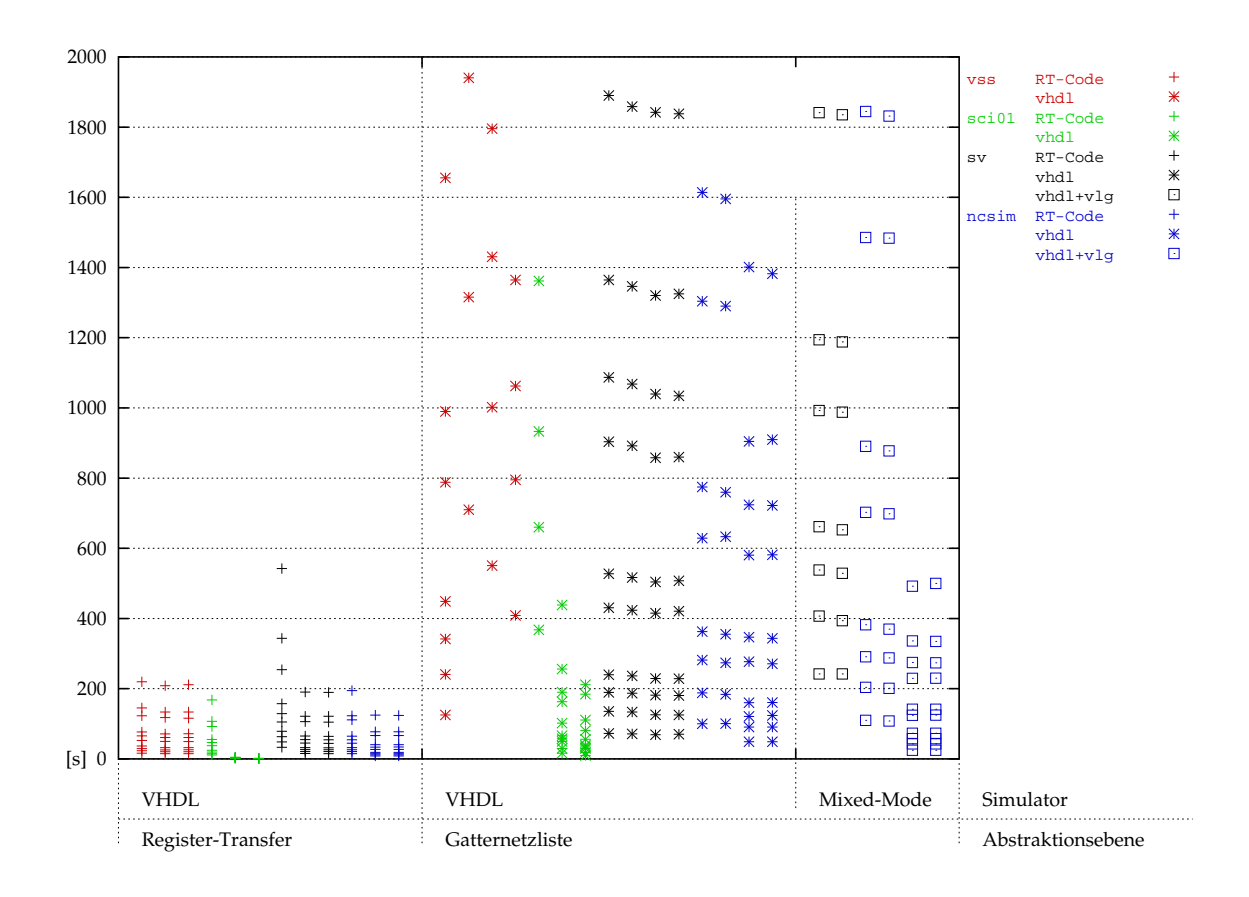

### <span id="page-52-0"></span>**3.6 Skalierung**

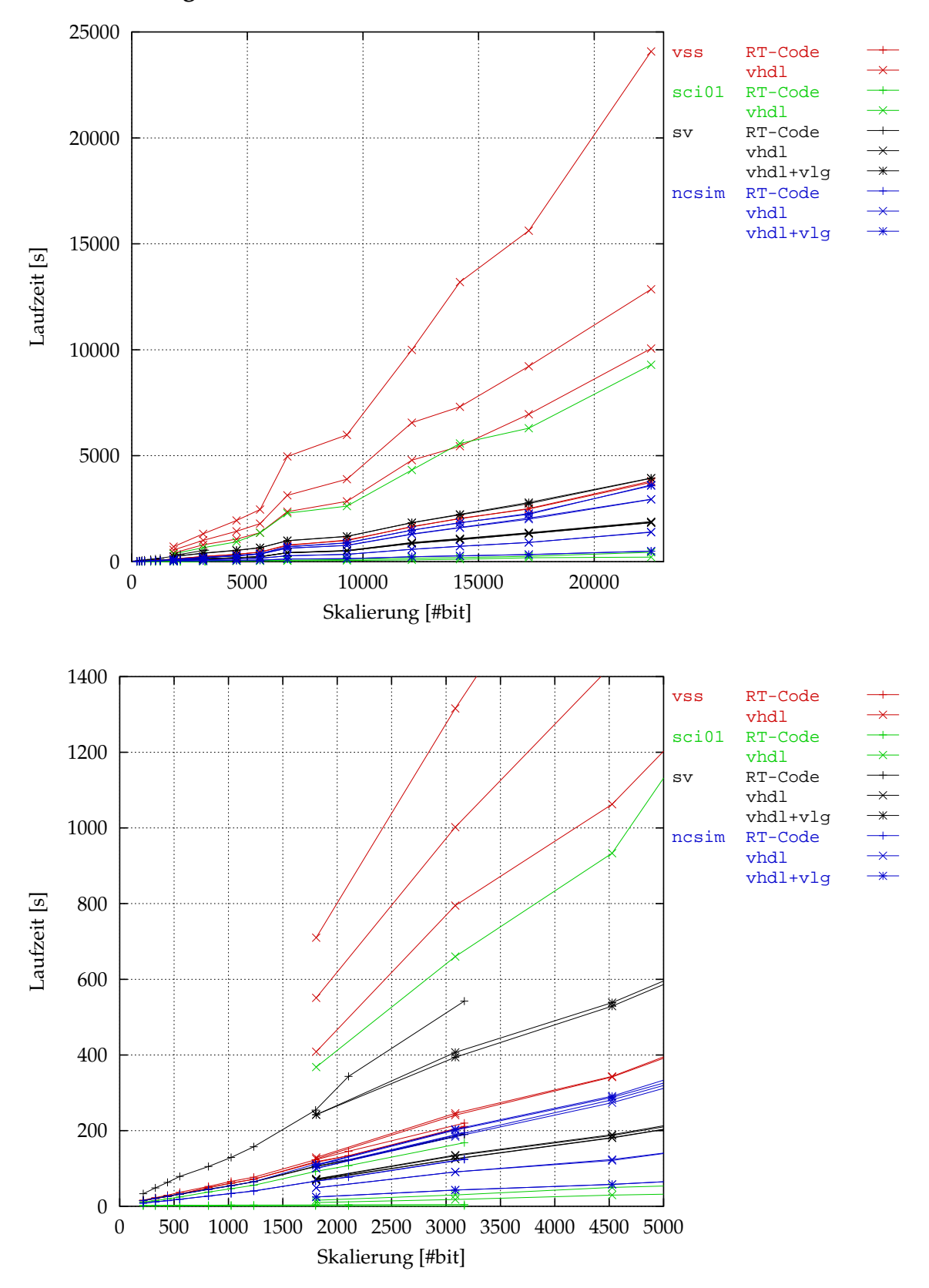

# <span id="page-53-0"></span>**4 Fußg ¨angerampel**

# <span id="page-53-1"></span>**4.1 Register-Transfer Beschreibung**

Tabelle 19: Fußgängerampel, RT-Code

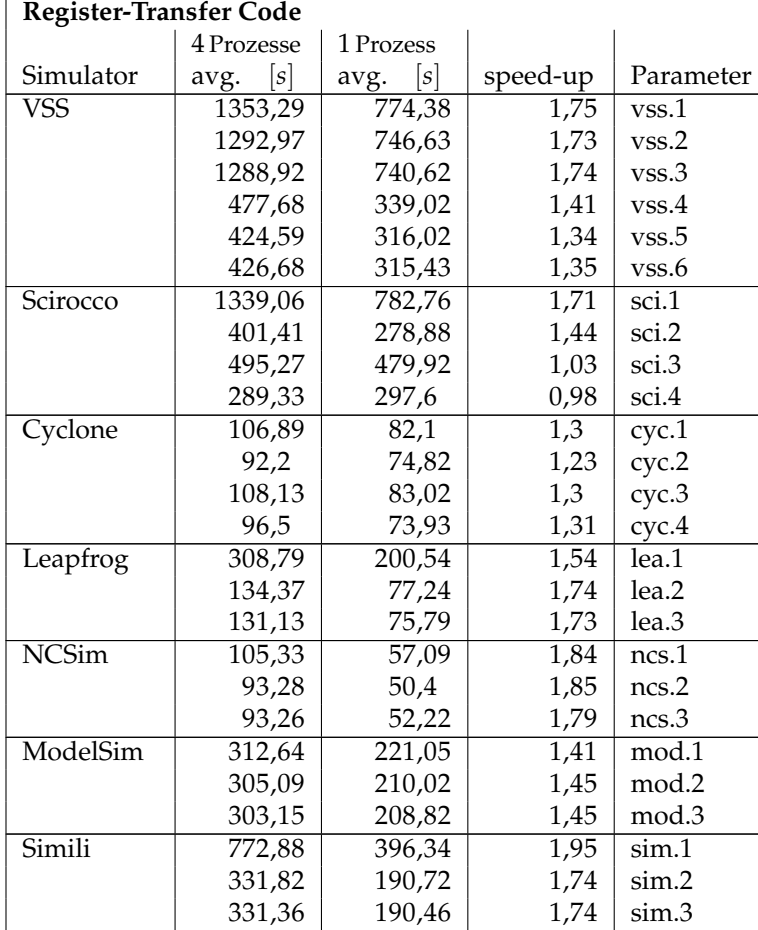

## Fußgängerampel

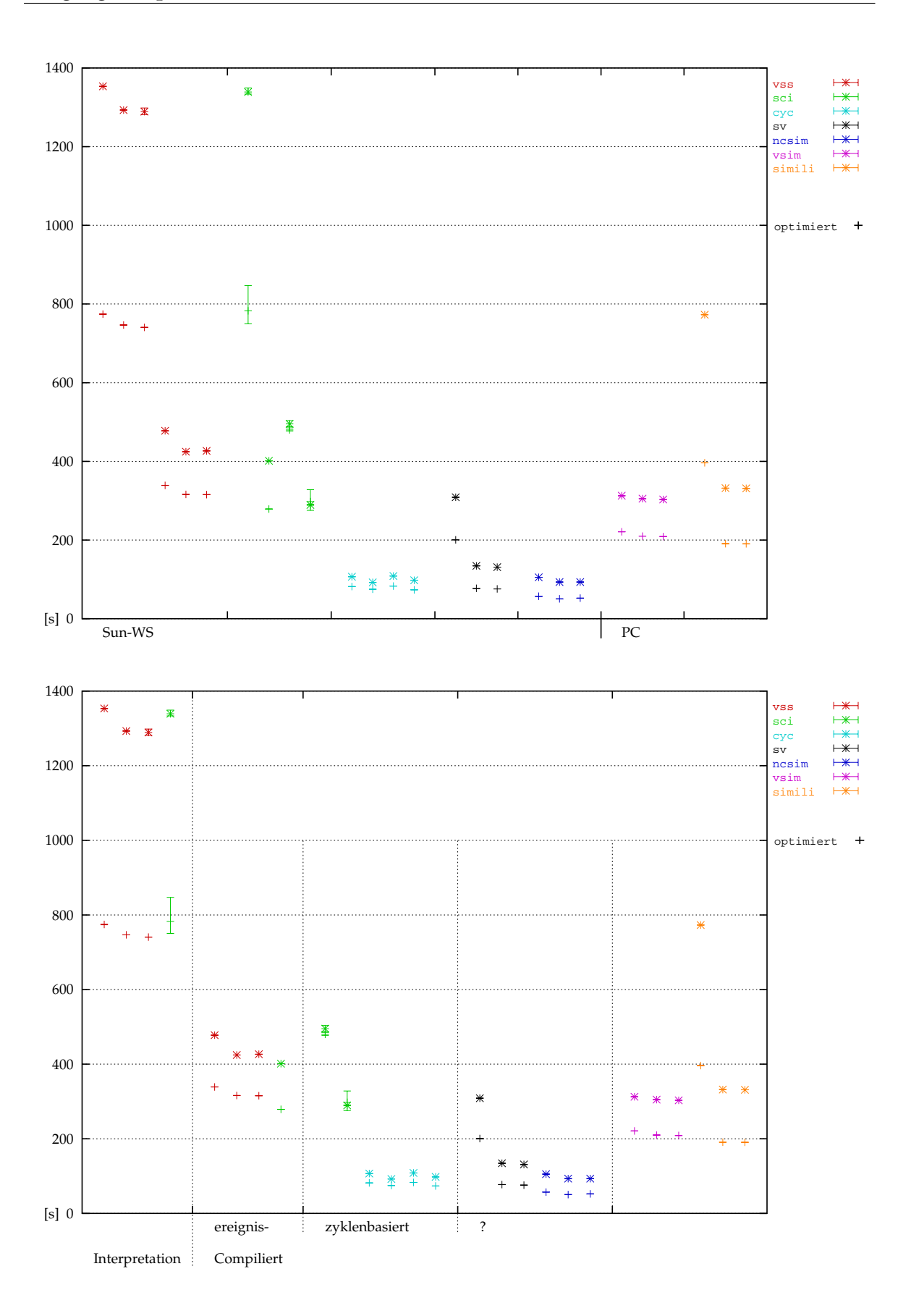

### <span id="page-55-0"></span>**4.2 Benutzerinterface**

Tabelle 20: Fußgängerampel, Benutzerschnittstelle

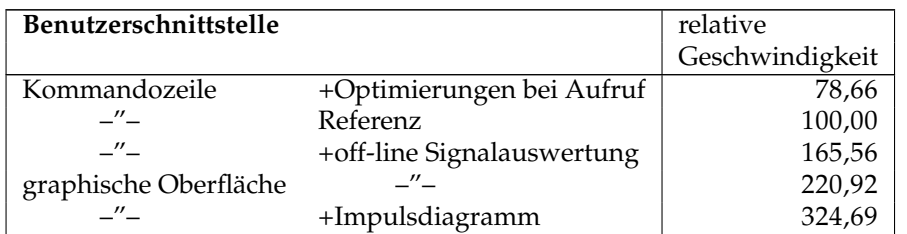

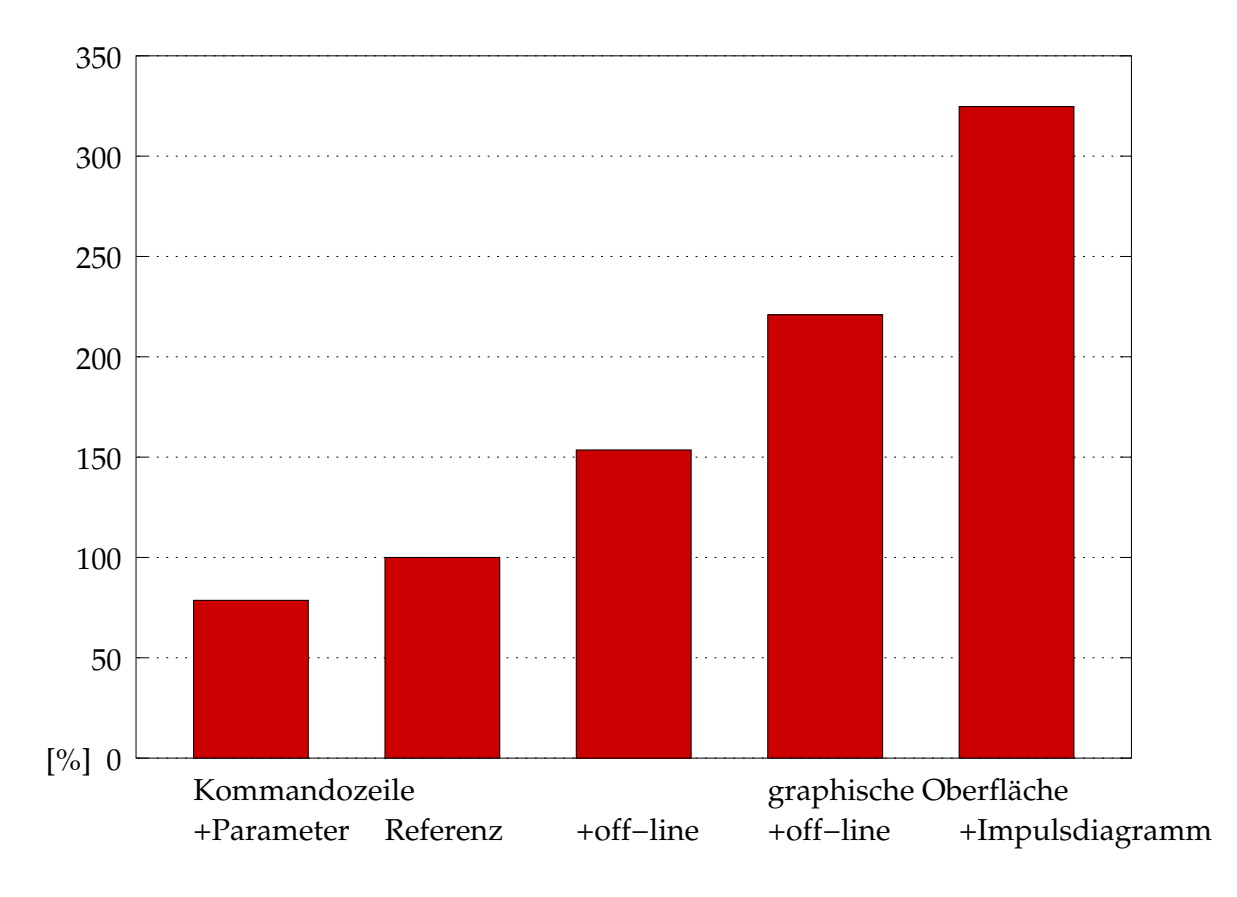

# <span id="page-56-0"></span>**5** Parametersätze

# <span id="page-56-1"></span>**5.1 Simulationsprogramme**

Tabelle 21: Programmparameter

| v2000.12, bzw. 2001.09<br>$\overline{\text{WS}}$<br><b>VSS</b><br>vhdlan -cycle -event $\langle \textit{vhdFile} \rangle$<br>1<br>vhdlsim $\lceil -gfile \ (genFile \ ) -d4 -fi\_all -i \ (script \ (config)$<br>vhdlan -cycle -event $\langle \textit{vhdFile} \rangle$<br>$\mathbf{2}$ |
|----------------------------------------------------------------------------------------------------|
|                                                                                                    |
|                                                                                                    |
|                                                                                                    |
|                                                                                                    |
| vhdlsim $\lceil -gfile \ (genFile \ ) -d1 -fi\_all -i \ (script \ (config)$                                                                                                    |
| vhdlan -cycle -event $\langle \textit{vhdFile} \rangle$<br>3                                                                                                    |
| vhdlsim $\lceil -gfile \ (genFile \ ) -fi\_all -i \ (script \ (config)$                                                                                                    |
| vhdlan -cycle -event $\langle \textit{vhdFile} \rangle$<br>4                                                                                                    |
| vhdlsim $[-gfile \; \langle genFile \rangle] -d4 -i \; \langle script \rangle \; \langle config \rangle$                                                                                                    |
| vhdlan -cycle -event $\langle \textit{vhdFile} \rangle$<br>5                                                                                                    |
| vhdlsim $[-gfile \; \langle genFile \rangle] -d1 -i \; \langle script \rangle \; \langle config \rangle$                                                                                                    |
| vhdlan -cycle -event $\langle \textit{vhdFile} \rangle$<br>6                                                                                                    |
| vhdlsim $\lceil -gfile \ (genFile \ ) -i \ (script \ (config) \$                                                                                                    |
| v2000.12<br>$\overline{\text{WS}}$<br>sci                                                                                                    |
| vhdlan -cycle -event $\langle \textit{vhdFile} \rangle$<br>$\mathbf{1}$                                                                                                    |
| scsim -time $\langle unit \rangle$ [-generics_file $\langle genFile \rangle$ ] -debug_all -include                                                                                                    |
| $\langle script \rangle$ $\langle config \rangle$                                                                                                    |
| vhdlan -cycle -event $\langle \textit{vhdFile} \rangle$<br>$\mathbf{2}$                                                                                                    |
| scsim -time $\langle unit \rangle$ [-generics_file $\langle genFile \rangle$ ] -event_all -include                                                                                                    |
| $\langle script \rangle$ $\langle config \rangle$                                                                                                    |
| 3<br>vhdlan -cycle -event $\langle \textit{vhdFile} \rangle$                                                                                                    |
| -time $\langle unit \rangle$ [-generics_file $\langle genFile \rangle$ ] -partition $\langle level1 \rangle$<br>scsim                                                                                                    |
| -include $\langle script \rangle$ $\langle config \rangle$                                                                                                    |
| vhdlan -cycle -event $\langle \textit{vhdFile} \rangle$<br>$\overline{4}$                                                                                                    |
| -time $\langle unit \rangle$ [-generics_file $\langle genFile \rangle$ ] -partition $\langle level 0 \rangle$<br>scsim                                                                                                    |
| -include $\langle script \rangle$ $\langle config \rangle$<br>v2000.12<br>WS                                                                                                    |
| scm<br>vhdlan -cycle -event $\langle \textit{vhdFile} \rangle$<br>$\mathbf{1}$                                                                                                    |
| scsim -verilogcomp "-v $\langle\text{libFile}\rangle$ +cli $\langle\text{levelIfile}\rangle$ " -time $\langle\text{unit}\rangle$                                                                                                    |
| $\lceil$ -generics_file $\langle genFile \rangle$   -event_all -include $\langle script \rangle$ $\langle config \rangle$                                                                                                    |
| vhdlan -cycle -event $\langle \textit{vhdFile} \rangle$<br>$\mathbf{2}$                                                                                                    |
| scsim<br>-verilogcomp "-v $\langle\textit{libFile}\rangle$ $\langle\textit{level1File}\rangle$ " -time $\langle\textit{unit}\rangle$                                                                                                    |
| $\lceil$ -generics_file $\langle genFile \rangle$   -event_all -include $\langle script \rangle$ $\langle config \rangle$                                                                                                    |
| 3<br>vhdlan -cycle -event $\langle \textit{vhdFile} \rangle$                                                                                                    |
| -verilogcomp "-v $\langle\text{libFile}\rangle$ +rad+2 $\langle\text{levelIfile}\rangle$ " -time $\langle\text{unit}\rangle$<br>scsim                                                                                                    |
| $\lceil$ -generics_file $\langle genFile \rangle$   -event_all -include $\langle script \rangle$ $\langle config \rangle$                                                                                                    |
| 4 $\,$ vhdlan -cycle -event $\langle \textit{vhdFile} \rangle$                                                                                                    |
| -verilogcomp "-v $\langle libFile \rangle$ +cli +nospecify +notimingcheck<br>scsim                                                                                                    |
| $\langle level1File \rangle$ " -time $\langle unit \rangle$ [-generics_file $\langle genFile \rangle$ ] -event_all                                                                                                    |
| -include $\langle script \rangle$ $\langle config \rangle$                                                                                                    |
| 5<br>vhdlan -cycle -event $\langle \textit{vhdFile} \rangle$                                                                                                    |
| -verilogcomp "-v $\langle\text{libFile}\rangle$ +nospecify +notimingcheck $\langle\text{level1File}\rangle$ "<br>scsim                                                                                                    |
| -time $\langle unit \rangle$ [-generics_file $\langle genFile \rangle$ ] -event_all -include                                                                                                    |
| $\langle script \rangle$ $\langle config \rangle$                                                                                                    |
| nächste Seite                                                                                                    |

#### **Parameters¨atze**

Kommandozeilenparameter

```
6 vhdlan -cycle -event \langle \textit{vhdFile} \ranglescsim -verilogcomp "-v \langle\text{libFile}\rangle +rad+2 +nospecify +notimingcheck
                 \langle level1File \rangle" -time \langle unit \rangle [-generics_file \langle genFile \rangle] -event_all
                 -include \langle script \rangle \langle config \ranglescs v2001.10, bzw. 2002.06 WS
1 vhdlan -cycle -event \langle \textit{vhdFile} \ranglescs -time \langle unit \rangle [-generics \langle genFile \rangle] -noperf \langle confiq \ranglescsim -debug_all -include \langle script \rangle2 vhdlan -cycle -event \langle \textit{vhdFile} \ranglescs -time \langle unit \rangle [-generics \langle genFile \rangle] \langle confiq \ranglescsim -include \langle script \rangle3 vhdlan -cycle -event \langle \textit{vhdFile} \ranglescs -time \langle unit \rangle [-generics \langle genFile \rangle] -partition \langle level1 \rangle \langle config \ranglescsim -include \langle script \rangle4 vhdlan -cycle -event \langle \textit{vhdFile} \ranglescs -time \langle \text{unit} \rangle [-generics \langle \text{genFile} \rangle] -2state -partition \langle \text{level0} \rangle\langle \text{config} \ranglescsim -include \langle script \ranglescm 2002.06 WS
1 vlogan [-y \langle libDir \rangle ] \{-v \langle libFile \rangle \} \langle level1File \ranglevhdlan -cycle -event \langle \textit{vhdFile} \ranglescs -verilogcomp "+cli" -time \langle \text{unit} \rangle [-generics \langle \text{genFile} \rangle] \langle \text{config} \ranglescsim -include \langle script \rangle2 vlogan [-y \langle libDir \rangle ] \{-v \langle libFile \rangle \} \langle level1File \ranglevhdlan -cycle -event \langle \textit{vhdFile} \ranglescs -verilogcomp " " -time \langle \text{unit} \rangle [-generics \langle \text{genFile} \rangle] \langle \text{config} \ranglescsim -include \langle script \rangle3 vlogan [-y \langle libDir \rangle ] \{-v \langle libFile \rangle \} \langle level1File \ranglevhdlan -cycle -event \langle \textit{vhdFile} \ranglescs -verilogcomp "+rad+2" -time \langle \text{unit} \rangle [-generics \langle \text{genFile} \rangle] \langle \text{config} \ranglescsim -include \langle script \rangle4 vlogan [-y \langle libDir \rangle ] \{-v \langle libFile \rangle \} +nospecify +notimingchecks
                 \langle level1File\ranglevhdlan -cycle -event \langle \textit{vhdFile} \ranglescs -verilogcomp "+cli +nospecify +notimingchecks" -time \langle unit \rangle[-generics \langle genFile \rangle] \langle config \ranglescsim -include \langle script \rangle5 vlogan [-y \langle libDir \rangle ] \{-v \langle libFile \rangle \} +nospecify +notimingchecks
                 \langle level1File\ranglevhdlan -cycle -event \langle \textit{vhdFile} \ranglescs -verilogcomp "+nospecify +notimingchecks" -time \langle unit \rangle [-generics
                 \langle genFile \rangle \mid \langle config \ranglescsim -include \langle script \rangle6 vlogan [-y \langle libDir \rangle ] \{-v \langle libFile \rangle \} +nospecify +notimingchecks
                 \langle level1File\ranglevhdlan -cycle -event \langle \textit{vhdFile} \ranglescs -verilogcomp "+rad+2 +nospecify +notimingchecks" -time \langle unit \rangle[-generics \langle genFile \rangle] \langle config \ranglescsim -include \langle script \rangle
```
nächste Seite

Kommandozeilenparameter

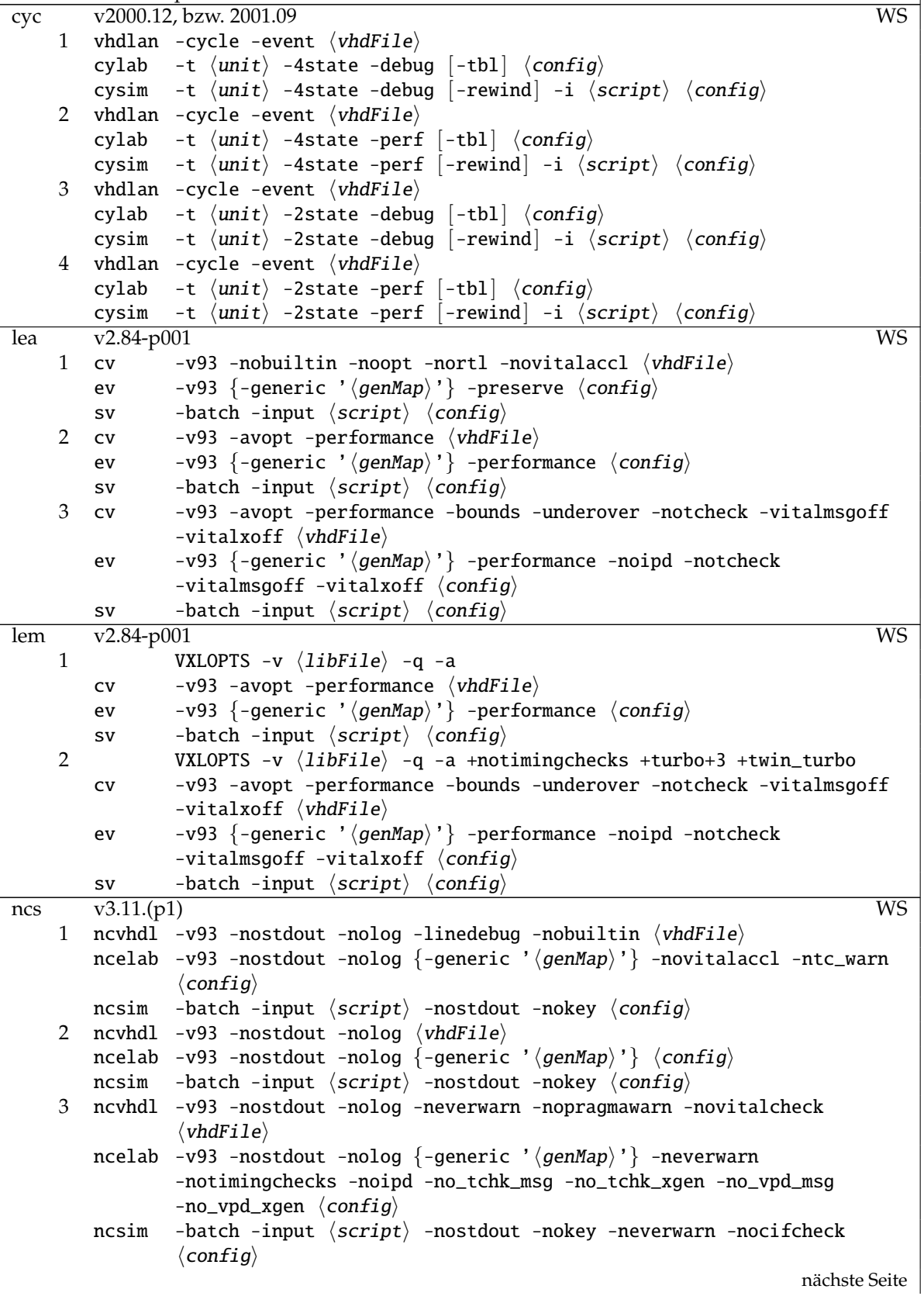

 $\overline{\phantom{a}}$ 

Kommandozeilenparameter

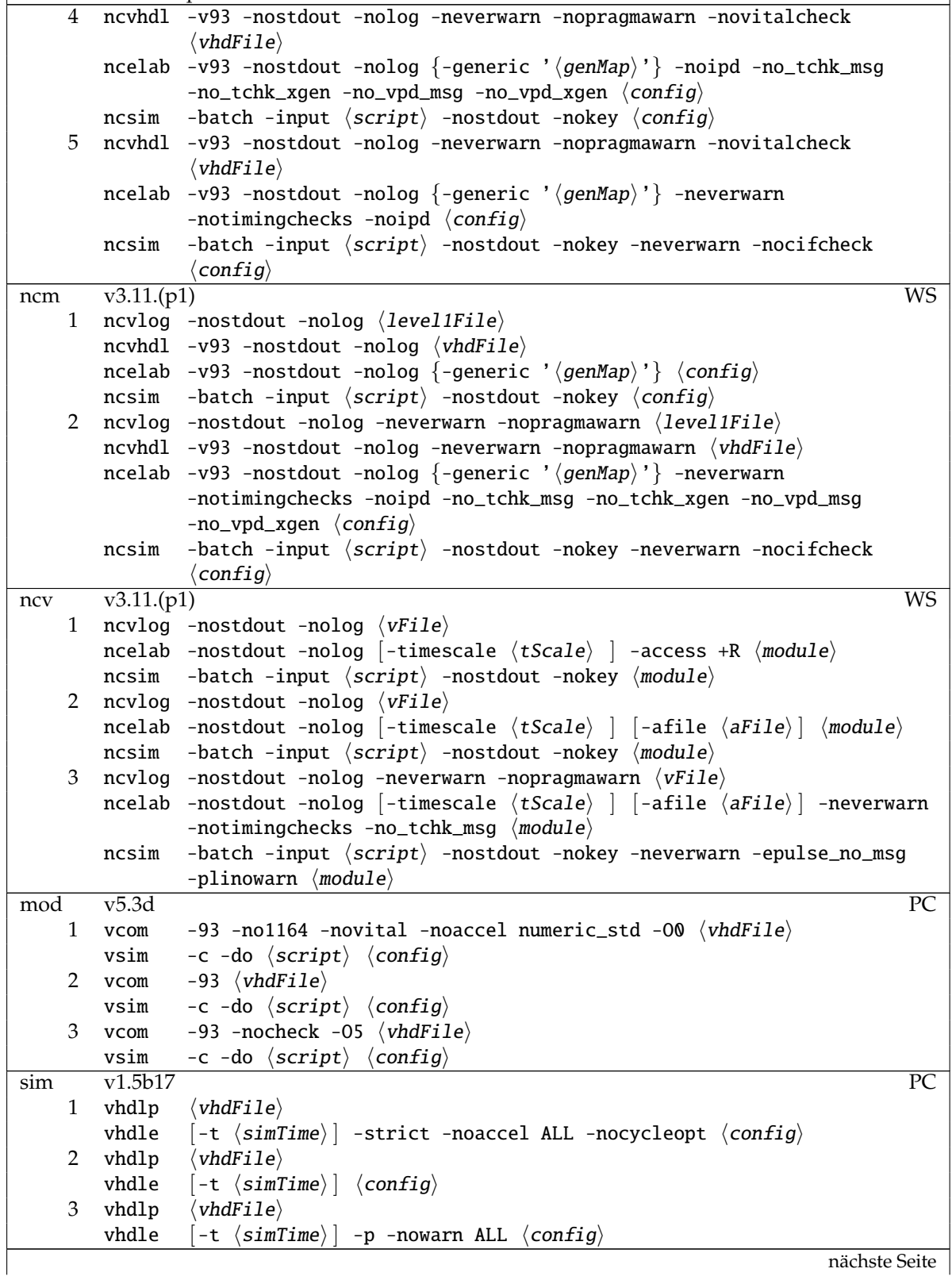

 $\overline{\phantom{a}}$ 

#### Parametersätze

Kommandozeilenparameter

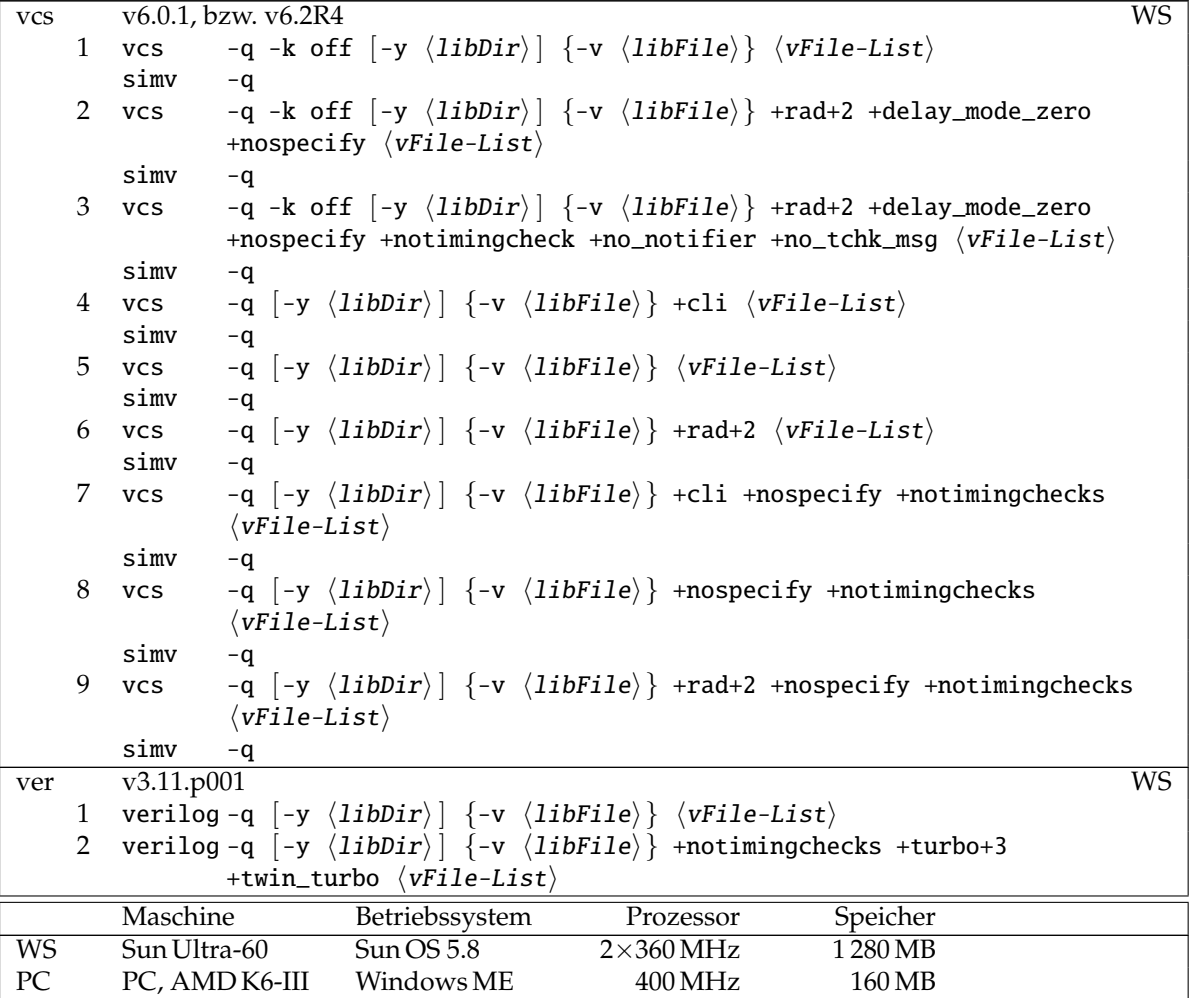

### <span id="page-61-0"></span>**5.2 Gatterbibliotheken**

Tabelle 22: Gatterbibliotheken

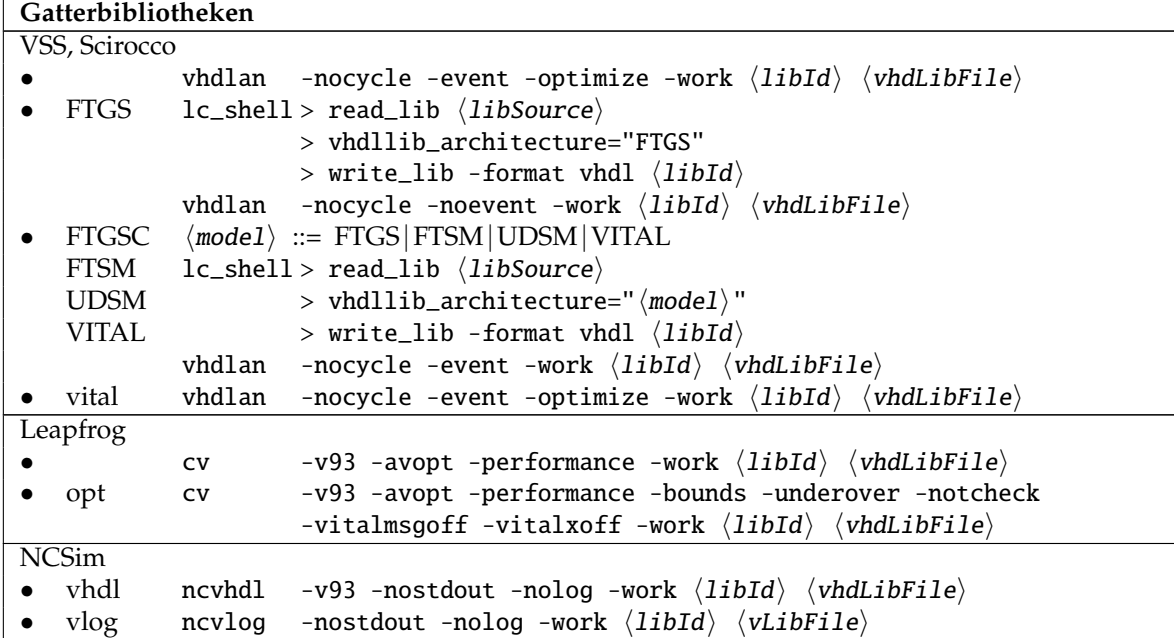

# <span id="page-61-1"></span>5.3 Schaltungsgrößen

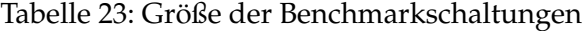

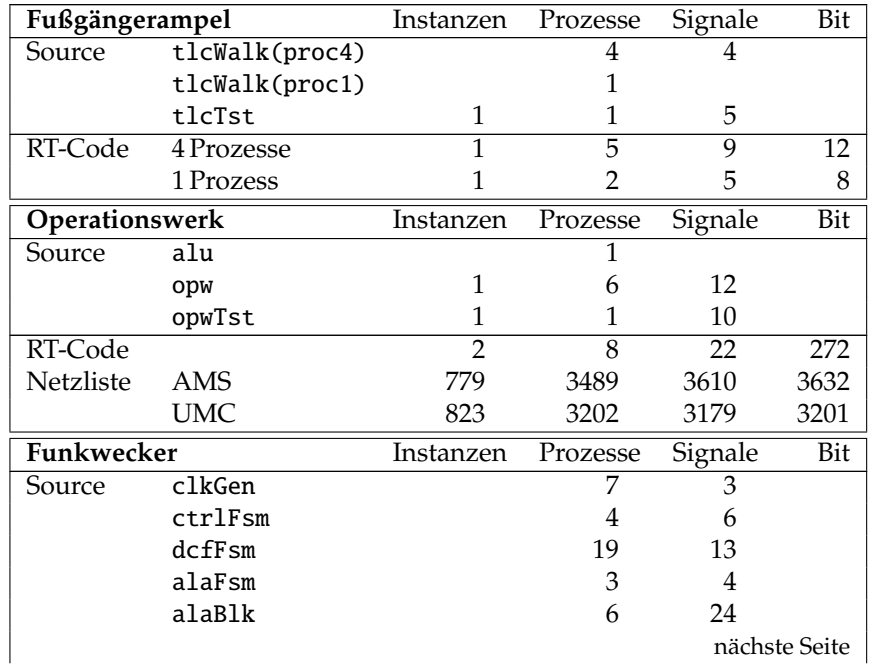

#### Parametersätze

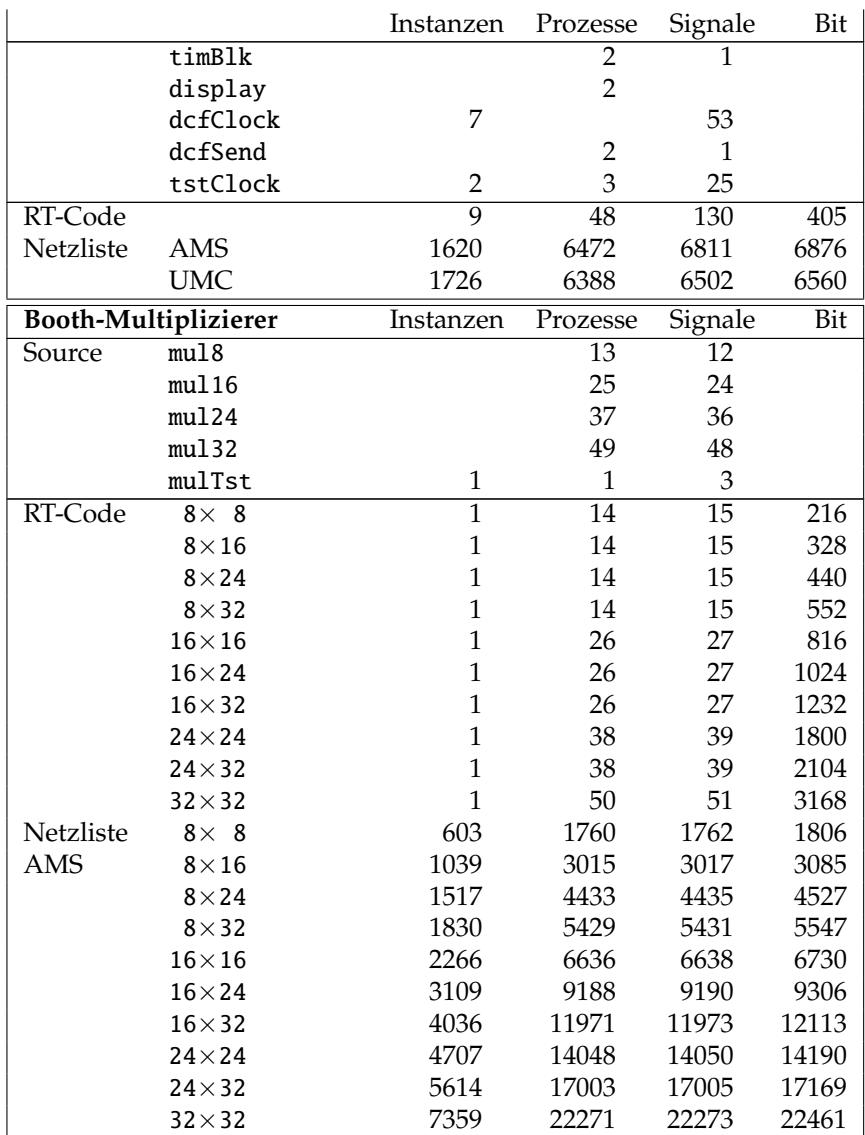